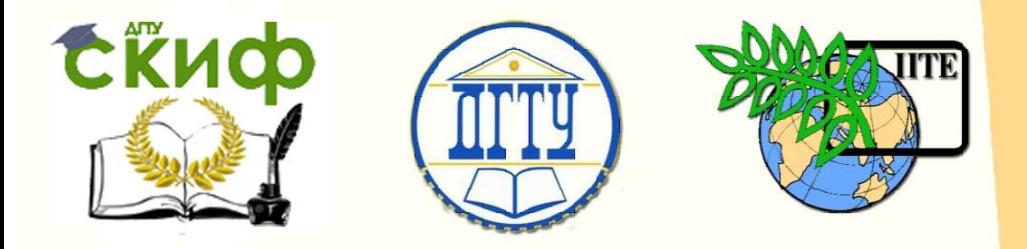

### ДОНСКОЙ ГОСУДАРСТВЕННЫЙ ТЕХНИЧЕСКИЙ УНИВЕРСИТЕТ

УПРАВЛЕНИЕ ДИСТАНЦИОННОГО ОБУЧЕНИЯ И ПОВЫШЕНИЯ КВАЛИФИКАЦИИ

Кафедра «Прикладная математика»

# **Учебное пособие**

«Решение задач по математике: варианты и методика их выполнения (1 семестр)» по дисциплине

# **«Математика»**

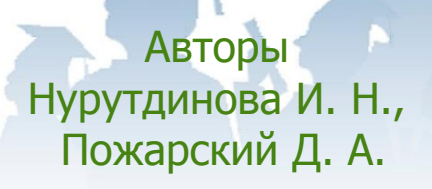

Ростов-на-Дону, 2017

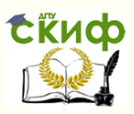

### **Аннотация**

Приведены задания по основным темам, соответствующие базовому уровню изучения дисциплины «Математика» в 1-м семестре. Даны образцы решения всех типовых заданий, снабжённые необходимыми теоретическими сведениями.

Предназначено для преподавателей и студентов, изучающих базовый курс математики. Рекомендовано студентам всех форм обучения технических и экономических направлений и специальностей.

### **Авторы**

к.ф.-м.н., доцент кафедры «Прикладная математика» Нурутдинова И. Н., д.ф.-м.н., профессор кафедры «Прикладная математика» Пожарский Д. А.

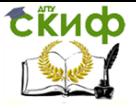

## **Оглавление**

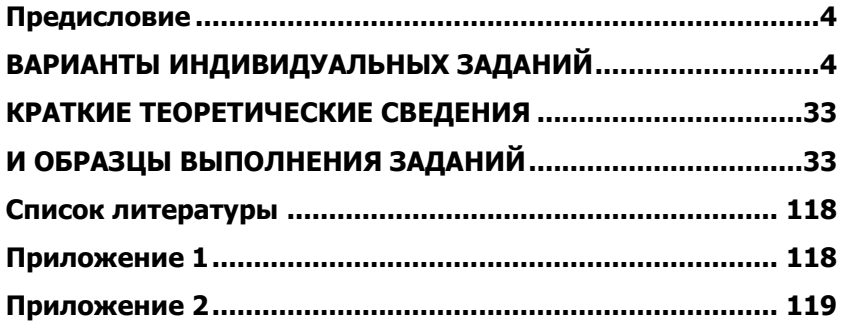

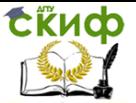

### **ПРЕДИСЛОВИЕ**

<span id="page-3-0"></span>Учебное пособие содержит индивидуальные задания по всем основным разделам дисциплины «Математика», изучаемым в 1-м семестре. Задания по каждой теме имеют 20 вариантов, что позволяет использовать их для составления контрольных работ для студентов заочной формы обучения. Представленные основные теоретические положения и понятия соответствуют базовому уровню изучения дисциплины. Выбор тематики осуществлялся на основе анализа ФГОСЗ+ по математике в базовой подготовке бакалавров технических и экономических направлений, а также открытого сегмента тестовых заданий, предназначенных для тестирования студентов вузов по дисциплине «Математика».

Учебное пособие дополняет курс лекций по дисциплине «Математика» и будет полезно студентам в самостоятельной работе и при подготовке к текущему, рубежному и итоговому контролю знаний по данной дисциплине в различных формах, в том числе в форме интернет-экзамена, а также при изучении различных смежных дисциплин математического и естественнонаучного цикла. Также пособие будет полезным для преподавателей, поскольку позволяет формировать контрольные работы и методические указания для их выполнения для студентов заочной формы обучения в соответствии со стандартом данного направления подготовки.

#### <span id="page-3-1"></span>ВАРИАНТЫ ИНДИВИДУАЛЬНЫХ ЗАДАНИЙ

1. Линейная алгебра

Задание 1.1. Дана матрица

$$
C = \begin{pmatrix} a & 2b \\ -d & 3c \end{pmatrix}.
$$
Haŭtu mat-

p<sub>pully</sub>  $R = C^2 + 2C^T - 3C^{-1}$ .

Задание 1.2. Дана система уравнений А: Х=В, где матрицы

$$
A = \begin{pmatrix} 2a & -3b & c \\ 3a & -6b & 5c \\ 5a & -4b & 2c \end{pmatrix}, \quad X = \begin{pmatrix} x_1 \\ x_2 \\ x_3 \end{pmatrix}, \quad B = \begin{pmatrix} 0 \\ 2abc \\ 3abc \end{pmatrix}.
$$

Решить систему следующими методами: а) по формулам Крамера; б) матричным мето- дом; в) методом Гаусса; г) ме-

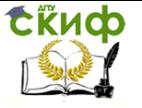

#### тодом Жордана-Гаусса.

Значения параметров *a, b, c, d* к заданиям 1.1 м 1.2 даны в таблице:

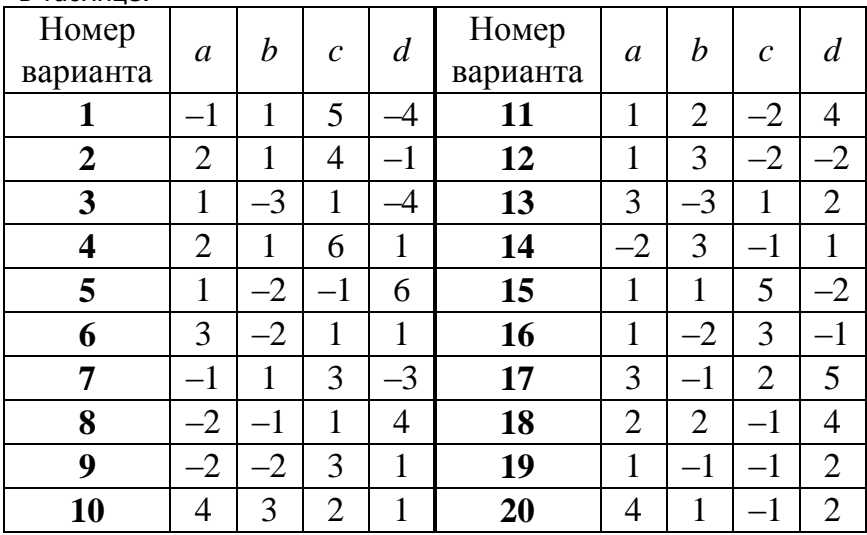

**Задание 1.3.** Векторы  $\overline{a}_1$ ,  $\overline{a}_2$ ,  $\overline{a}_3$ ,  $\overline{x}$  заданы своими координатами в каноническом базисе  $\{\overline{e}_1, \overline{e}_2, \overline{e}_3\}$ . Требуется: а) показать, что система векторов  $\overline{a}_1$ ,  $\overline{a}_2$ ,  $\overline{a}_3$  образует ба-

зис в пространстве  $R_3$ ;

б) записать матрицу перехода от канонического базиса  $\{\overline{e}_1, \overline{e}_2, \overline{e}_3\}$  к базису  $\{\overline{a}_1, \overline{a}_2, \overline{a}_3\}$  и разложить вектор  $\overline{x}$  по базису. **OMOTE** 

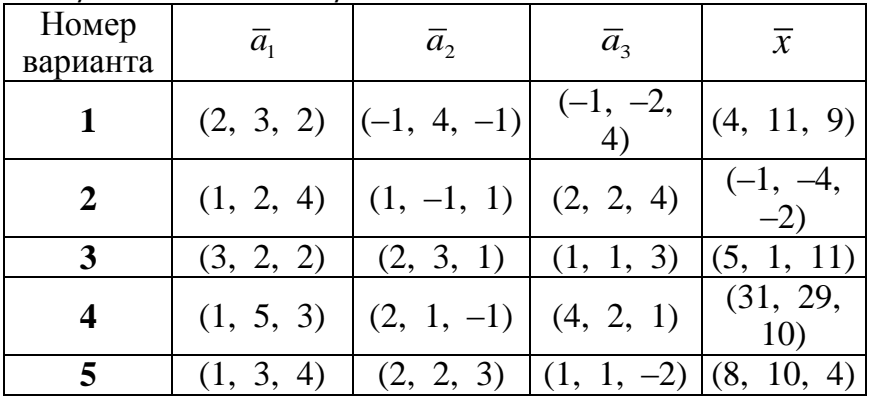

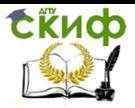

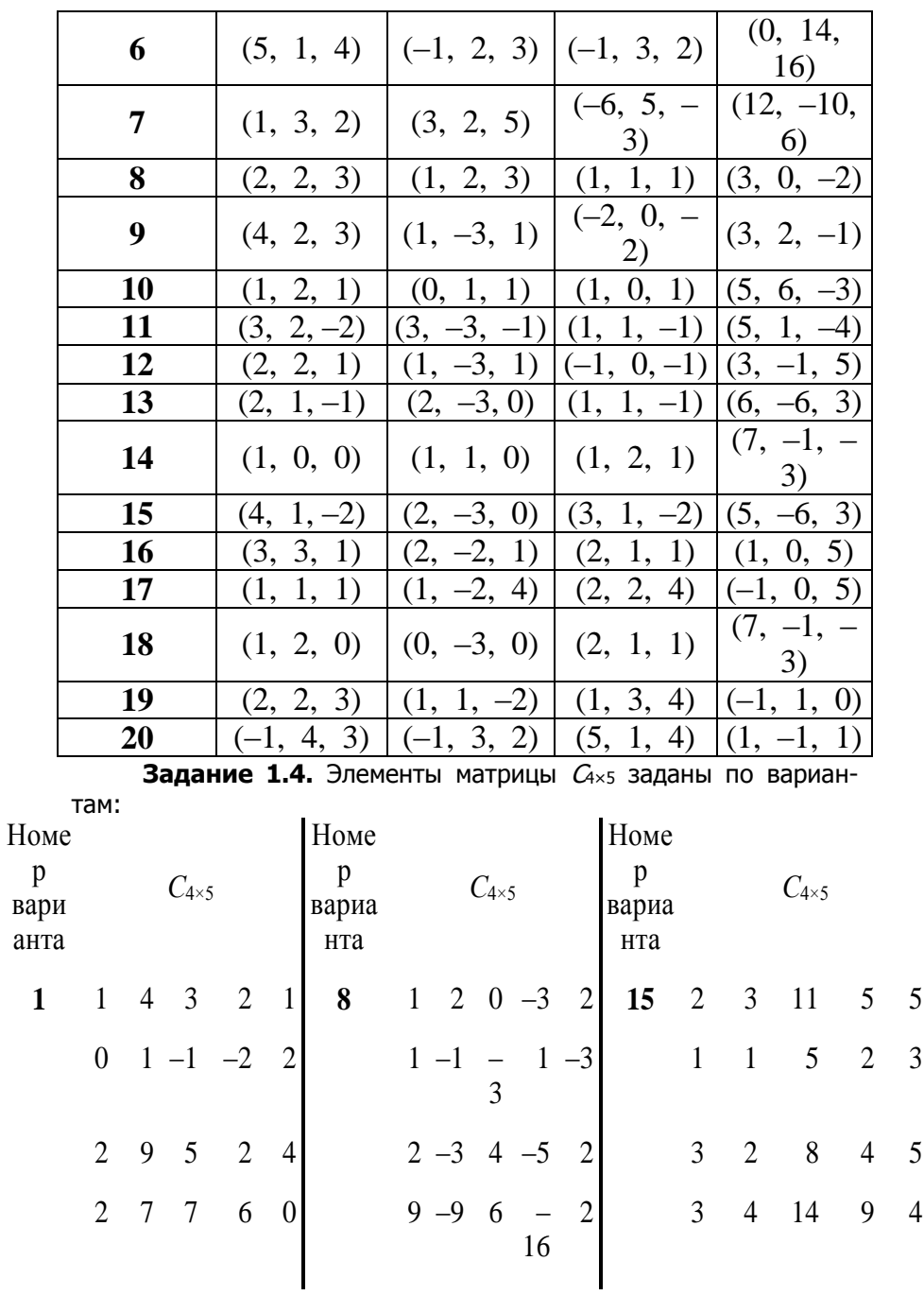

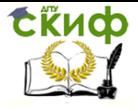

#### Математика

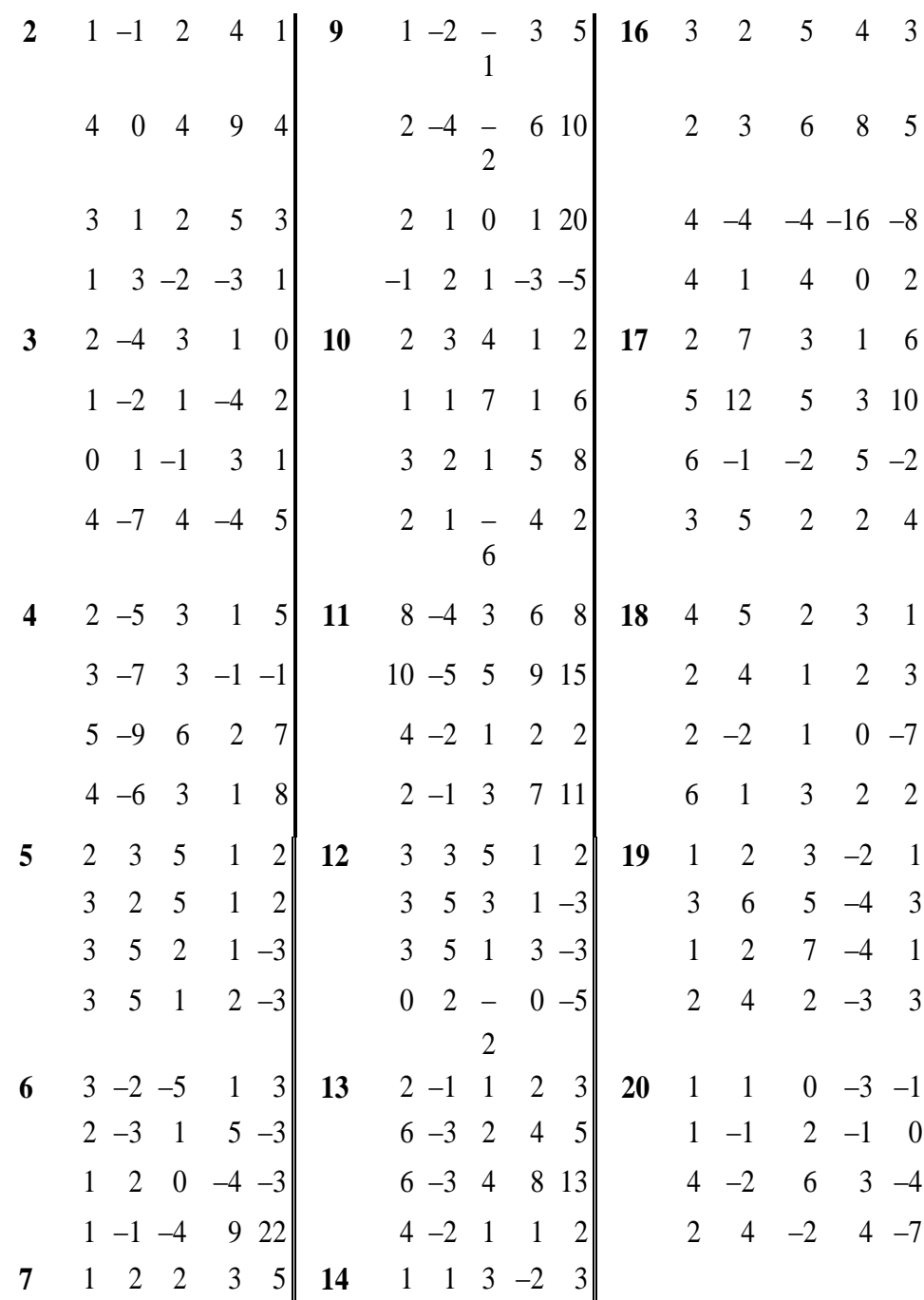

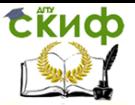

#### Математика

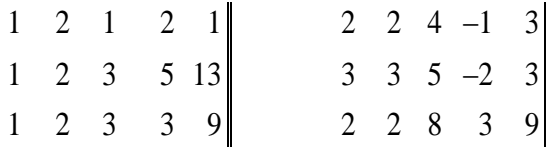

1. Считая матрицу  $C_{4\times5}$  матрицей однородной системы  $C\cdot X =$ 0, найти для этой системы:

а) фундаментальную систему решений:

б) общее решение:

в) какое-нибудь частное решение.

2. Считая матрицу  $C_{4\times5}$  расширенной матрицей неоднородной системы  $C^*X=C^{**}$ , где  $C=(C^* | C^{**})$ , решить эту систему, предварительно исследовав её совместность по теореме Кронекера-Капелли.

#### 2. Векторная алгебра и аналитическая геометрия

Задание 2.1. Даны координаты вершин треугольной пирамиды А1А2АзА4. Требуется найти:

а) длины ребер  $A_1A_2$  и  $A_1A_3$ ;

б) угол между ребрами  $A_1A_2$  и  $A_1A_3$ ;

в) площадь грани  $A_1A_2A_3$ ;

г) объём пирамиды;

д) канонические уравнения прямой / проходящей через  $T<sub>0</sub>U<sub>0</sub>$ ки  $A_1$  и  $A_2$ :

е) уравнение плоскости П, проходящей через точки А1, А2 и  $A_3$ ;

ж) угол между прямой / и плоскостью П;

з) высоту пирамиды.

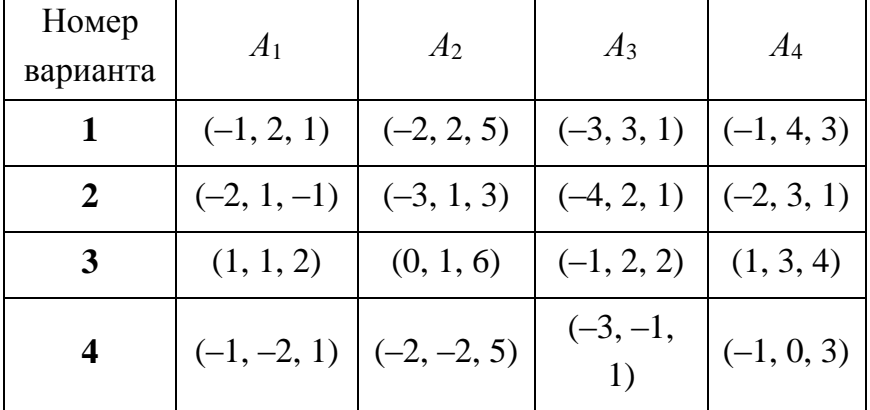

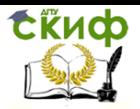

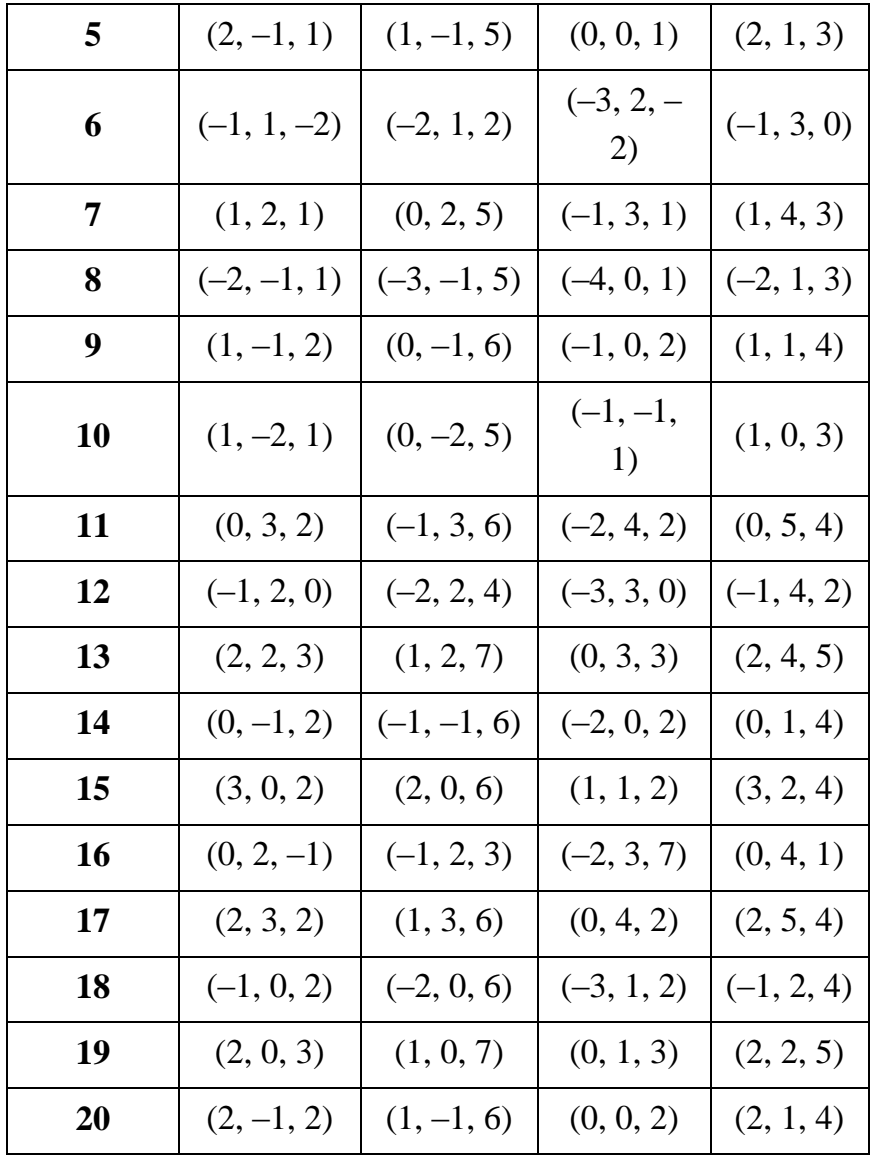

**Задание 2.2.** Кривая второго порядка задана общим уравнением. Определить тип кривой, найти ее каноническое уравнение и каноническую систему координат. Схематически построить кривую и обе системы координат.

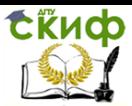

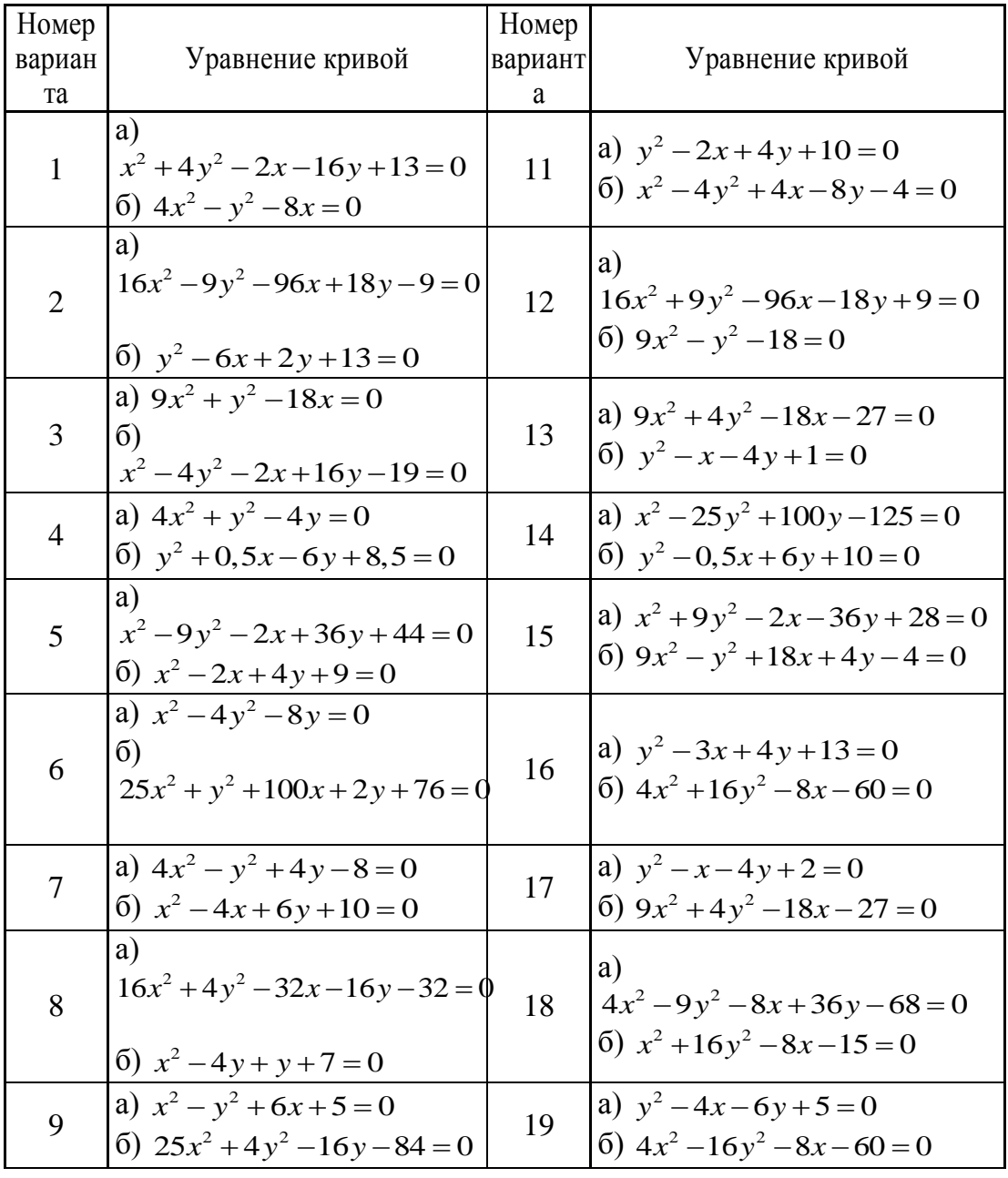

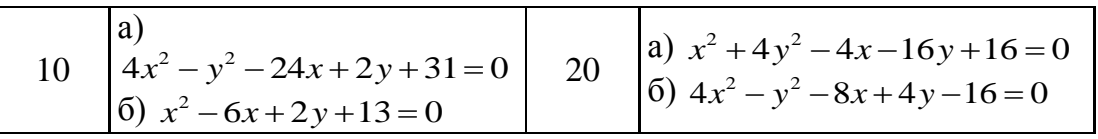

#### **3. Дифференциальное исчисление функции одной переменной. Приложения производной**

**Задание 3.1.** Найти производные 1-го порядка данных функций.

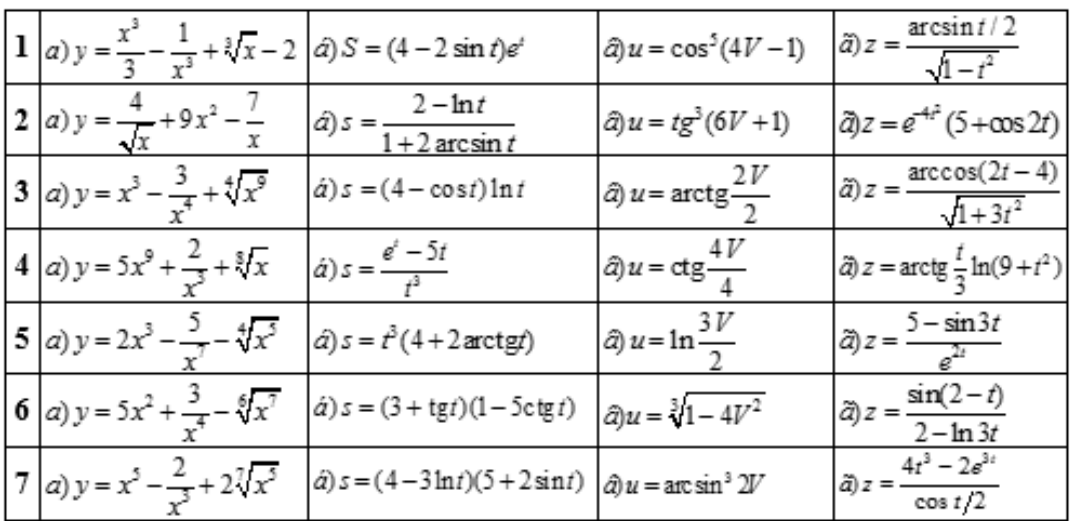

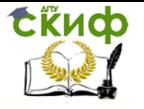

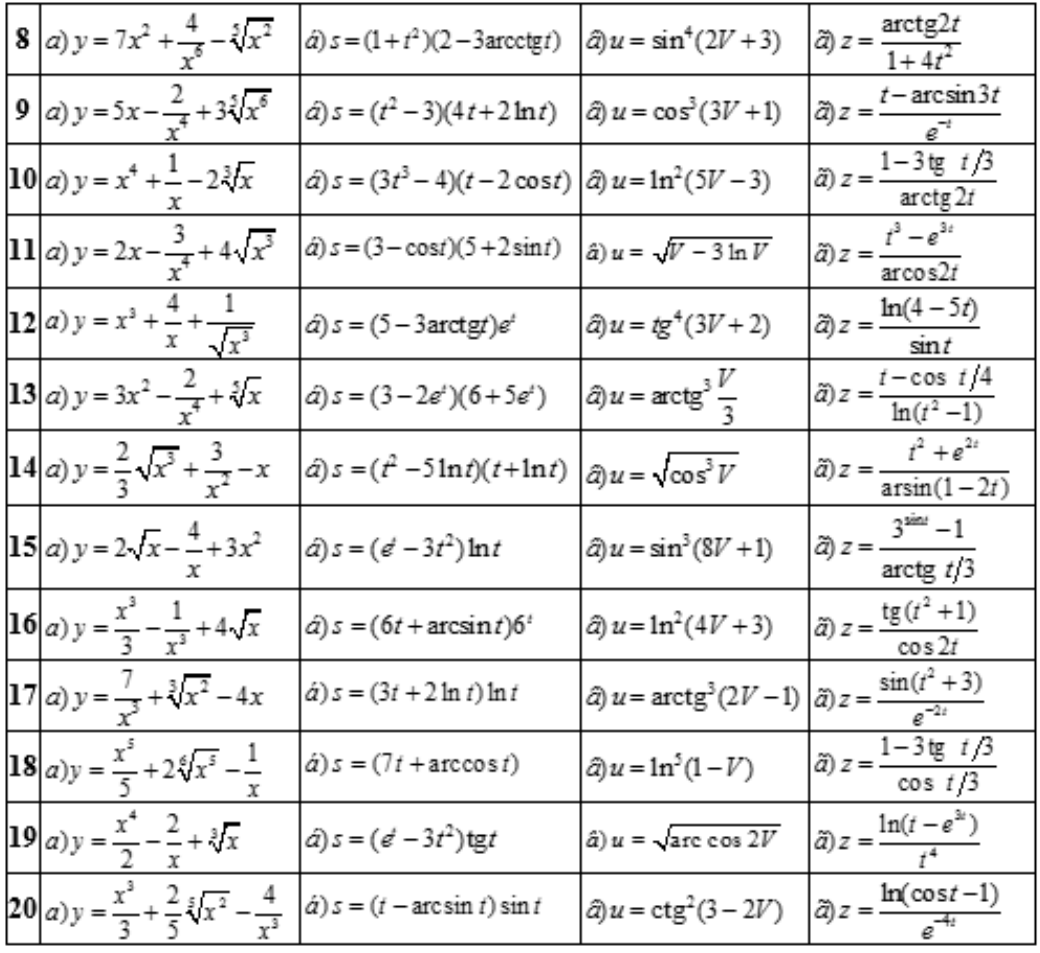

**Задание 3.2**. Составить уравнение касательной и нормали к кривой  $\nu$ = $\text{\#}(x)$  в точке с абсциссой  $x_0$ 

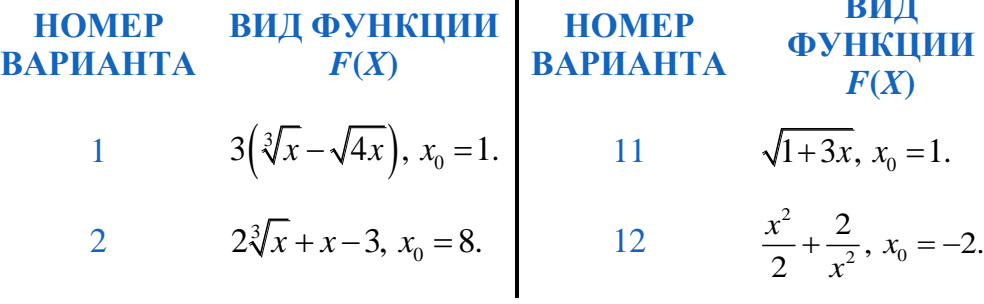

**ВИД** 

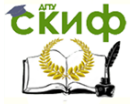

#### Математика

3 
$$
2x + \frac{1}{x}
$$
,  $x_0 = 1$ .  
4  $\frac{x^2 - 3}{x}$ ,  $x_0 = -1$ .  
14  $\frac{x^2}{x-2}$ ,  $x_0 = 1$ .  
14  $\frac{x^2}{x-2}$ ,  $x_0 = 1$ .

5 
$$
\sqrt{5-x^2}
$$
,  $x_0 = 1$ .   
 15  $\frac{1}{x^2} - 4\sqrt[3]{x}$ ,  $x_0 = -1$ .

6 
$$
\frac{3}{\sqrt{5-x^2}}
$$
,  $x_0 = 2$ . 16

 $\frac{x}{x^2+1}$ ,  $x_0 = -2$ .

7 
$$
6\sqrt[3]{x} - 4\sqrt[4]{x}, x_0 = 1.
$$
  $17$   $x + \frac{1}{x}, x_0 = 2.$ 

8 
$$
\frac{x^2 - 2x - 3}{4}
$$
,  $x_0 = 3$ . 18  $x^2 + e^{3-x}$ ,  $x_0 =$ 

9 
$$
14\sqrt{x-15\sqrt[3]{x}}, x_0 = 1.
$$
 19  $\sqrt[3]{1-x^2}, x_0 = 3.$ 

20

$$
\sqrt[3]{x^2+4}, x_0 = 2.
$$

 $\frac{x^2+3x}{3}, x_0 = -1.$ 

3.

Задание 3.3. Найти производную  $y'_x$  функции  $y = y(x)$ , за- $\begin{cases}\nx = x(t) \\
y = y(t)\n\end{cases}$ 

данной параметрически:

10

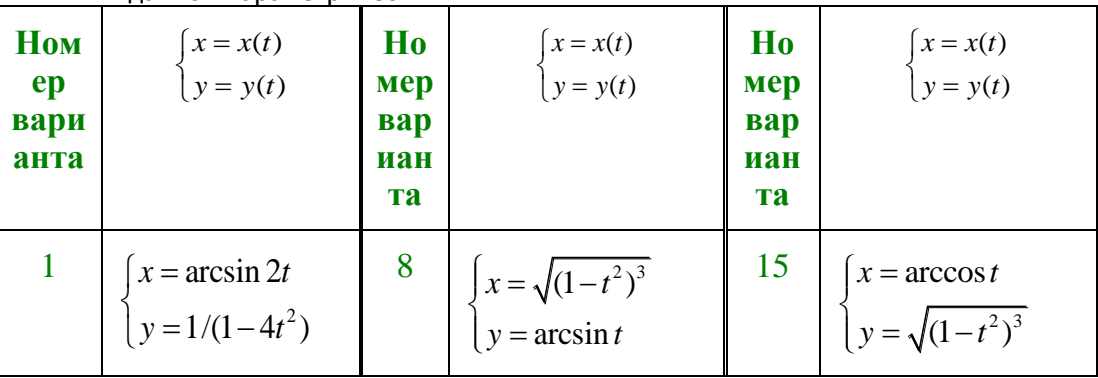

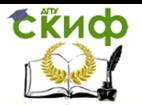

| 2 $\left \begin{array}{c} x = (1-t)^2 \\ v = \cos(t-1)^2 \end{array}\right $    | 9 $\begin{cases} x = \sin^{-2}(2-t) \\ y = \text{tg}(2-t) \end{cases}$                          | $\begin{array}{ c c }\n\hline\n16 & x = \ln(1+4t^2) \\ y = \operatorname{arcctg} 2t\n\end{array}$                         |
|---------------------------------------------------------------------------------|-------------------------------------------------------------------------------------------------|----------------------------------------------------------------------------------------------------|
| $\begin{cases}\nx = \sin 2t \\ y = \cos^2 t\n\end{cases}$                       | 10<br>$\begin{cases} x = \cos^3(2t+6) \\ y = \sin^3(2t+6) \end{cases}$                          | $\begin{bmatrix} 17 \\ y = (1-4t)^2 \end{bmatrix}$                                                                        |
| 4 $\left  \int_{v=t^2 - \sqrt{5}}^{x = \text{tg}t^2} \right $                   | $\begin{vmatrix} 11 \\ y = \sqrt{t^2 + 2t + 2} \end{vmatrix}$                                   | $\begin{array}{c c} 18 & x = \sqrt{1-t^2} \\ \begin{cases} x = \sqrt{1-t^2} \\ y = (\arcsin t)^2 \end{cases} \end{array}$ |
| 5<br>$\begin{cases} x = 7 + t^3 \\ y = c t g^2 t \end{cases}$                   | 12 $\begin{cases} x = \sin^2(1-4t) \\ y = \cos(1-4t) \end{cases}$                               | $\begin{array}{ c c c } \hline 19 & x = \cos t + t \sin t \\ y & = \sin t - t \cos t \end{array}$                         |
| $\left  \begin{array}{c} x = \ln(1-t^4) \\ y = \arccos t^2 \end{array} \right $ | $\begin{bmatrix} 13 \\ y \end{bmatrix} = 3e^{-2t}$                                              | $\begin{array}{ c c }\n\hline\n20 & x = 1/(1-9t^2) \\ y = \arccos 3t\n\end{array}$                                        |
| $\begin{cases} x = 3/(1+4t^2) \\ y = \operatorname{arcctg} 2t \end{cases}$      | $\begin{array}{ c c } \hline 14 & x = \mathrm{arctg}t^2 \\ y = \ln(1+t^4) & \hline \end{array}$ |                                                                                                    |

Задание 3.4. Найти дифференциалы функций:

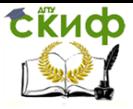

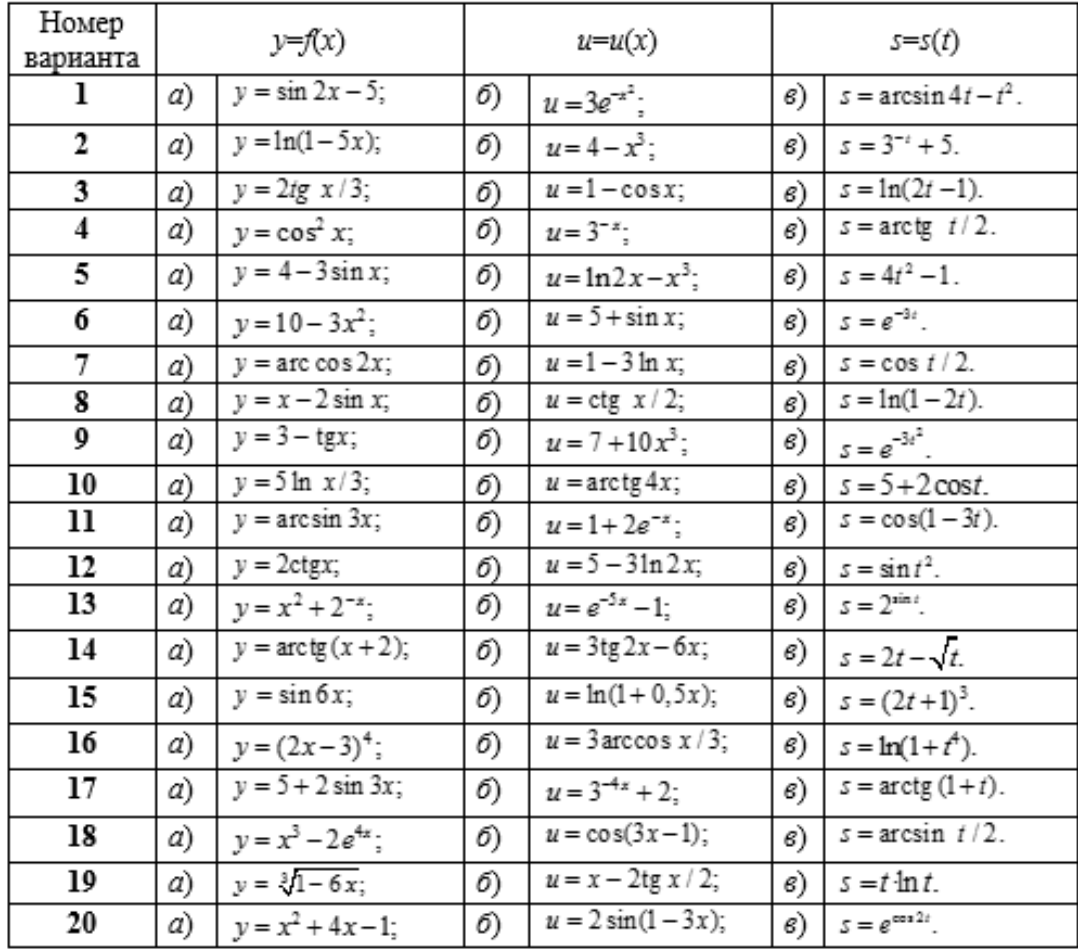

Задание 3.5. Найти производную первого порядка вектор-

$$
\vec{r}(t) = x(t)\vec{i} + y(t)\vec{j} + z(t)\vec{k}
$$
, ec-

функции скалярного аргумента ли:

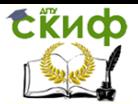

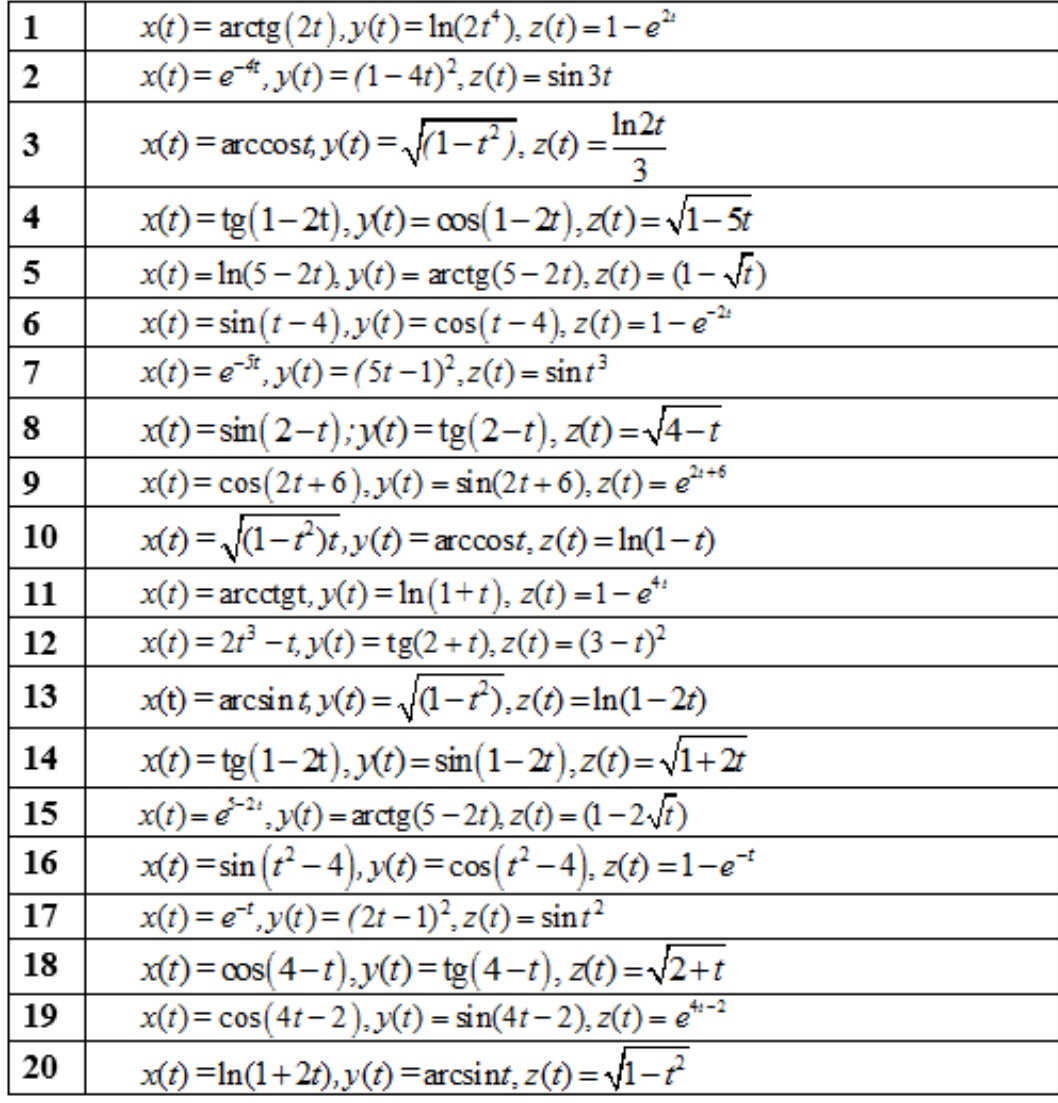

ЗаданиеЗ.6. Дана функция издержек производства продукции  $y=f(x)$  (ден. ед.), где  $x$  – количество выпускаемой продукции. Найти средние и предельные издержки производства, вычислить их значения при  $x=10$  и объяснить экономический смысл полученного результата.

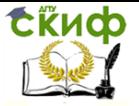

#### Математика

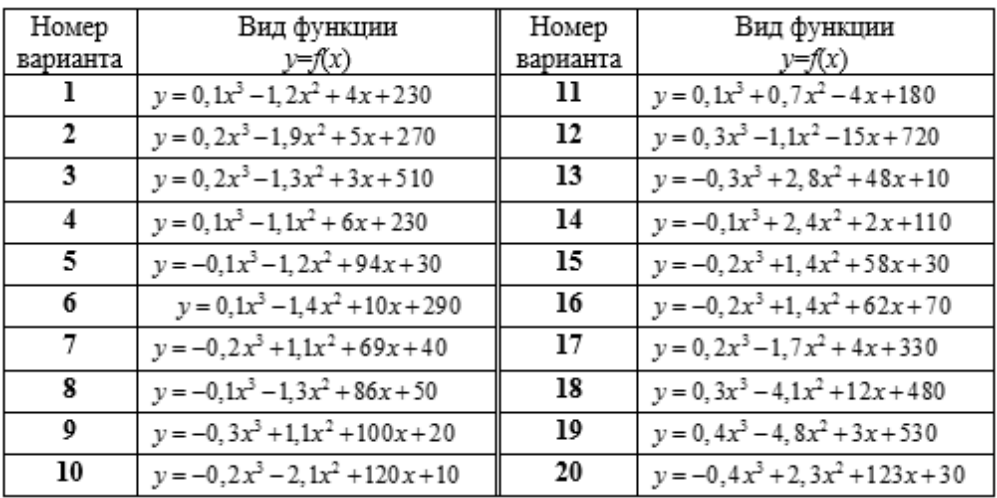

**Задание 3.7**. Даны функции спроса  $q(p)$  и предложения  $s(p)$ , где  $q$  и  $s$  – количество товара, соответственно покупаемого и предлагаемого на продажу в единицу времени,  $p$  – цена единицы товара. Найти:

а) равновесную цену;

б) эластичность спроса и предложения, вычислить их значения для равновесной цены и пояснить экономический смысл полученного результата;

в) изменение дохода при увеличении цены на 10% от равновесной.

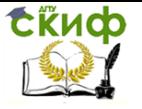

#### Математика

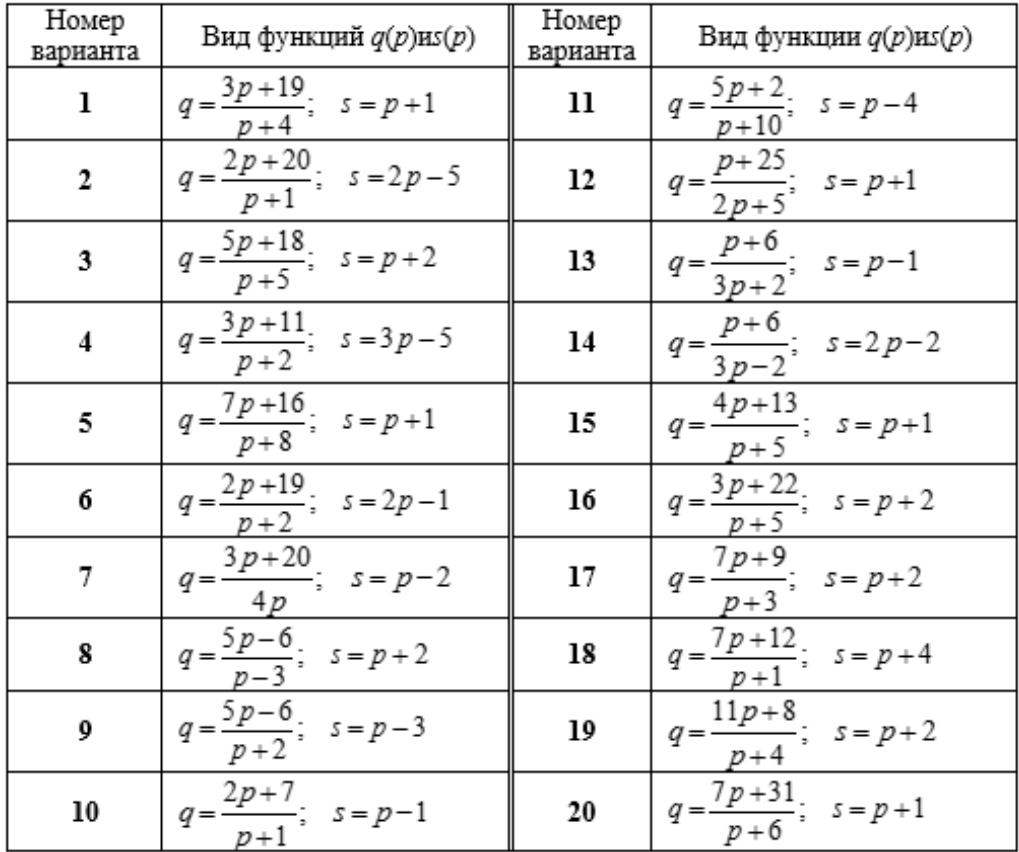

**Задание 3.8**. Найти производную и дифференциал второго порядка функции  $y = f(x)$ .

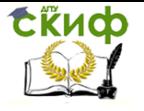

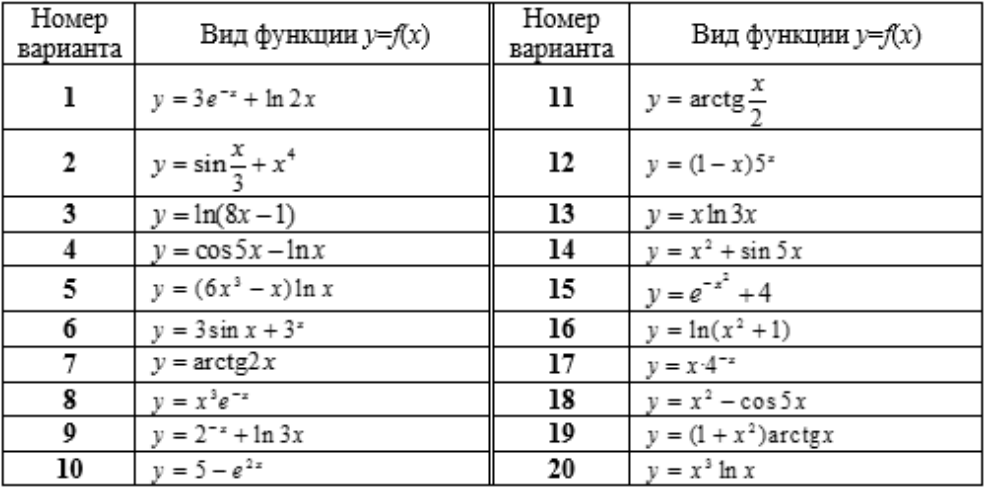

**Задание 3.9**. Вычислить скорость и ускорение движения при прямолинейном движении точки в момент времени  $t=$   $t_0$ , если  $S = s(t)$  – закон движения,  $S$  – путь,  $t$  – время.

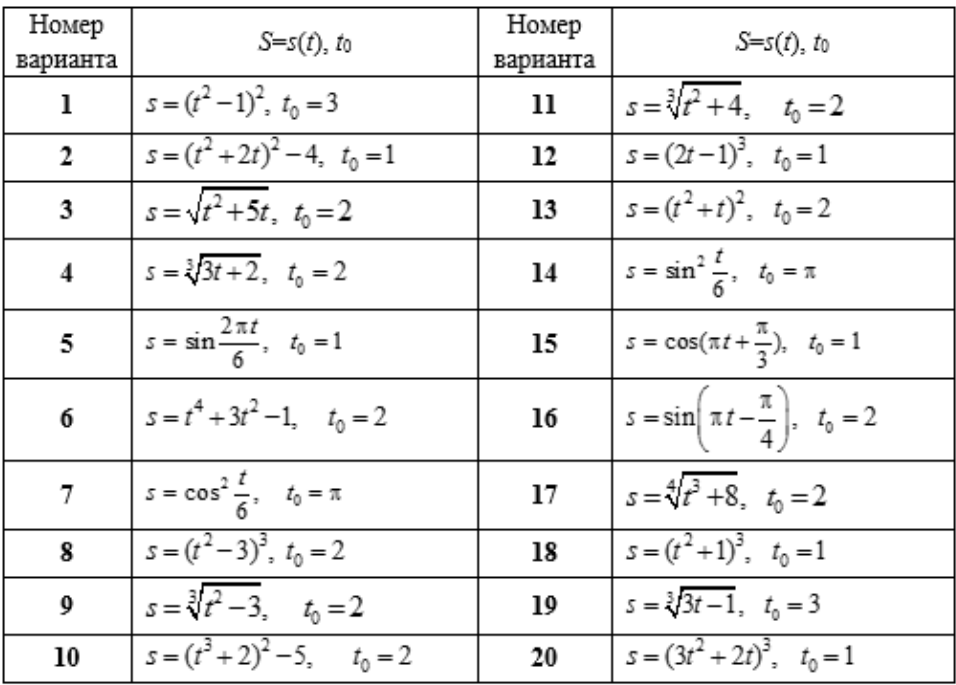

**Задание 3.10**. Найти пределы, используя элементарные способы раскрытия неопределенностей или правило Лопиталя.

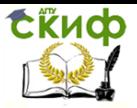

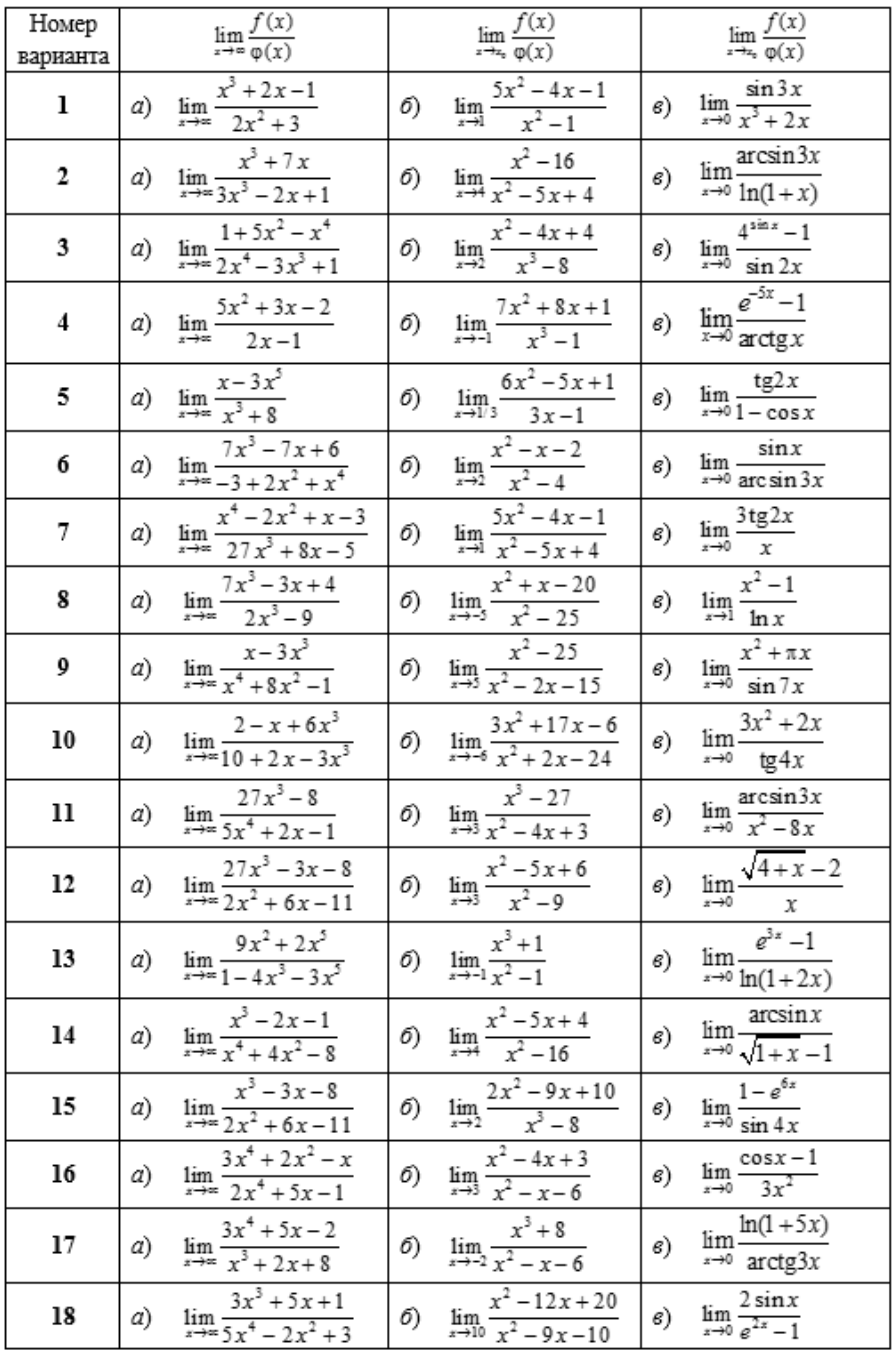

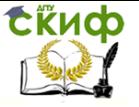

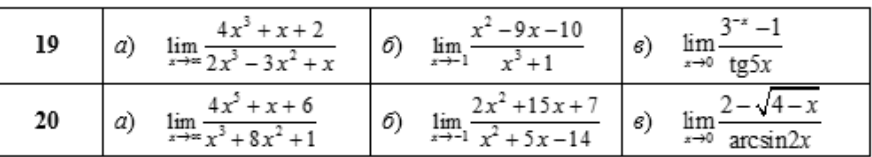

Задание 3.11. Построить график функции  $y=f(x)$ , используя общую схему исследования функции. Определить абсолютный максимум и абсолютный минимум функции на отрезке [а, b].

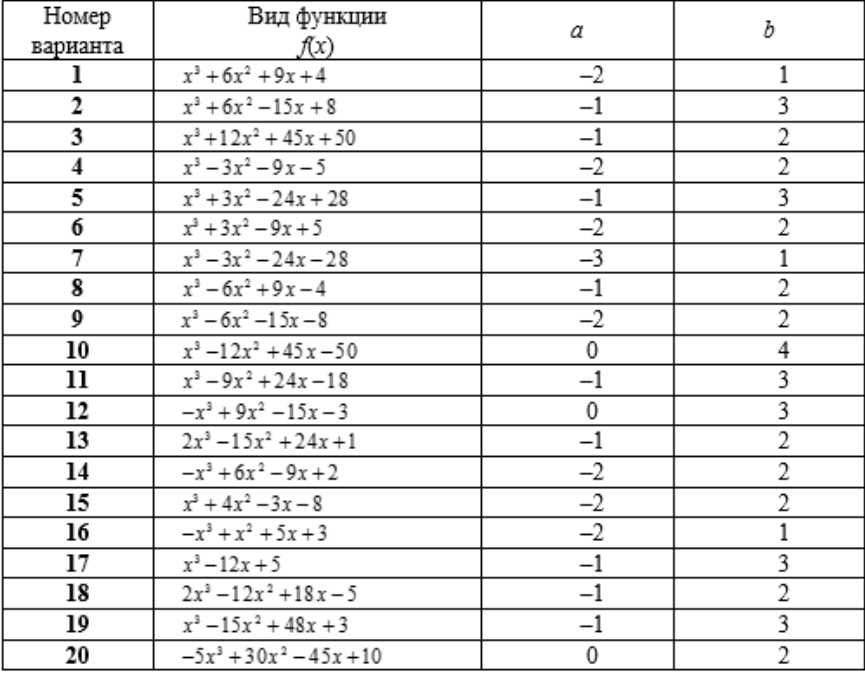

#### 4. Функции нескольких переменных

Задание 4.1. Найти область определения и область непрерывности функции  $Z = Z(x, y)$  и изобразить графически.

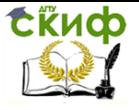

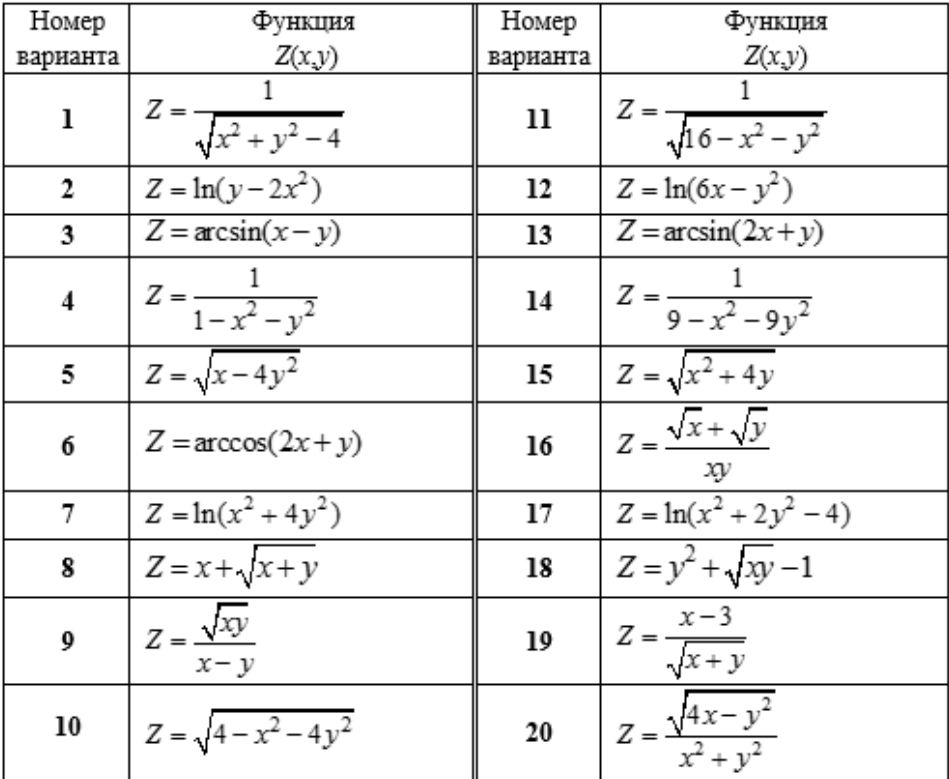

**Задание 4.2**. Записать уравнение семейства линий уровня функции  $Z = Z(x, y)$ . Выделить линию уровня, проходящую через точку  $M_0(x_0, y_0)$ , и изобразить ее графически

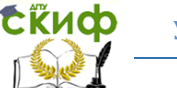

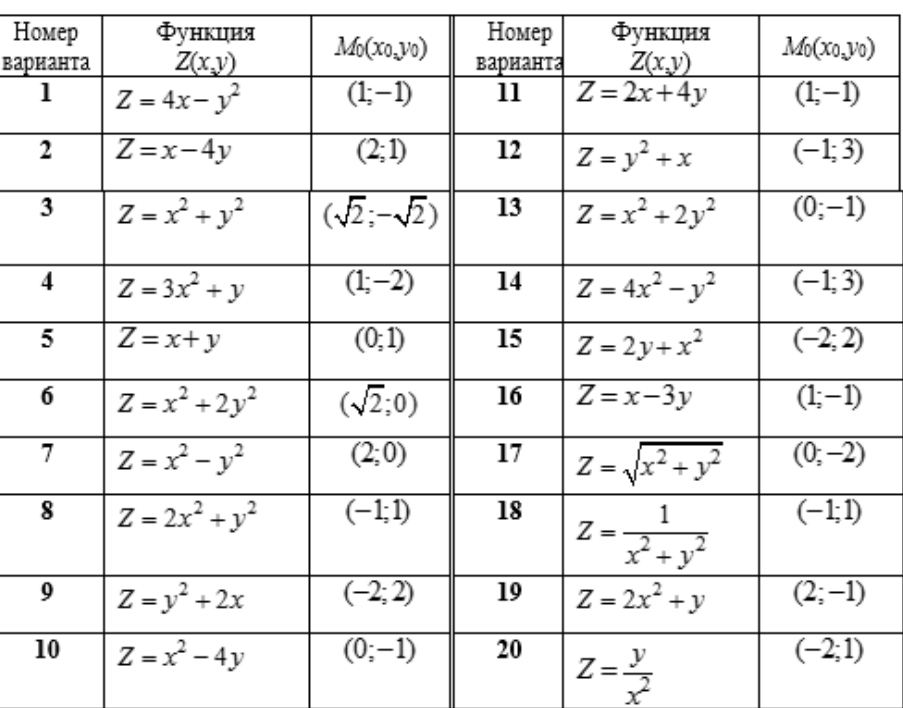

**Задание 4.3**. Найти частные производные первого порядка от функции по каждому аргументу.

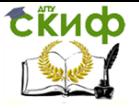

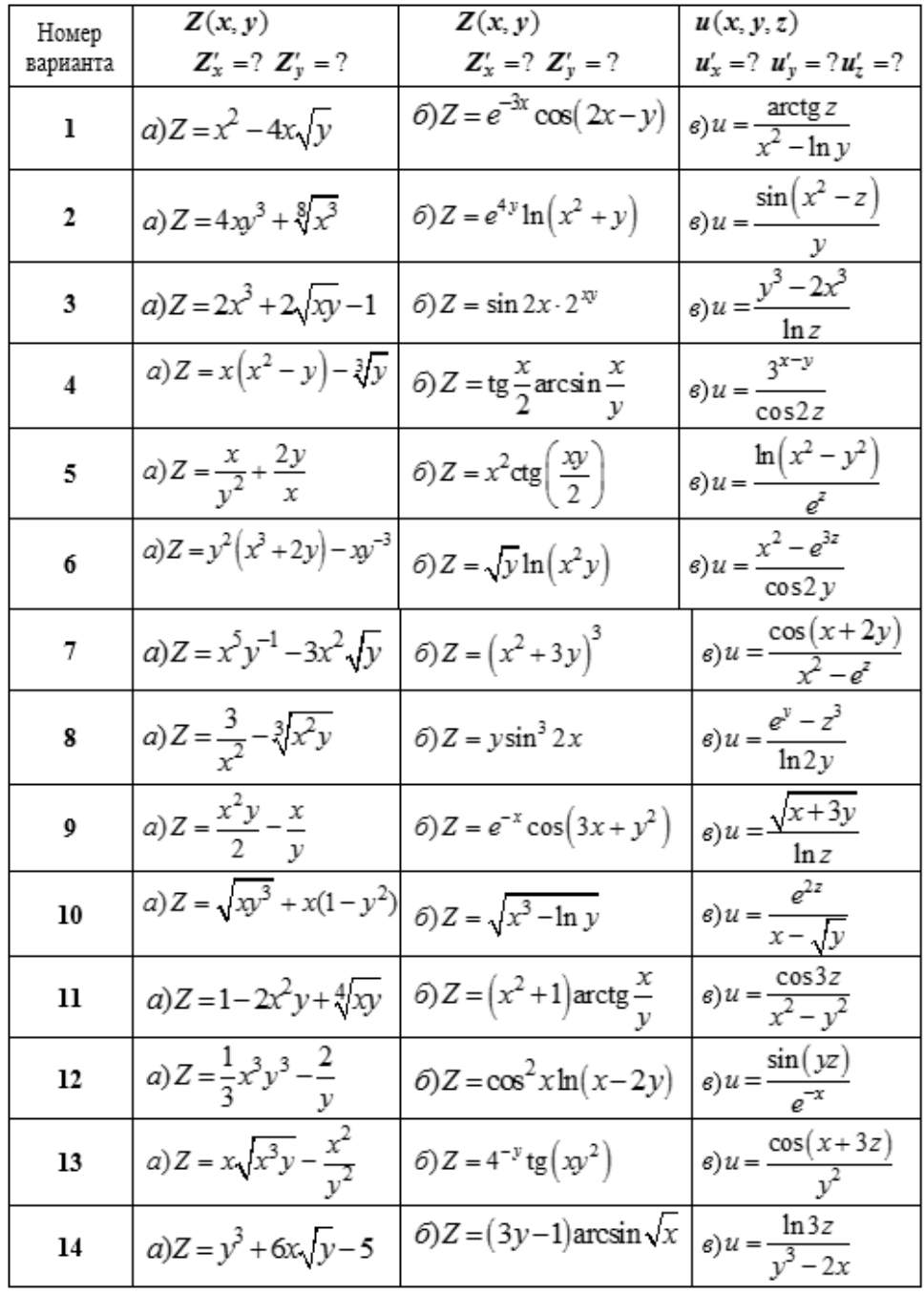

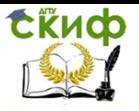

#### Математика

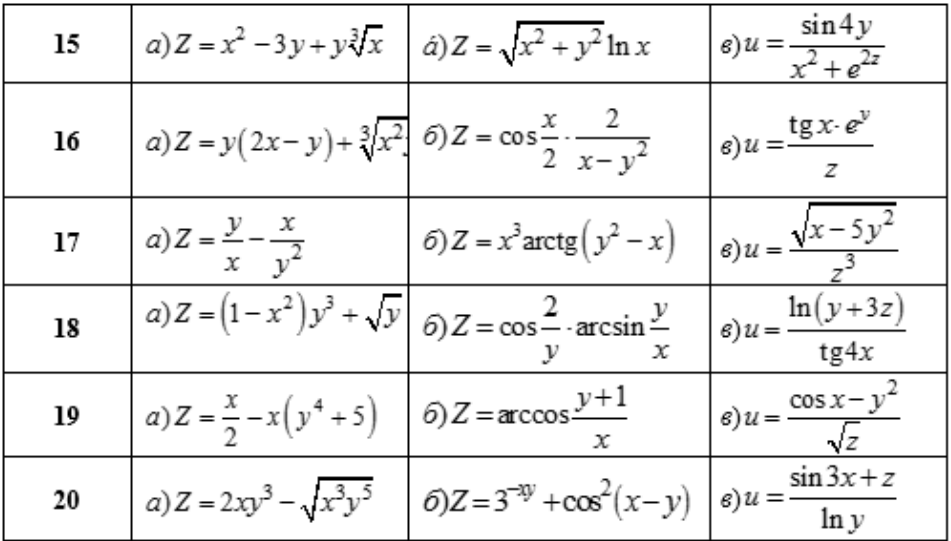

Задание 4.4. Вычислить полный дифференциал dz и полное приращение  $\Delta z$  функции  $z = \mathcal{Z}(x, y)$  в точке  $M_0(x_0, y_0)$  при указанных приращениях аргументов  $\Delta x$  и  $\Delta y$ . Оценить абсолютную и относительную погрешности приближенного равенства Δz≈dz.

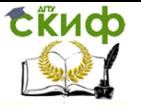

ЦИИ

#### Математика

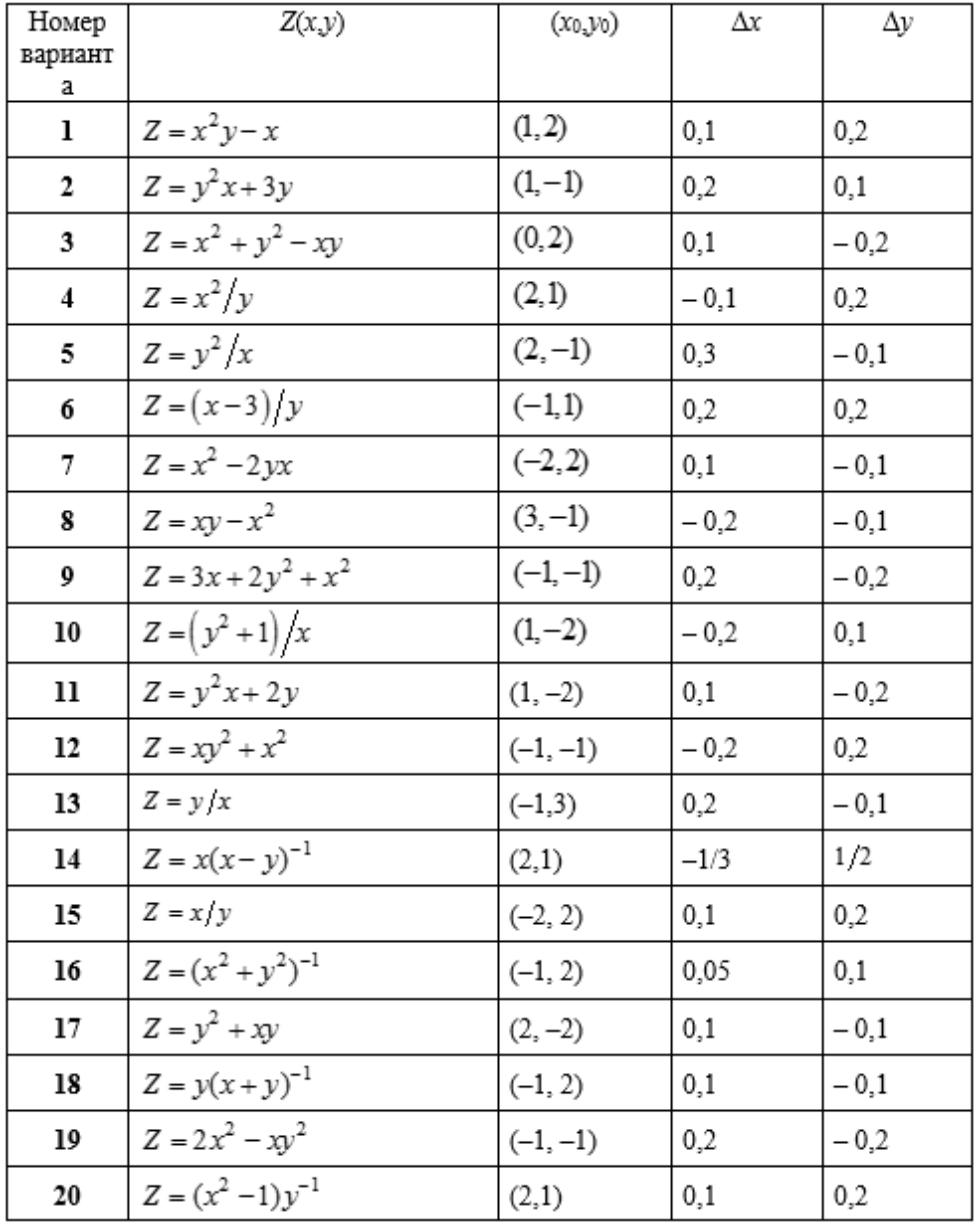

**Задание 4.5.** Найти частные производные  $z'_x$ ,  $z'_y$  от функ-

 $z = z(x, y)$ , заданной неявно уравнением  $f(x, y, z) = 0$ .

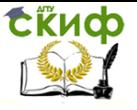

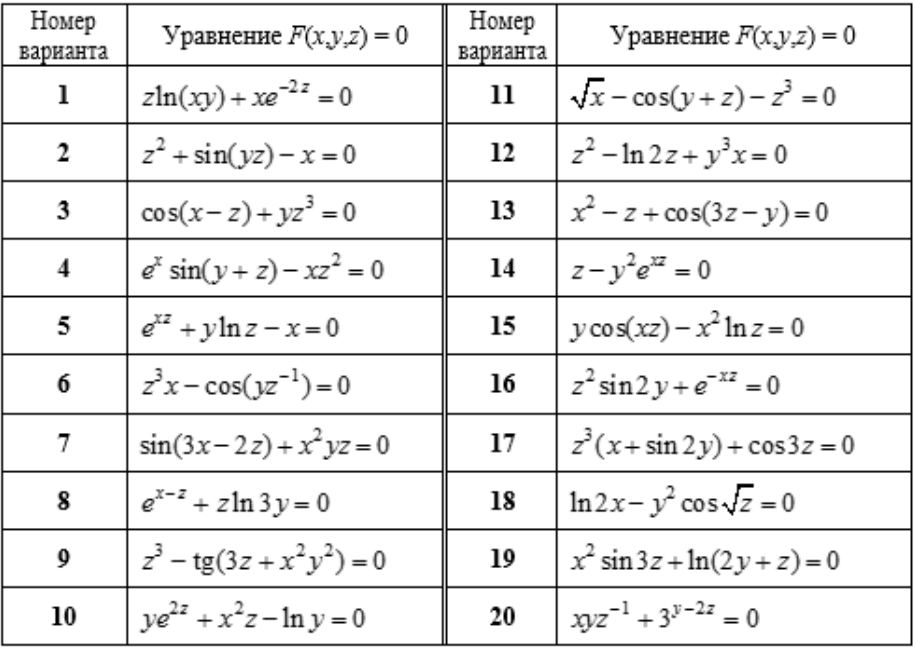

Задание 4.6. Найти все частные производные второго по- $Z''_{xx}, Z''_{xy}, Z''_{yx}, Z''_{yy}$ <sub>OT ФУНКЦИИ  $z = \mathcal{Z}(x, y)$ .</sub> рядка

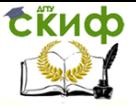

#### Математика

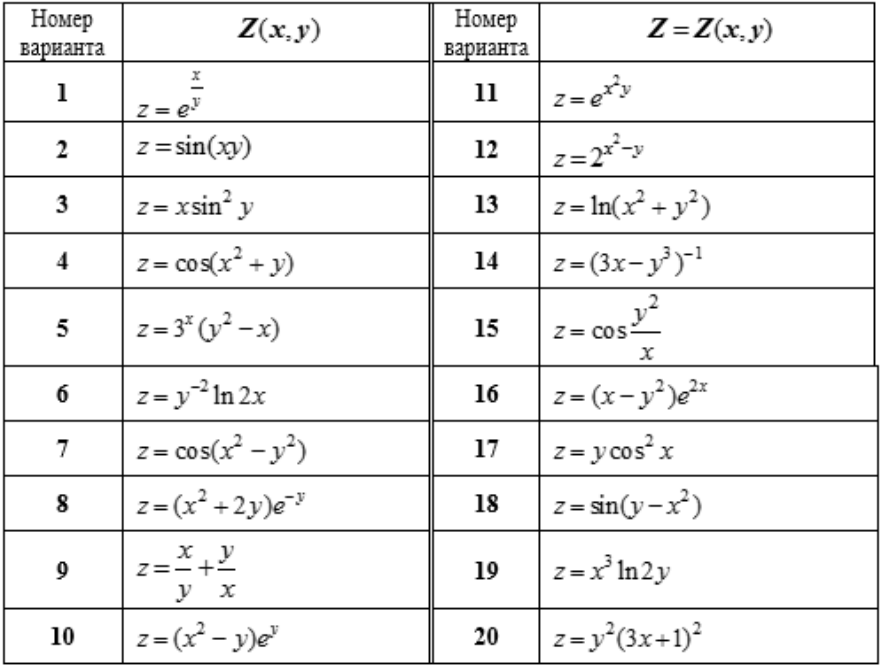

**Задание 4**.7. Составить уравнения касательной плоскости и нормали к поверхности в данной точке  $\mathcal{M}_0(x_0, y_0, z_0).$ 

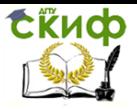

#### Номер Уравнение поверхности  $M_0(x_0, v_0, z_0)$ варианта  $x^3 + y^3 + z^3 + xyz = 6$  $(1:2:-1)$ ı  $xy^2 + z^3 = 12$  $\overline{2}$  $(1;2;2)$  $x^2y^2 + 2x + z^3 = 16$ 3  $(2;1;2)$  $x+2y-ln z+4=0$  $\overline{4}$  $(2; -3; 1)$  $x^2 - xy - 8x + z + 5 = 0$ 5  $(2; -3; 1)$  $\frac{1}{2}x^2 + 2y^2 - 9 - z = 0$ 6  $(0;1;-7)$  $x^2 + y^2 + 2z^2 - 10 = 0$  $\overline{7}$  $(1;-1;2)$  $3x^2 - 5y^2 - z = 0$ 8  $(1:0:-1)$  $z = e^{4+x+2y}$  $\boldsymbol{0}$  $(2; -3; 1)$  $(z-1)^2 + 3 - x^2 - y^2 = 0$ 10  $(0;-2;2)$  $x^2 + y^2 - 2x - z^2 = 0$  $\mathbf{11}$  $(2;-1;1)$  $(x-1)^{2} + (y-2)^{2} + z^{2} = 6$  $12$  $(2;1;-2)$  $xyz -16 = 0$  $(2; -2; -4)$ 13  $z = \sqrt{x^2 + y^2} - x$ 14  $(0; -2; 2)$  $\frac{\pi}{4}, \frac{\pi}{4}, \frac{1}{2}$  $z = \sin x \cos y$ 15  $2;-1;-\frac{1}{2}]$  $x^2 + y^2 + 5xz = 0$ 16  $z = \sqrt{4 - 3x^2 + y^2}$ 17  $(-1;0;1)$  $z - x^2 - y^2 + 3x = 0$  $(1; -2; 2)$ 18  $(z-2)^2+2-x^2-y^2=0$ 19  $(-1;1;2)$  $z = x^3 + y^3 + 3xy$ 20  $(1;-1;-3)$

#### Математика

**Задание 4.8**. Вычислить производную функции  $u = u(x, y, y)$  $\,$ z) в точке  $\mathcal{M}_{\!0}(\varkappa_0,\varkappa_r\varkappa)$  в направлении вектора  $\,S\,$  .

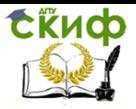

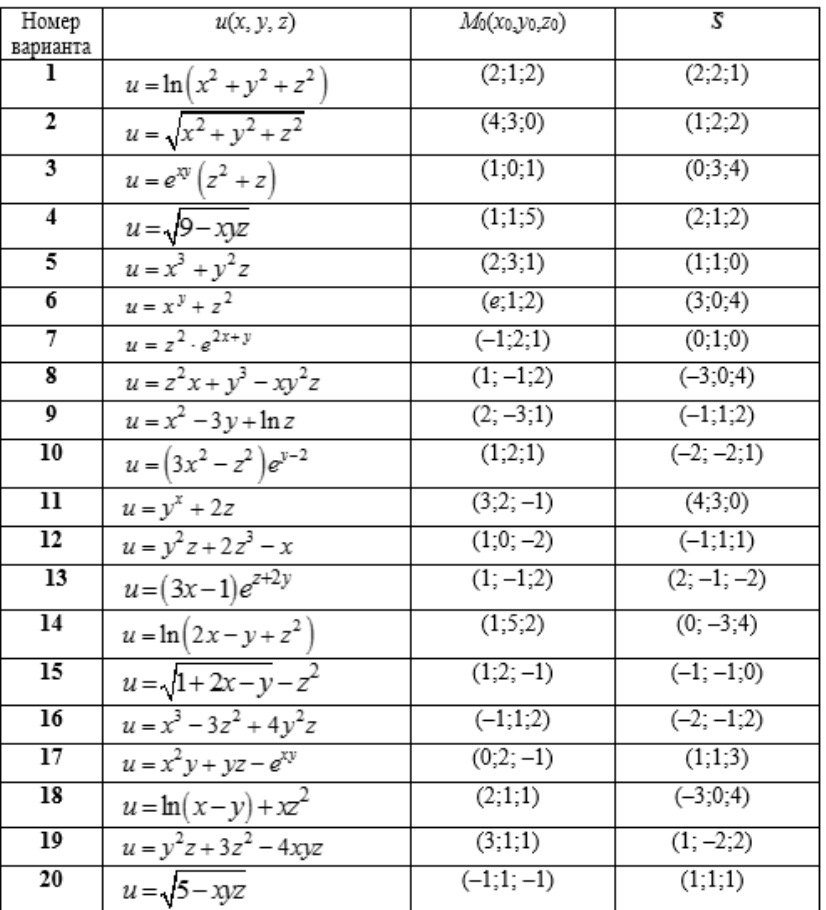

**Задание 4.9**. Найти градиент скалярного поля  $u = u(x, y, z)$  в точке  $M_0(x_0, y_0, z_0)$ , модуль градиента и объяснить физический смысл полученного результата.

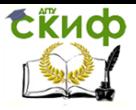

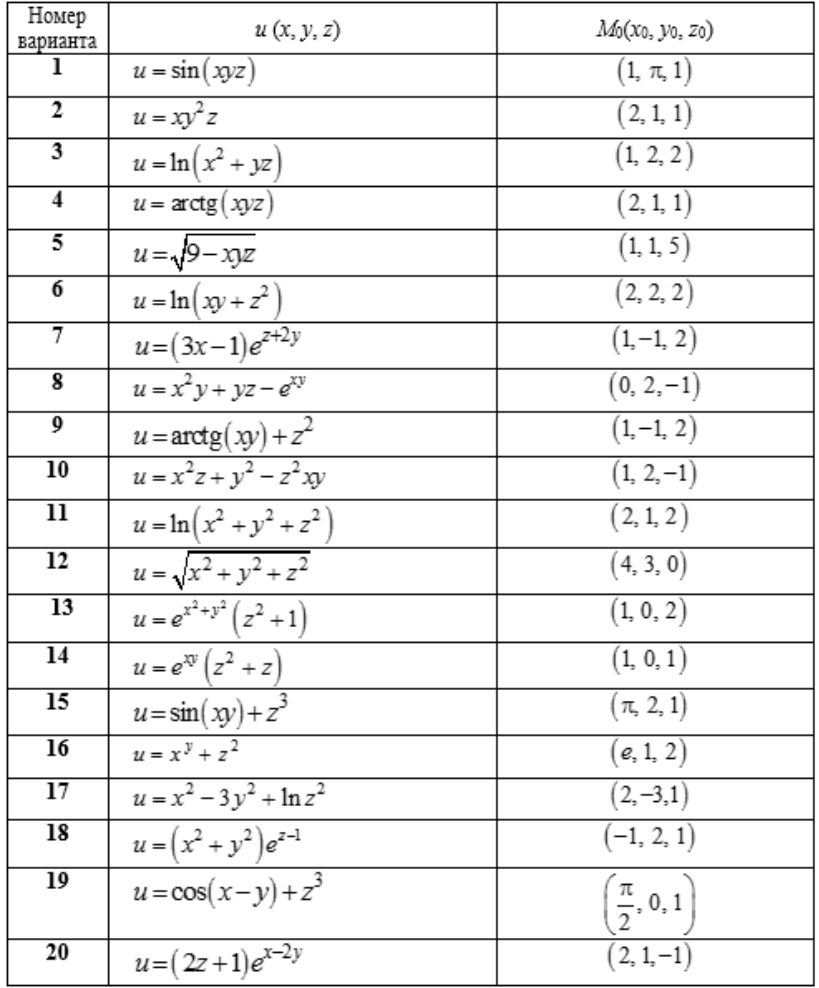

**Задание 4.10**. Исследовать на экстремум функцию  $Z = Z(x, y)$ .

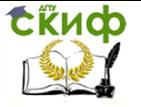

#### Математика

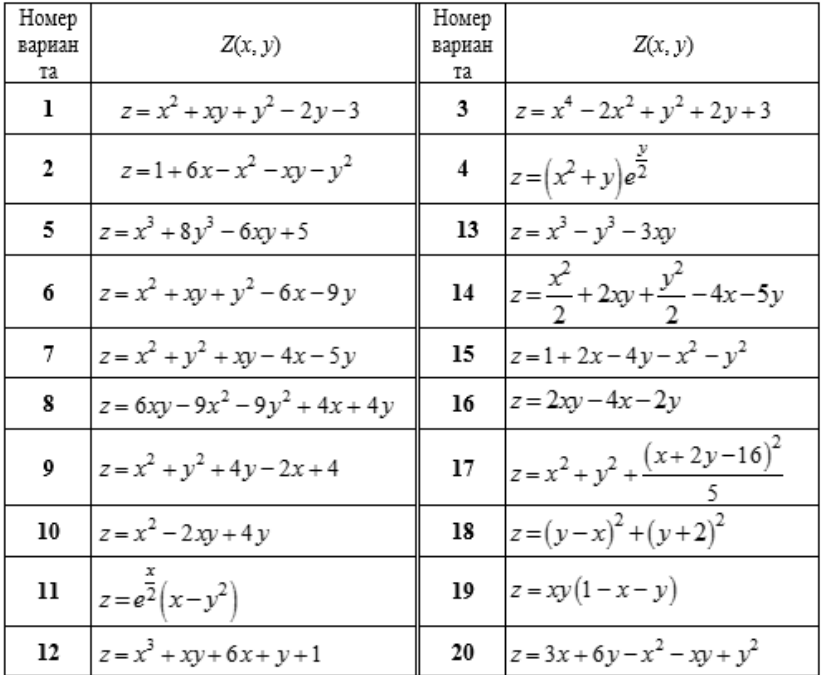

**Задание 4.11**. Найти экстремум функции  $z = xy$ <sub>при</sub> условии, что *х* и *у*связаны соотношением  $ax + by - c = 0$  и определить, является ли экстремум максимумом или минимумом функции.

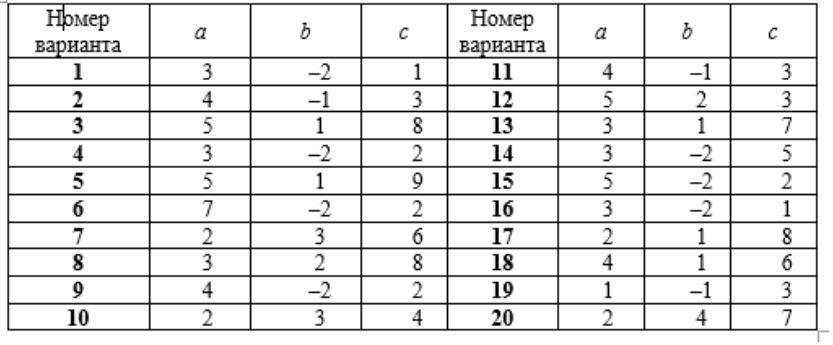

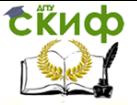

### <span id="page-32-1"></span><span id="page-32-0"></span>КРАТКИЕ ТЕОРЕТИЧЕСКИЕ СВЕДЕНИЯ И ОБРАЗЦЫ ВЫПОЛНЕНИЯ ЗАДАНИЙ

#### 1. Линейная алгебра

1.1. Матрицы. Операции с матрицами

Матрицей размера тхп называется упорядоченная таблица, составленная из чисел, расположенных в т строках и п столбцах. Обозначаются матрицы А. В. Сит. д. Элемент матрицы. находящийся в строке с номером / и столбце с номером / обозначается  $a_{ii}$ . Если  $m = n$ , то матрица называется квадратной порядка  $n_{\cdot}$ 

Произведением матрицы А на число  $\lambda$  называется матрица С того же размера, каждый элемент которой равен произведению соответствующего элемента матрицы А на число  $\lambda$ :

$$
C = \lambda \cdot A \Longleftrightarrow c_{ij} = \lambda a_{ij} \ (i = 1, \dots, m; \ j = 1, \dots, n).
$$

Суммой двух матриц А и В одинаковых размеров называется матрица Стого же размера, элементы которой равны сумме соответствующих элементов матриц А и В:

$$
C = A + B \Longleftrightarrow c_{ij} = a_{ij} + b_{ij} (i = 1, \dots, m; j = 1, \dots, n).
$$

Умножение матрицы А на матрицу В определено, когда число столбцов первой матрицы равно числу строк второй. Тогда произведением матрицы  $A_{m\times k}$  на матрицу  $B_{k\times n}$  называется матрица  $C_{\text{m} \times n}$ , каждый элемент которой  $C_{ij}$  равен сумме произведений элементов Нй строки матрицы А на соответствующие элементы Нго столбца матрицы В.

 $C = A \cdot B$ ;  $\langle \equiv \rangle c_{ii} = a_{i1} \cdot b_{1i} + a_{i2} \cdot b_{2i} + ... + a_{ik} \cdot b_{ki}$   $(i = 1,...,m; j = 1,...,n)$ .

Возведение квадратной матрицы А в целую положительную степень  $p(p>1)$ :

$$
A^p = \underbrace{A \cdot A \cdot ... \cdot A}_{p \overline{\delta a \varsigma}}.
$$

Матрицей, транспонированной к матрице А, называется матрица, образованная из матрицы А заменой её строк соответствующими столбцами. Транспонированная матрица к матрице А обозначается  $A^T$ .

Всякой квадратной матрице А порядка п ставится в соответ-

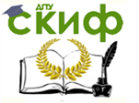

ствие по определённому закону некоторое число, которое называется определителем того же порядка матрицы А и обозначает-

ся  $|\hat{A}|$ 

Определитель первого порядка равен самому числу. Определитель второго порядка определяется равенством

$$
\begin{vmatrix} a_{11} & a_{12} \\ a_{21} & a_{22} \end{vmatrix} = a_{11}a_{22} - a_{12}a_{21}.
$$
 (1)

Определителем третьего порядка называется число, которое вычисляется по формуле

$$
\begin{vmatrix} a_{11} & a_{12} & a_{13} \ a_{21} & a_{22} & a_{23} \ a_{31} & a_{32} & a_{33} \end{vmatrix} = a_{11} \begin{vmatrix} a_{22} & a_{23} \ a_{32} & a_{33} \end{vmatrix} - a_{12} \begin{vmatrix} a_{21} & a_{23} \ a_{31} & a_{33} \end{vmatrix} + a_{13} \begin{vmatrix} a_{21} & a_{22} \ a_{31} & a_{32} \end{vmatrix}.
$$
 (2)

Минором элемента а<sub>й</sub> определителя п-го порядка называется определитель (n-1)-го порядка, полученный из исходного определителя путём вычеркивания *і*-й строки и *і*-го столбца. Обозначается минор Мі.

Алгебраическим дополнением элемента а<sub>й</sub> определителя называется его минор, умноженный на  $(-1)^{i+j}$ , т. е. А<sub> $ii$ </sub>.

 $A_{ij} = (-1)^{i+j} M_{ij}$ 

где  $A_{ii}$  – алгебраическое дополнение элемента  $a_{ii}$ . Формулу (2) можно записать таким образом:

$$
\begin{vmatrix} a_{11} & a_{12} & a_{13} \\ a_{21} & a_{22} & a_{23} \\ a_{31} & a_{32} & a_{33} \end{vmatrix} = a_{11}A_{11} + a_{12}A_{12} + a_{13}A_{13}.
$$

Единичной называется квадратная матрица порядка n, у которой элементы главной диагонали  $a_{11}$ ,  $a_{22}$ , ...,  $a_{nn}$  равны 1, а остальные элементы равны 0. Пусть  $E$  – единичная матрица. При умножении матрицы A на E слева или справа получается матрица  $A$ :

 $AF = FA = A$ .

Матрица А<sup>-1</sup> называется обратной к квадратной матрице А, если выполняются условия:

 $A'A^{-1} = A^{-1} \cdot A = E$ .

Обратная матрица к квадратной матрице А существует то-

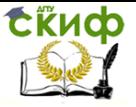

гда и только тогда, когда определитель матрицы А не равен нулю,

$$
\text{A} = \left| \hat{A} \right| \neq 0. \text{ Then from } \mathcal{A}^{-1} = \frac{1}{\left| A \right|} \left( A^* \right)^T,
$$

 $(3)$ где  $A^*$  – матрица, в которой каждый элемент матрицы А заменён его алгебраическим дополнением. Такая матрица называется присоединённой к матрице А.

**Пример 1.1.** Дана матрица  
\n
$$
R = C^2 + 2C^T - 3C^{-1}
$$
.  
\n*Рачина Оппепении матри*

$$
C^{2} = C \cdot C = \begin{pmatrix} 2 & 1 \\ -3 & -4 \end{pmatrix} \begin{pmatrix} 2 & 1 \\ -3 & -4 \end{pmatrix} = \begin{pmatrix} 2 \cdot 2 + 1(-3) & 2 \cdot 1 + 1(-4) \\ -3 \cdot 2 - 4(-3) & -3 \cdot 1 - 4(-4) \end{pmatrix} = \begin{pmatrix} 1 & -2 \\ 6 & 13 \end{pmatrix}.
$$

$$
C^T = \begin{pmatrix} 2 & -3 \\ 1 & -4 \end{pmatrix}
$$

 $C = \begin{pmatrix} 2 & 1 \\ -3 & -4 \end{pmatrix}$ . Найти матри-

Транспонируем матрицу С. и найдём произведение  $2C^T$ :

$$
2C^{T} = 2\begin{pmatrix} 2 & -3 \\ 1 & -4 \end{pmatrix} = \begin{pmatrix} 4 & -6 \\ 2 & -8 \end{pmatrix}.
$$

$$
C^{-1} = \frac{1}{|C|} (C^*)^T.
$$

Определим  $C^1$  по формуле (3): Вычислим определитель матрицы С.

$$
|C| = \begin{vmatrix} 2 & 1 \\ -3 & -4 \end{vmatrix} = 2(-4) - (-3)1 = -8 + 3 = -5 \neq 0.
$$

Следовательно,  $C^1$  существует. Определим алгебраические дополнения элементов матрицы С и присоединённую матрицу  $\mathcal{C}$ :

$$
C_{11} = -4
$$
;  $C_{12} = 3$ ;  $C_{21} = -1$ ;  $C_{22} = 2$ ;

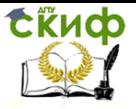

$$
C^* = \begin{pmatrix} -4 & 3 \\ -1 & 2 \end{pmatrix},
$$
  
\n
$$
(C^*)^T = \begin{pmatrix} -4 & -1 \\ 3 & 2 \end{pmatrix}
$$
  
\n
$$
C^{-1} = -\frac{1}{5} \begin{pmatrix} -4 & -1 \\ 3 & 2 \end{pmatrix} = \begin{pmatrix} 0,8 & 0,2 \\ -0,6 & -0,4 \end{pmatrix}.
$$

Проверим правильность нахождения  $C^{-1}$ . Для этого перемножим полученную матрицу на данную матрицу С слева и справа и убедимся, что получается единичная матрица:

$$
C^{-1} \cdot C = \begin{pmatrix} 0.8 & 0.2 \\ -0.6 & -0.4 \end{pmatrix} \begin{pmatrix} 2 & 1 \\ -3 & -4 \end{pmatrix} = \begin{pmatrix} 0.8 \cdot 2 + 0.2 \cdot (-3) & 0.8 \cdot 1 + 0.2 \cdot (-4) \\ -0.6 \cdot 2 - 0.4 \cdot (-3) & -0.6 \cdot 1 - 0.4 \cdot (-4) \end{pmatrix} = \begin{pmatrix} 1 & 0 \\ 0 & 1 \end{pmatrix};
$$

$$
C \cdot C^{-1} = \begin{pmatrix} 2 & 1 \\ -3 & -4 \end{pmatrix} \begin{pmatrix} 0 & 0 & 0 \\ -0 & 0 & -0 \end{pmatrix} = \begin{pmatrix} 2 \cdot 0 & 0 & 0 \\ -3 \cdot 0 & 0 & 0 \end{pmatrix} = \begin{pmatrix} 2 \cdot 0 & 0 & 0 \\ -3 \cdot 0 & 0 & -3 \end{pmatrix} \cdot \begin{pmatrix} 2 \cdot 0 & 0 & 0 \\ -3 \cdot 0 & 0 & -3 \end{pmatrix} = \begin{pmatrix} 1 & 0 \\ 0 & 1 \end{pmatrix}.
$$

Матрица С<sup>-1</sup> определена правильно.

Найдем произведение матрицы  $C<sup>1</sup>$  на 3:

$$
3C^{-1} = 3\begin{pmatrix} 0.8 & 0.2 \\ -0.6 & -0.4 \end{pmatrix} = \begin{pmatrix} 2.4 & 0.6 \\ -1.8 & -1.2 \end{pmatrix}.
$$

Окончательно получим:

$$
R = C2 + 2CT - 3C-1 = \binom{1 - 2}{6 - 13} + \binom{4 - 6}{2 - 8} - \binom{2, 4 - 0, 6}{-1, 8 - 1, 2} =
$$

$$
= \binom{1 + 4 - 2, 4}{6 + 2 + 1, 8} - \binom{3 - 6}{13 - 8 + 1, 2} = \binom{2, 6 - 8, 6}{9, 8 - 6, 2}.
$$

1.2. Системы линейных алгебраических уравнений (СЛАУ)

Минором порядка к матрицы А называется определитель порядка *k* матрицы, составленный из элементов матрицы А, стоящих на пересечении произвольных *k* строк и *k* столбцов.
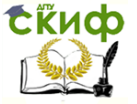

Рангом матрицы называется число г такое, что выполняются **УСЛОВИЯ:** 

- 1) существует минор порядка г. не равный нулю:
- 2) все миноры большего порядка, начиная с (r+1), равны нулю.

Ранг матрицы А обозначается  $r(A)$ . Ранг матрицы - это наибольший порядок её минора, не равного нулю. Этот минор называется базисным.

Элементарные преобразования, не меняющие ранга матрицы:

- 1) перестановка строк (столбцов) местами;
- 2) транспонирование;
- 3) вычёркивание строки (столбца), все элементы которой равны нулю;
- 4) умножение какой-либо строки (столбца) на число, отличное от нуля;
- 5) прибавление к элементам одной строки (столбца) соответствующих элементов другой строки (столбца), умноженных на любое число.

Рассмотрим систему туравнений с п неизвестными:

$$
\begin{cases} a_{11}x_1 + a_{12}x_2 + \dots + a_{1n}x_n = b_1, \\ a_{21}x_1 + a_{22}x_2 + \dots + a_{2n}x_n = b_2, \\ \dots \\ a_{m1}x_1 + a_{m2}x_2 + \dots + a_{mn}x_n = b_m. \end{cases}
$$
\n(4)

Обозначим матрицу из коэффициентов при неизвестных:

 $A = \begin{pmatrix} a_{11} & a_{12} & \dots & a_{1n} \\ a_{21} & a_{22} & \dots & a_{2n} \\ \dots & \dots & \dots & \dots \\ a_{m1} & a_{m2} & \dots & a_{mn} \end{pmatrix}$ , et её называют основной матрицей

**СИСТРМЫ.** 

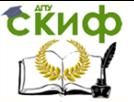

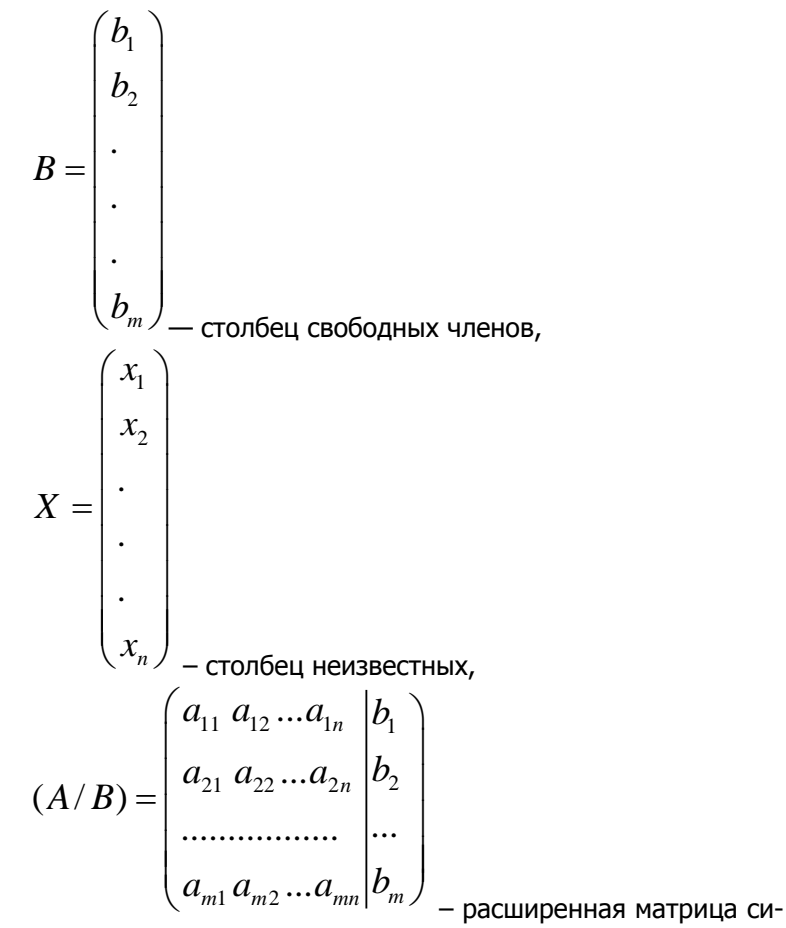

стемы.

Систему уравнений (4) можно записать в матричном виде:  $A'X = B$ .  $(4')$ 

Совокупность чисел  $d_1$ ,  $d_2$ ,...,  $d_n$ , обращающих все уравнения системы (4) в тождества, называется решением системы.

Система уравнений совместна, если она имеет хотя бы одно решение, и несовместна, если она не имеет решения.

Две системы уравнений называются равносильными, если множества их решений совпадают.

Элементарные преобразования системы уравнений, переводящие её в равносильную систему:

- 1) перестановка местами любых двух уравнений;
- 2) умножение обеих частей любого уравнения на число, ОТЛИЧНОЕ ОТ НУЛЯ:

# **СЁИФ**

## Математика

3) прибавление к обеим частям одного уравнения соответствующих частей другого, умноженных на одно и то же число.

Система уравнений называется неоднородной, если  $B\neq 0$ , и однородной, если B = 0.

Система уравнений называется определённой, если она имеет единственное решение, и неопределённой, если она имеет бесконечное множество решений.

Исследование системы уравнений на совместность основано на следующей теореме:

Теорема Кронекера-Капелли. Для того чтобы система уравнений с *п* неизвестными была совместна, необходимо и достаточно, чтобы ранг матрицы системы был равен рангу расширенной матрицы системы, т. е.  $r(A) = r(A | B) = r$ .

При этом:

1) если  $r = n$ , система определена;

2) если  $r < n$ , система не определена.

Рассмотрим следующие методы решения СЛАУ: метод Крамера, матричный метод, метод Гаусса, метод Жордана-Гаусса.

1. Метод Крамера

системы отличен от нуля:

Применяется для решения неоднородных систем *п* уравнений с п неизвестными, у которых определитель основной матрицы

$$
\Delta = |A| \neq 0.
$$

Тогда система имеет единственное решение:

$$
x_1 = \frac{\Delta_1}{\Delta}, x_2 = \frac{\Delta_2}{\Delta}, \dots, x_n = \frac{\Delta_n}{\Delta},
$$
\n(5)

где  $\Delta i$  - определитель, полученный из определителя систезаменой нго столбца матрицы А столбцом свобод-МЫ  $\Delta$ членов В. **НЫХ** 

2. Матричный метод

Применяется при тех же условиях, что и метод Крамера. Столбец неизвестных находим, решая матричное уравнение (4'). Умножим (4') слева на матрицу  $A^{-1}$ :

 $A^{-1}A X = A^{-1}B$ .

По определению обратной матрицы  $A^{-1}A = E$ , следователь-HO,

 $F'X = A^{-1}B$ .

Умножение матрицы на единичную матрицу не меняет матрицу, поэтому  $E^{\cdot}X = X$ и

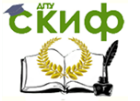

#### $X = A^{-1}$  $B.$  (6) 3. Метод Гаусса

Применяется для решения как неоднородных, так и однородных систем с произвольным числом уравнений ти произвольным числом неизвестных  $n$ . С помощью элементарных преобразований строк расширенной матрицы системы  $(A \mid B)$  исходную систему (4) преобразуют в равносильную, которая позволяет решить вопрос о совместности системы и, если она совместна, записать её решение. Преобразования проводятся так, чтобы матрица  $(A \mid B)$  приобрела треугольный вид (элементы, расположенные ниже главной диагонали, равны), после чего, если система совместна, находят её решение или делают вывод о её несовместности.

Замечание 1. Если при преобразованиях появляется строка, полностью состоящая из нулей, то её можно отбросить.

Замечание 2. Если при преобразованиях появляется строка, соответствующая противоречивому уравнению вида

 $0 \cdot x_1 + 0 \cdot x_2 + ... + 0 \cdot x_n = b_n$ 

 $b_i \neq 0$ ,

то процесс преобразований на этом прекращают, так как система уравнений несовместна.

4. Метод Жордана–Гаусса

Применяется для решения как неоднородных, так и однородных систем с произвольным числом уравнений ти произвольным числом неизвестных  $n$ . С помощью элементарных преобразований строк расширенной матрицы системы  $(A \mid B)$  исходную систему (4) преобразуют в равносильную, которая позволяет решить вопрос о совместности системы и, если она совместна, записать её решение. Преобразования проводятся по следующей схеме, которая называется схемой Жордановых исключений:

1) выбираем любой элемент матрицы А, отличный от нуля. Он называется *разрешающим элементом*. Пусть это  $a_{rs}$ , тогда  $r$ -я строка называется *разрешающей строкой*, а *s*-й столбец называется разрешающим столбцом;

2) элементы разрешающей строки (r-й) оставляем без изменения;

3) элементы разрешающего столбца (s-го), кроме разрешающего элемента ars, заменяем нулями;

4) остальные элементы матрицы  $(A \cdot B)$  пересчитываем по формуле:

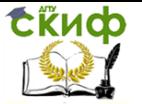

$$
\frac{a_{rj}}{a_{ij}} \sum_{i,j} \frac{a_{rs}}{a_{is}} \frac{a_{ij}}{a_{is}} = \frac{a_{ij}a_{rs} - a_{rj}a_{is}}{a_{rs}}, \quad i = 1,...,m, i \neq r;
$$
\n(7)

По этому же правилу преобразуются и элементы столбца В. кроме  $b_r$ . В результате матрица (А | В) преобразуется в эквивалентную матрицу А', в которой снова выбираем разрешающий элемент. Это любой элемент  $a'_{ij} \neq 0$ матрицы А' и расположенный

в строке и столбце, которые ещё не были разрешающими. Схему преобразований 1-4 повторяем до тех пор, пока все строки (или столбцы) матрицы А не будут использованы как разрешающие.

Если при преобразованиях появляется строка, полностью состоящая из нулей, то её можно отбросить.

Если при преобразованиях появляется строка, соответствующая противоречивому уравнению вида

 $0 \times 1 + 0 \times 2 + \dots + 0 \times n = b_n$ 

$$
p_{\text{ae}} b_i \neq 0
$$

то процесс преобразований на этом прекращают, так как система уравнений несовместна.

Пример 1.2. Дана система уравнений  $A'X = B$ . где

$$
A = \begin{pmatrix} 2a & -3b & c \\ 3a & -6b & 5c \\ 5a & -4b & 2c \end{pmatrix}, X = \begin{pmatrix} x_1 \\ x_2 \\ x_3 \end{pmatrix}, B = \begin{pmatrix} 0 \\ 2abc \\ 3abc \end{pmatrix}, a = 1, b = 1, c = -1.
$$

Решить систему тремя методами: а) по формулам Крамера; б) матричным методом: в) методом Гаусса; г) методом Жордана-Гаусса.

Решение. Согласно условиям задания имеем:

$$
A = \begin{pmatrix} 2 & -3 & -1 \\ 3 & -6 & -5 \\ 5 & -4 & -2 \end{pmatrix}, \quad B = \begin{pmatrix} 0 \\ -2 \\ -3 \end{pmatrix}.
$$

Систему линейных алгебраических уравнений  $A'X = B$  запишем в координатной форме:

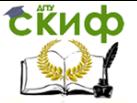

$$
\begin{cases} 2x_1 & -3x_2 & -x_3 = 0, \\ 3x_1 & -6x_2 & -5x_3 = -2, \\ 5x_1 & -4x_2 & -2x_3 = -3. \end{cases}
$$

а) Решим систему по формулам Крамера. Найдём определитель системы, используя формулы (2) и  $(1):$ 

$$
\Delta = \begin{vmatrix} 2 & -3 & -1 \\ 3 & -6 & -5 \\ 5 & -4 & -2 \end{vmatrix} = 2 \begin{vmatrix} -6 & -5 \\ -4 & -2 \end{vmatrix} + 3 \begin{vmatrix} 3 & -5 \\ 5 & -2 \end{vmatrix} - 1 \begin{vmatrix} 3 & -6 \\ 5 & -4 \end{vmatrix} =
$$

$$
= 2(12 - 20) + 3(-0 + 23) - 1(-12 + 30) = 23.
$$

<sup>0</sup>, система имеет единственное решение, Поскольку которое находим по формулам Крамера (5):

$$
\Delta_1 = \begin{vmatrix} 0 & -3 & -1 \\ -2 & -6 & -5 \\ -3 & -4 & -2 \end{vmatrix} = 3 \begin{vmatrix} -2 & -5 \\ -3 & -2 \end{vmatrix} - 1 \begin{vmatrix} -2 & -6 \\ -3 & -4 \end{vmatrix} = 3(4 - 15) - 1(8 - 18) = -23;
$$
  
\n
$$
\Delta_2 = \begin{vmatrix} 2 & 0 & -1 \\ 3 & -2 & -5 \\ 5 & -3 & -2 \end{vmatrix} = 2 \begin{vmatrix} -2 & -5 \\ -3 & -2 \end{vmatrix} - 1 \begin{vmatrix} 3 & -2 \\ 5 & -3 \end{vmatrix} = 2(4 - 15) - 1(-9 + 10) = -23;
$$
  
\n
$$
\Delta_3 = \begin{vmatrix} 2 & -3 & 0 \\ 3 & -6 & -2 \\ 5 & -4 & -3 \end{vmatrix} = 2 \begin{vmatrix} -6 & -2 \\ -4 & -3 \end{vmatrix} + 3 \begin{vmatrix} 3 & -2 \\ 5 & -3 \end{vmatrix} = 2(18 - 8) + 3(-9 + 10) = 23.
$$

$$
x_1 = \frac{\Delta_1}{\Delta} = -1, x_2 = \frac{\Delta_2}{\Delta} = -1, x_3 = \frac{\Delta_3}{\Delta} = 1.
$$

Сделаем проверку, подставив найденные значения х1, х2, х3 в исходную систему, и убедимся, что все три уравнения данной системы обращаются в тождества:

$$
\begin{cases} 2 \cdot (-1) - 3 \cdot (-1) - 1 = -2 + 3 - 1 = 0; \\ 3 \cdot (-1) - 6 \cdot (-1) - 5 \cdot 1 = -3 + 6 - 5 = -2; \\ 5 \cdot (-1) - 4 \cdot (-1) - 2 \cdot 1 = -5 + 4 - 2 = -3; \end{cases}
$$

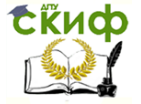

$$
\begin{cases}\n0=0; & \n\begin{cases}\n-2=-2; & \n\begin{cases}\n-3=-3.\n\end{cases} & \n\begin{cases}\n\cos r; & \nx_1=-1, & \nx_2=-1, & \nx_3=1.\n\end{cases} & \n\begin{cases}\n\cos r; & \nx_1=-1, & \nx_2=-1, & \n\end{cases} & \n\begin{cases}\n-2+1, & \n\begin{cases}\n\cos r; & \n\frac{1}{2} & \n\end{cases} & \n\end{cases} & \n\begin{cases}\n-2, & \n\begin{cases}\n\cos r; & \n\frac{1}{2} & \n\end{cases} & \n\end{cases} & \n\begin{cases}\n-\frac{1}{2} & \n\begin{cases}\n\cos r; & \n\frac{1}{2} & \n\end{cases} & \n\end{cases} & \n\begin{cases}\n-\frac{1}{2} & \n\begin{cases}\n-\frac{1}{2} & \n\end{cases} & \n\end{cases} & \n\begin{cases}\n-\frac{1}{2} & \n\begin{cases}\n-\frac{1}{2} & \n\end{cases} & \n\end{cases} & \n\begin{cases}\n-\frac{1}{2} & \n\begin{cases}\n-\frac{1}{2} & \n\end{cases} & \n\end{cases} & \n\begin{cases}\n-\frac{1}{2} & \n\begin{cases}\n-\frac{1}{2} & \n\end{cases} & \n\end{cases} & \n\begin{cases}\n-\frac{1}{2} & \n\begin{cases}\n-\frac{1}{2} & \n\end{cases} & \n\end{cases} & \n\begin{cases}\n-\frac{1}{2} & \n\begin{cases}\n-\frac{1}{2} & \n\end{cases} & \n\end{cases} & \n\begin{cases}\n-\frac{1}{2} & \n\begin{cases}\n-\frac{1}{2} & \n\end{cases} & \n\end{cases} & \n\begin{cases}\n-\frac{1}{2} & \n\begin{cases}\n-\frac{1}{2} & \n\end{cases} & \n\end{cases} & \n\begin{cases}\n-\frac{1}{2} & \n\begin{cases}\n-\frac{1}{2} & \n\end{cases} & \n\end{cases} & \n\begin{cases}\n-\frac{1}{2} & \n\begin{cases}\n-\frac{1}{2} & \n\end{cases} & \n\end
$$

Ответ:  $x_1 = -1$ ,  $x_2 = -1$ ,  $x_3 = 1$ .<br>в) Решим систему методом Гаусса.

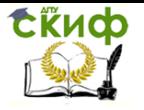

Преобразования расширенной матрицы системы оформим в виде таблицы:

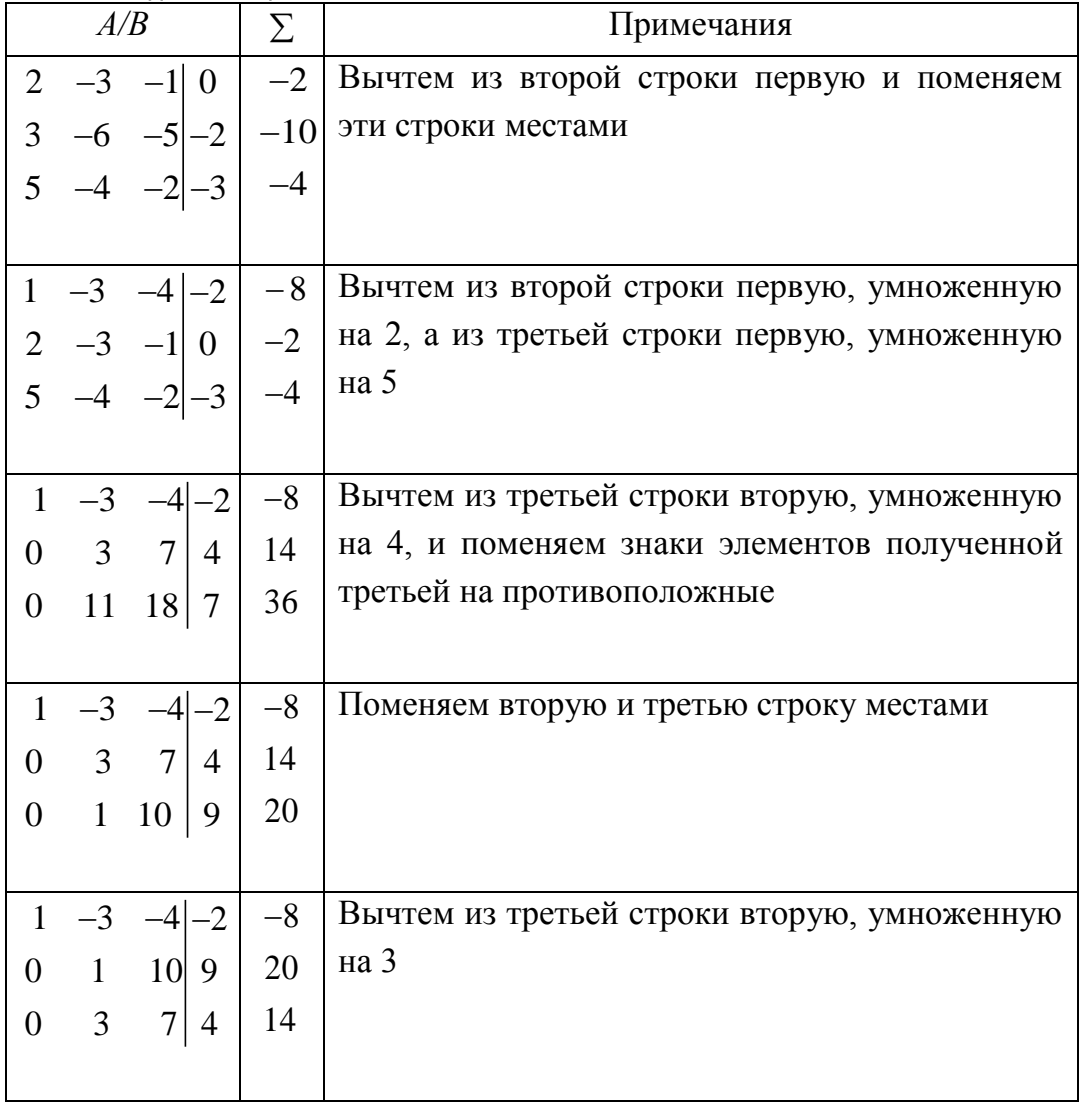

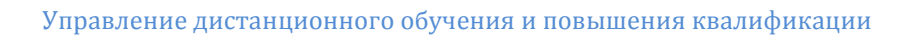

Скиф

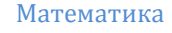

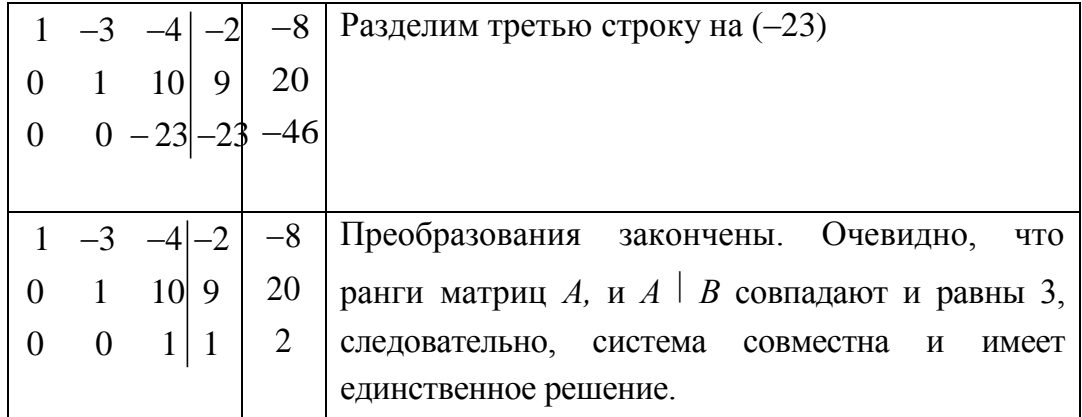

Замечание. Во втором столбце таблицы для контроля записаны суммы строк матрицы  $A \mid B$ , с которыми производим те же преобразования, что и с элементами матрицы. Если на каком-то шаге преобразований элемент второго столбца не будет равен сумме элементов соответствующей строки матрицы  $A \mid B$ , то допущена ошибка при преобразовании данной строки.

Итак, найдём решение системы. Система уравнений после преобразований перешла в равносильную ей систему:

 $\begin{cases} x_1 - 3x_2 - 4x_3 = -2, \\ x_2 + 10x_3 = 9, \\ x_3 = 1. \end{cases} \Rightarrow \begin{cases} x_1 = -2 + 3x_2 + 4x_3, \\ x_2 = 9 - 10x_3, \\ x_3 = -1. \end{cases} \Rightarrow$  $\begin{cases} x_1 = -1, \\ x_2 = -1, \\ x_3 = 1. \end{cases}$ OTBeT:  $x_1 = -1$ ,  $x_2 = -1$ ,  $x_3 = 1$ .

г) Решим систему методом Жордана-Гаусса.

Преобразования расширенной матрицы системы оформим в виде таблицы:

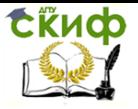

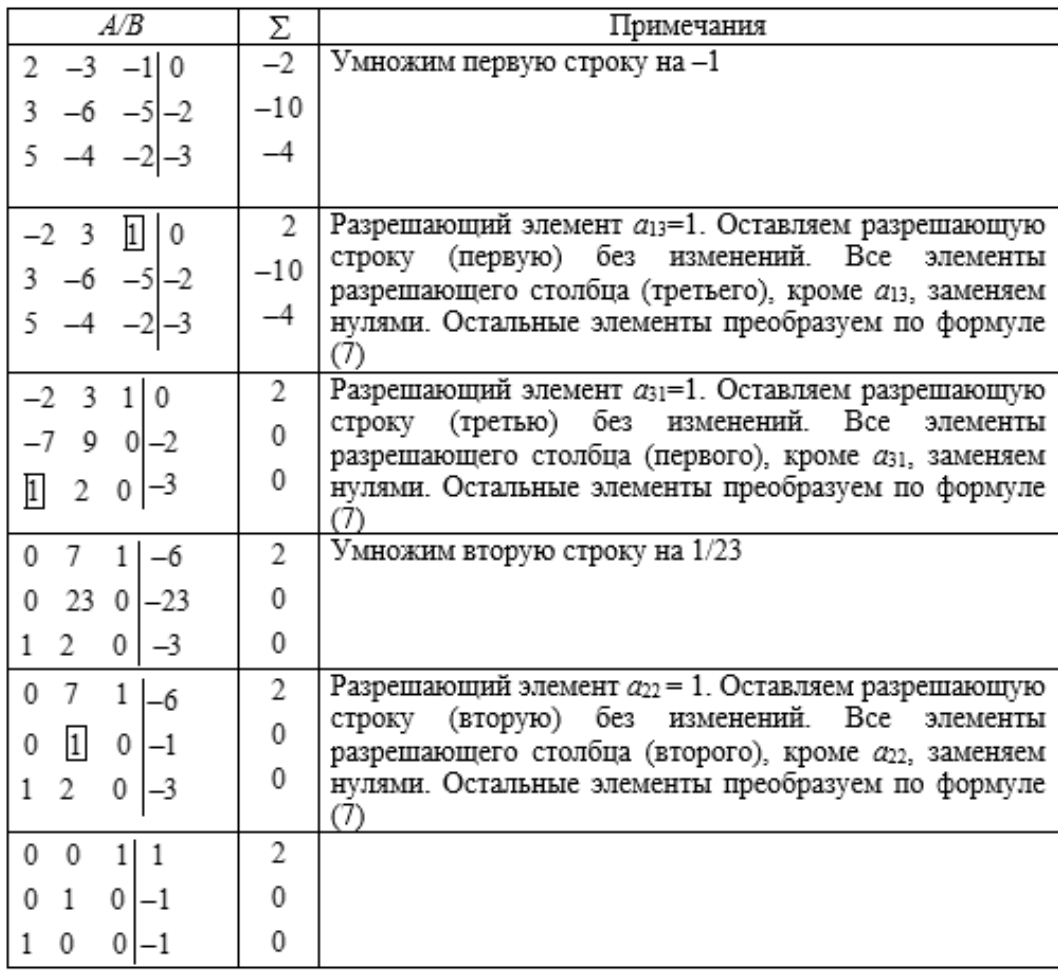

В последнем (четвертом) столбце матрицы  $A \mid B$  получено решение системы, соответствующее неизвестным в тех столбцах, в которых элементы равны единице, а именно:  $x_1 = -1$ ,  $x_2 = -1$ ,  $x_3$ = 1. Отметим, что решения системы, полученные в пунктах  $a$ ),  $b$ ), в) и г), как и следовало ожидать, совпадают.

OTBeT:  $x_1 = -1$ ,  $x_2 = -1$ ,  $x_3 = 1$ .

1.3. г-мерное векторное пространство, его базис

п-мерным вектором называется упорядоченная совокупность из *n* действительных чисел:  $\overline{x} = (x_1, x_2, ..., x_n)$ , а числа  $x_1, x_2, ..., x_n$  называются компонентами вектора.

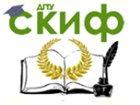

г-мерный вектор можно рассматривать как матрицу с одной строкой, поэтому операции с векторами вводят аналогично матрицам.

$$
ΠγCτb Σ = (y1, y2,..., yn)1
$$
  
\n1)  $\overline{x} = \overline{y} \le 3x_i = y_i, i = 1,..., n;$   
\n2)  $\lambda \overline{x} = (\lambda x_1, \lambda x_2, ..., \lambda x_n);$   
\n3)  $\overline{x} + \overline{y} = (x_1 + y_1, x_2 + y_2, ..., x_n + y_n).$   
\nΠο*α ηγ/1b-BEKTOPOM* Пониманот  $\overline{0} = (0, 0, ..., 0).$ 

Множество п-мерных векторов с введёнными операциями сложения и умножения на число называют г-мерным векторным пространством и обозначают  $R_n$ .

Линейной комбинацией системы векторов  $\overline{e}_1, \overline{e}_2, ..., \overline{e}_n$ называют выражение вида

$$
\alpha_1 \overline{e}_1 + \alpha_2 \overline{e}_2 + \ldots + \alpha_m \overline{e}_m,
$$

где  $\alpha_i$ ( $i = 1,...,m$ ) — некоторые числа.

Если линейная комбинация векторов равна нуль-вектору:

$$
\alpha_1 \overline{e}_1 + \alpha_2 \overline{e}_2 + \ldots + \alpha_m \overline{e}_m = \overline{0},
$$

 $(8)$ 

и при этом коэффициенты  $\alpha$  не все равны нулю одновременно. То система векторов  $\overline{e}_1, \overline{e}_2, ..., \overline{e}_m$  называется *линейноза*висимой. Если равенство (8) возможно только тогда, когда все  $\alpha_i = 0, i = 1,...,m,$ коэффициенты то система векторов  $\overline{e}_1, \overline{e}_2, ..., \overline{e}_m$  называется линейнонезависимой.

Если система векторов линейно зависима, то хотя бы один из них линейно выражается через остальные.

В пространстве  $R_n$  существует система *п* линейно независимых векторов. Любая система из (n+1) векторов и больше линейно зависима.

Таким образом, максимальное число линейно независимых векторов в R<sub>n</sub> равно n. Число n называют размерностью простран- $C$ тва  $R_n$ 

Любая система из *п* линейно независимых векторов в  $R_n$ называется базисом.

Теорема (критерий базиса в  $R_n$ ). Для того чтобы система

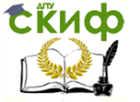

векторов  $\overline{e}_1, \overline{e}_2,..., \overline{e}_n$  образовывала базис в  $R_n$ , необходимо и достаточно, чтобы определитель, составленный из координат этих векторов, был отличен от нуля.

Если система векторов  $\overline{e}_1, \overline{e}_2, ..., \overline{e}_n$  образует базис в  $R_n$ , то любой вектор  $\overline{x} \in R_n$ можно единственным образом представить в виде линейной комбинации векторов  $\overline{e}_{1}, \overline{e}_{2},..., \overline{e}_{n}$ 

$$
\overline{x} = x_1 \overline{e}_1 + x_2 \overline{e}_2 + \dots + x_n \overline{e}_n.
$$

 $(9)$ 

Формула (9) называется разложением вектора  $\bar{x}$  по базису  $\overline{e}_1, \overline{e}_2, ..., \overline{e}_n,$  а числа  $x_1, x_2, ..., x_n$  называются *координатами вектора* $^{\chi}$  в этом базисе.

Приведём пример одного базиса в пространстве  $R_n$ , называемого каноническим базисом:

 $\bar{e}_1 = (1, 0, ..., 0).$  $\bar{e}_2$  = (0, 1, ..., 0).

 $\bar{e}_{n} = (0, 0, ..., 1).$ 

Пример 1.3. Показать, что заданная система векторов  $\overline{a}_1 = (3, 2, -2), \ \overline{a}_2 = (3, -3, -1), \overline{a}_3 = (1, 1, -1)$ образует базис в пространстве  $R_3$ , записать матрицу перехода от канонического базиса  $\{\overline{e}_1, \overline{e}_2, \overline{e}_3\}$  к базису  $\{\overline{a}_1, \overline{a}_2, \overline{a}_3\}$  и разложить Bektop  $\bar{x} = (5, 1, -4)$  no 6a3ucy  $\{\bar{a}_1, \bar{a}_2, \bar{a}_3\}.$ 

Решение. Согласно теореме (критерий базиса в  $R_n$ ), система векторов  $\overline{a}_1, \overline{a}_2, \overline{a}_3$  образует базис тогда и только тогда, когда определитель, составленный из координат векторов, отличен от нуля. Вычислим этот определитель:

$$
\Delta = \begin{vmatrix} 3 & 3 & 1 \\ 2 & -3 & 1 \\ -2 & -1 & -1 \end{vmatrix} = 3 \begin{vmatrix} -3 & 1 \\ -1 & -1 \end{vmatrix} - 3 \begin{vmatrix} 2 & 1 \\ -2 & -1 \end{vmatrix} + 1 \begin{vmatrix} 2 & -3 \\ -2 & -1 \end{vmatrix} = 4 \neq 0.
$$

Следовательно, система векторов  $\overline{a}_1, \overline{a}_2, \overline{a}_3$  образует базис в пространстве  $R_3$ . Матрица перехода от канонического базиса

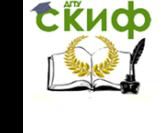

 $B = {\overline{e_1}, \overline{e_2}, \overline{e_3}}$ <sub>к базису</sub>  $B = {\overline{a_1}, \overline{a_2}, \overline{a_3}}$  <sub>состоит из коорди-</sub> нат векторов  $\overline{a}_1$ ,  $\overline{a}_2$ ,  $\overline{a}_3$  в базисе  $B = {\overline{e}_1, \overline{e}_2, \overline{e}_3}$ , записанных в соответствующие столбцы, и имеет вид

$$
\begin{pmatrix} 3 & 3 & 1 \ 2 & -3 & 1 \ -2 & -1 & -1 \end{pmatrix}.
$$

Разложение вектора  $\bar{x}$  по базису  $B = {\bar{a}_1, \bar{a}_2, \bar{a}_3}$  соглас- $\overline{x} = x_1 \overline{a}_1 + x_2 \overline{a}_2 + x_3 \overline{a}_3$ . Это векторное но (9) ищем в виде равенство эквивалентно системе уравнений:

$$
\begin{cases} 3x_1 + 3x_2 + x_3 = 5, \\ 2x_1 - 3x_2 + x_3 = 1, \\ -2x_1 - x_2 - x_3 = -4. \end{cases}
$$

Поскольку определитель этой системы отличен от нуля, используем для её решения формулы Крамера:

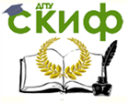

$$
\Delta_{1} = \begin{vmatrix} 5 & 3 & 1 \\ 1 & -3 & 1 \\ -4 & -1 & -1 \end{vmatrix} = 5 \begin{vmatrix} -3 & 1 \\ -1 & -1 \end{vmatrix} - 3 \begin{vmatrix} 1 & 1 \\ -4 & -1 \end{vmatrix} + 1 \begin{vmatrix} 1 & -3 \\ -4 & -1 \end{vmatrix} =
$$
  
\n
$$
= 5(3+1) - 3(-1+4) + 1(-1-12) = -2;
$$
  
\n
$$
\Delta_{2} = \begin{vmatrix} 3 & 5 & 1 \\ 2 & 1 & 1 \\ -2 & -4 & -1 \end{vmatrix} = 3 \begin{vmatrix} 1 & 1 \\ -4 & -1 \end{vmatrix} - 5 \begin{vmatrix} 2 & 1 \\ -2 & -1 \end{vmatrix} + 1 \begin{vmatrix} 2 & 1 \\ -2 & -4 \end{vmatrix} =
$$
  
\n
$$
= 3(-1+4) - 5(-2+2) + 1(-8+2) = 3;
$$
  
\n
$$
\Delta_{3} = \begin{vmatrix} 3 & 3 & 5 \\ 2 & -3 & 1 \\ -2 & -1 & -4 \end{vmatrix} = 3 \begin{vmatrix} -3 & 1 \\ -1 & -4 \end{vmatrix} - 3 \begin{vmatrix} 2 & 1 \\ -2 & -4 \end{vmatrix} + 5 \begin{vmatrix} 2 & -3 \\ -2 & -1 \end{vmatrix} =
$$
  
\n
$$
= 3(12+1) - 3(-8+2) + 5(-2-6) = 17.
$$

$$
x_1 = \frac{\Delta_1}{\Delta} = -\frac{1}{2}, x_2 = \frac{\Delta_2}{\Delta} = \frac{3}{4}, x_3 = \frac{\Delta_3}{\Delta} = \frac{17}{4}.
$$

Сделаем проверку, подставив найденное решение в исходную систему:

$$
\begin{cases}\n3 \cdot (-1/2) + 3 \cdot (3/4) + 17/4 = -3/2 + 13/2 = 5; \\
2 \cdot (-1/2) - 3 \cdot (3/4) + 17/4 = -13/4 + 17/4 = 1; \\
-2 \cdot (-1/2) - 3/4 - 17/4 = -16/4.\n\end{cases}
$$
\n
$$
\begin{cases}\n5 = 5; \\
1 = 1; \\
-4 = -4.\n\end{cases}
$$

Таким образом, разложение вектора  $\bar{x}$  по базису  $\bar{a}_1$ ,  $\bar{a}_2$ ,  $\bar{a}_3$ имеет вид

Управление дистанционного обучения и повышения квалификации

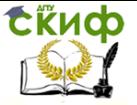

Математика

$$
\overline{x} = -\frac{1}{2}\overline{a}_1 + \frac{3}{4}\overline{a}_2 + \frac{17}{4}\overline{a}_3.
$$

1.4. Решение однородных систем линейных алгебраических уравнений

Рассмотрим однородную систему уравнений:

$$
a_{11}x_1 + a_{12}x_2 + \dots + a_{1n}x_n = 0,
$$
  
\n
$$
a_{21}x_1 + a_{22}x_2 + \dots + a_{2n}x_n = 0,
$$
  
\n
$$
\dots
$$
  
\n
$$
a_{m1}x_1 + a_{m2}x_2 + \dots + a_{mn}x_n = 0.
$$

Такая система всегда совместна, поскольку имеет нулевое решение  $x_i = 0$   $(i = 1,...,n)$ . Однако при определенных условиях она может иметь и ненулевое решение.

Теорема (критерий ненулевого решения однородной системы уравнений). Для того чтобы однородная система уравнений имела ненулевое решение, необходимо и достаточно, чтобы ранг матрицы системы был меньше числа неизвестных.

Будем рассматривать ненулевые решения системы как столбцы, состоящие из *п* элементов; обозначим их  $E_1, E_2, ..., E_k$ .

 $E_1, E_2, ..., E_k$ Линейно независимая система решений называется фундаментальной системой решений, если любое другое решение является линейной комбинацией решений  $E_1, E_2, ..., E_{\nu}$ .

Теорема. Если ранг г матрицы системы однородных уравнений меньше числа неизвестных *п*, то эта система имеет фундаментальную систему решений, которая состоит из n-r линейно независимых решений исходной системы.

Общее решение однородной системы уравнений имеет вид

$$
X_{00} = C_1 E_1 + C_2 E_2 + \dots + C_{n-r} E_{n-r}.
$$
  
(10)  
<sub>rae</sub> C<sub>1</sub>, C<sub>2</sub>,..., C<sub>n-r</sub> – производable 4444

Решение системы, полученное из общего при фиксирован-

ных значениях  $C_1, C_2, ..., C_{n-r}$ , называется *частным*.

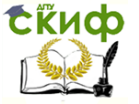

Пример 1.4. 1) Считая матрицу  $C_{4\times5}$ матрицей однородной системы  $C/X = 0$ , найти:

- а) фундаментальную систему решений;
- б) общее решение;
- в) какое-нибудь частное решение.

$$
C = \begin{pmatrix} 6 & -2 & 3 & 4 & 9 \\ 3 & -1 & 2 & 6 & 3 \\ 6 & -2 & 5 & 20 & 3 \\ 9 & -3 & 4 & 2 & 15 \end{pmatrix}
$$

Решение. Исходная система уравнений имеет вид

$$
\begin{cases} 6x_1 - 2x_2 + 3x_3 + 4x_4 + 9x_5 = 0, \\ 3x_1 - x_2 + 2x_3 + 6x_4 + 3x_5 = 0, \\ 6x_1 - 2x_2 + 5x_3 + 20x_4 + 3x_5 = 0, \\ 9x_1 - 3x_2 + 4x_3 + 2x_4 + 15x_5 = 0. \end{cases}
$$

Преобразования матрицы системы оформим в виде таблицы:

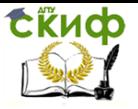

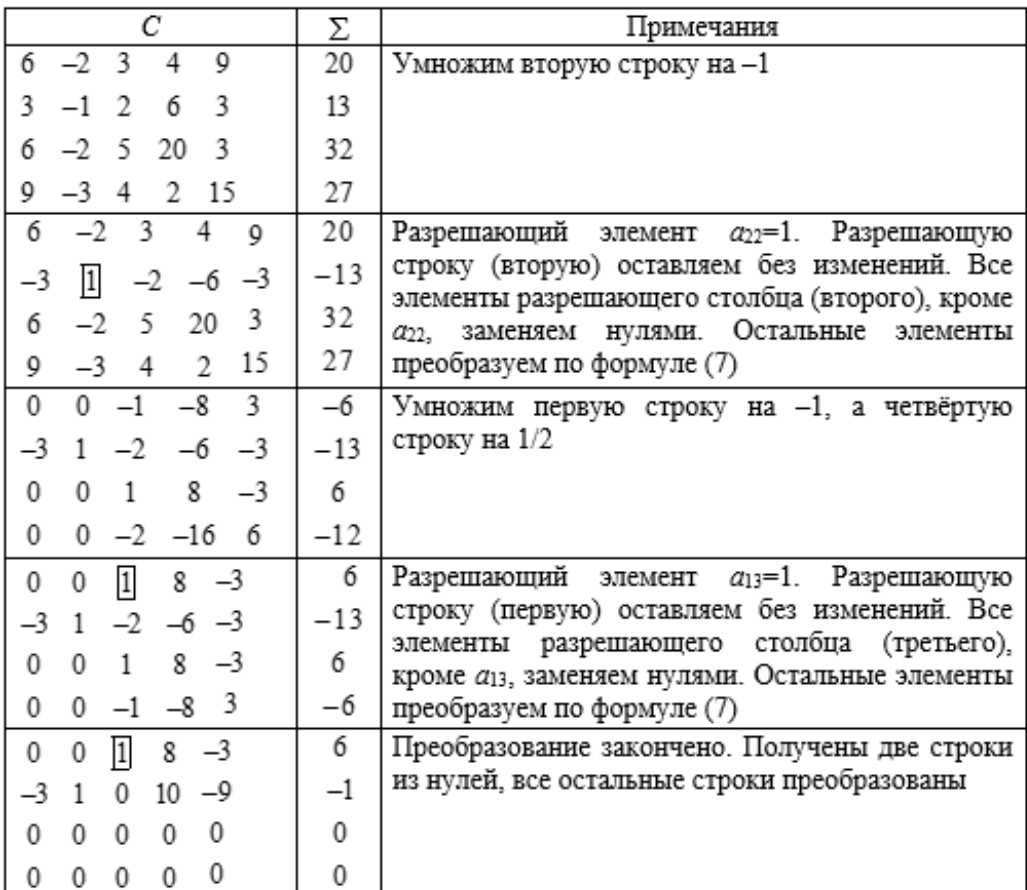

а) Из таблицы следует, что ранг матрицы С равен  $r(C)=2$ , так как есть миноры второго порядка, отличные от нуля, напри-

$$
\begin{vmatrix} 0 & 1 \\ 1 & 0 \end{vmatrix} = -1,
$$

Mep  $\begin{bmatrix} 1 \\ 9 \end{bmatrix}$ а любые миноры третьего и четвёртого порядков равны нулю.

Переменные системы  $x_1$ ,  $x_3$ , соответствующие базисному минору матрицы А, называются базисными переменными, остальные  $x_1$ ,  $x_4$ ,  $x_5$  – свободными.

Система, равносильная исходной, имеет вид

$$
\begin{cases} x_3 + 8x_4 - 3x_5 = 0, \\ -3x_1 + x_2 + 10x_4 - 9x_5 = 0. \end{cases}
$$

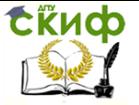

Оставляя слева базисные переменные  $x_2$  и  $x_3$ , соответствующие линейно независимым столбцам матрицы А, и перенося в правую часть уравнений неизвестные  $x_1$ ,  $x_4$ ,  $x_5$ , получаем:

$$
\begin{cases} x_2 = 3x_1 - 10x_4 + 9x_5 \\ x_3 = -8x_4 + 3x_5. \end{cases}
$$

б) Полагая свободные переменные равными произвольным константам  $x_1 = c_1$ ,  $x_4 = c_4$ ,  $x_5 = c_5$ , получаем общее решение системы в виде

$$
X_{00} = \begin{pmatrix} c_1 \\ 3c_1 - 10c_4 + 9c_5 \\ -8c_4 + 3c_5 \\ c_4 \\ c_5 \end{pmatrix}
$$

Фундаментальную систему решений образуют три линейно независимых частных решения. Получим эти решения, задавая системе констант  $(c_1, c_4, c_5)$  линейно независимые значения, например (1; 0; 0), (0; 1; 0), (0; 0; 1). Вычисления занесем в таблицу:

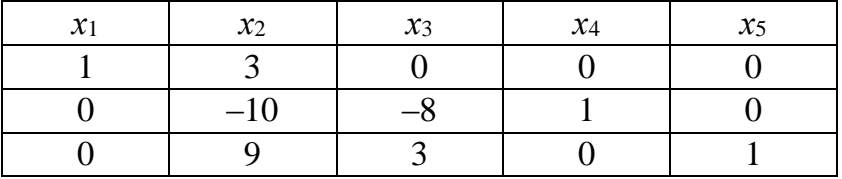

Итак, фундаментальную систему составляют три линейно независимых решения:

$$
E_1 = \begin{pmatrix} 1 \\ 3 \\ 0 \\ 0 \\ 0 \end{pmatrix}, \quad E_2 = \begin{pmatrix} 0 \\ -10 \\ -8 \\ 1 \\ 0 \end{pmatrix}, \quad E_3 = \begin{pmatrix} 0 \\ 9 \\ 3 \\ 0 \\ 1 \end{pmatrix}.
$$

Общее решение однородной системы, согласно (10), имеет ВИД

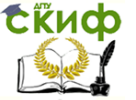

 $X_{00} = c_1 E_1 + c_2 E_2 + c_3 E_3,$ 

где  $C_1$ ,  $C_2$ ,  $C_3$  - произвольные константы.

в) Частное решение можно получить из общего решения, придавая определённые значения произвольным постоянным. Решения  $E_1$ ,  $E_2$ ,  $E_3$ , образующие фундаментальную систему решений, являются частными решениями этой однородной систе-MЫ.

2) Считая матрицу  $C_{4\times 5}$  расширенной матрицей неоднородной системы  $C^*X = C^*$ , где  $C = (C^*|C^*)$ , решить эту систему, предварительно исследовав её на совместность по теореме Кронекера-Капелли.

Решение. Неоднородная система  $C^*X = C^{**}$  имеет вид

 $6x_1 - 2x_2 + 3x_3 + 4x_4 = 9$ ,  $\begin{cases}\n3x_1 - x_2 + 2x_3 + 6x_4 &= 3, \\
6x_1 - 2x_2 + 5x_3 + 20x_4 &= 3, \\
9x_1 - 3x_2 + 4x_3 + 2x_4 &= 15.\n\end{cases}$ 

Чтобы исследовать систему на совместность по теореме Кронекера-Капелли, нужно проверить равенство  $f(\mathcal{C}^*) = f(\mathcal{C}^*) \mathcal{C}^*$ ). Из таблицы следует, что  $r(\mathcal{C}^*) = r(\mathcal{C}^*|\mathcal{C}^*) = 2$ , значит система совместна.

Так как ранг матрицы меньше числа неизвестных  $n=4$ , то система является неопределенной. Множество всех решений неоднородной системы получим, решив равносильную ей систему, полученную методом Жордана-Гаусса:

$$
\begin{cases} x_3 + 8x_4 = -3; \\ -3x_1 + x_2 + 10x_4 = -9. \end{cases}
$$

Базисные переменные  $x_1$ , х выразим через свободные переменные x1, x4:

$$
\begin{cases} x_2 = -9 + 3x_1 - 10x_4; \\ x_3 = -3 - 8x_4. \end{cases}
$$

Полагая свободные переменные равными произвольным постоянным  $x_1 = c_1$ ,  $x_4 = c_4$ , находим общее решение неоднородной системы в виде

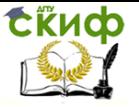

$$
X = \begin{pmatrix} c_1 \\ -9 + 3c_1 - 10c_4 \\ -3 - 8c_4 \\ c_4 \end{pmatrix}
$$

# 2. Векторная алгебра и аналитическая геометрия

# 2.1. Векторная алгебра

Трехмерное векторное пространство  $R_3$  есть частный случай  $R_0$  при  $n=3$ . Декартов прямоугольный базис в  $R_3$  образуют три единичных, взаимно перпендикулярных вектора:

$$
\overline{i} = \overline{e}_1 = (1, 0, 0); \n\overline{j} = \overline{e}_2 = (0, 1, 0); \n\overline{k} = \overline{e}_3 = (0, 0, 1).
$$

Совокупность начала координат (точки О) и декартова прямоугольного базиса называется декартовой прямоугольной системой координат Oxvz.

Согласно формуле (9) любой вектор  $\overline{a}$  в  $R_3$  можно разложить единственным образом по  $\overline{i}$ ,  $\overline{j}$ ,  $\overline{k}$ ,  $_{\text{T. e.}}$  представить в виде  $\overline{a} = a_x \overline{i} + a_y \overline{j} + a_z \overline{k}$ ,

где  $a_x$  - координата вектора по оси  $OX$ ;  $a_y$  - координата вектора по оси  $OY$ ;  $a_z$  – координата вектора по оси  $OZ$ .

Наряду с аналитическим заданием вектора как упорядоченной тройки чисел в  $R_3$  рассматривают вектор как направленный отрезок, имеющий начало и конец. Конец вектора отмечается стрелкой.

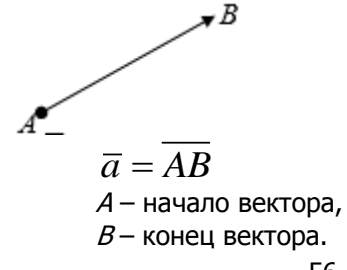

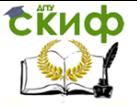

Длина отрезка *AB* называется *модулем вектора* и  
обозначается 
$$
|\overline{a}|_{\overline{a}|\overline{b}|\overline{b}|\overline{b}|\overline{b}|\overline{b}|\overline{b}|\overline{b}|\overline{b}|\overline{b}|\overline{b}|\overline{b}|\overline{b}|\overline{b}|\overline{b}|\overline{b}|\overline{b}|\overline{b}|\overline{b}|\overline{b}|\overline{b}|\overline{b}|\overline{b}|\overline{b}|\overline{b}|\overline{b}|\overline{b}|\overline{b}|\overline{b}|\overline{b}|\overline{b}|\overline{b}|\overline{b}|\overline{b}|\overline{b}|\overline{b}|\overline{b}|\overline{b}|\overline{b}|\overline{b}|\overline{b}|\overline{b}|\overline{b}|\overline{b}|\overline{b}|\overline{b}|\overline{b}|\overline{b}|\overline{b}|\overline{b}|\overline{b}|\overline{b}|\overline{b}|\overline{b}|\overline{b}|\overline{b}|\overline{b}|\overline{b}|\overline{b}|\overline{b}|\overline{b}|\overline{b}|\overline{b}|\overline{b}|\overline{b}|\overline{b}|\overline{b}|\overline{b}|\overline{b}|\overline{b}|\overline{b}|\overline{b}|\overline{b}|\overline{b}|\overline{b}|\overline{b}|\overline{b}|\overline{b}|\overline{b}|\overline{b}|\overline{b}|\overline{b}|\overline{b}|\overline{b}|\overline{b}|\overline{b}|\overline{b}|\overline{b}|\overline{b}|\overline{b}|\overline{b}|\overline{b}|\overline{b}|\overline{b}|\overline{b}|\overline{b}|\overline{b}|\overline{b}|\overline{b}|\overline{b}|\overline{b}|\overline{b}|\overline{b}|\overline{b}|\overline{b}|\overline{b}|\overline{b}|\overline{b}|\overline{b}|\overline{b}|\overline{b}|\overline{b}|\overline{b}|\overline{b}|\overline{b}|\overline{b}|\overline{b}|\overline{b}|\overline{b}|\overline{
$$

 $\overline{a} = (a_x, a_y, a_z),$ <sub>ro</sub> Если известны координаты вектора модуль вектора вычисляется по формуле

$$
|\overline{a}| = \sqrt{a_x^2 + a_y^2 + a_z^2}.
$$
 (11)

Радиусом-вектором точки в декартовой прямоугольной системе координат называется вектор, начало которого расположено в начале координат, а конец в данной точке А, т. е. вектор OA.

Координатами точки А называются координаты её радиуса-

 $\overline{OA} = a_x \overline{i} + a_y \overline{j} + a_z \overline{k}$ ,  $(a_x, a_y, a_z)$ <sub>koop-</sub> вектора. Если динаты точки А.

Пусть вектор  $\overline{a} = AB$ , причём заданы координаты точек А  $\overrightarrow{A}(a_x, a_y, a_z)$  и  $B(b_x, b_y, b_z)$ . Тогда координаты вектора и $B$  $AB$  равны разности одноимённых координат конца и начала:

$$
\overline{AB} = (b_x - a_x, b_y - a_y, b_z - a_z).
$$

# $(12)$

Из (11) и (12) следует формула для расстояния между двумя точками А и В:

$$
AB = |\overline{AB}| = \sqrt{(b_x - a_x)^2 + (b_y - a_y)^2 + (b_z - a_z)^2}.
$$

 $(13)$ 

*Скалярным произведением* векторов  $\overline{a}$  <sub>и</sub>  $b$  называется  $(\bar{a},b)$ равное произведению мочисло (скаляр), обозначаемое

дулей векторов на косинус угла между ними:

$$
(\overline{a}, \overline{b}) = |\overline{a}| |\overline{b}| \cos \varphi,
$$
\n(14)

где ф - угол между векторами и В декартовой прямоугольной системе координат скалярное

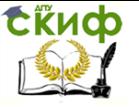

произведение векторов вычисляется по формуле

$$
(\overline{a}, \overline{b}) = a_x b_x + a_y b_y + a_z b_z,
$$
\n
$$
r_{\text{A}} = \frac{(a_x, a_y, a_z)}{\overline{b}} - \text{KoopAMATBI Bekropa } \overline{a}; \frac{(b_x, b_y, b_z)}{\overline{b}}.
$$
\n(15)

координаты вектора  $\nu$ .

Из (14) и (15) получается формула для вычисления косинуса угла между двумя векторами:

$$
\cos \varphi = \frac{(\overline{a}, \overline{b})}{|\overline{a}||\overline{b}|} = \frac{a_x b_x + a_y b_y + a_z b_z}{\sqrt{a_x^2 + a_y^2 + a_z^2} \cdot \sqrt{b_x^2 + b_y^2 + b_z^2}}.
$$

 $(16)$ 

Векторы  $\overline{a}$  и  $b$  называются *ортогональными* (обознача- $\overline{a} \perp b$ ), если угол  $\varphi$  между ними равен прямому, т. е. **ЮТСЯ** 

cos<sub> $\varphi$ </sub> = 0. Условие ортогональности векторов:

$$
a_x b_x + a_y b_y + a_z b_z = 0.
$$
 (17)

Упорядоченная тройка векторов  $\overline{a}, b, \overline{c}$  называется *правой*, если из конца третьего вектора  $\overline{c}$  кратчайший поворот от первого вектора  $\overline{a}$  ко второму  $b$  виден происходящим против часовой стрелки, и называется левой, если такой поворот происходит по часовой стрелке.

*Векторным произведением* вектора  $\overline{a}$  на вектор  $b$  назы- $\overline{c} = [\overline{a}, \overline{b}],$ такой что: вается вектор  $\frac{1}{10}$   $\overline{c}$   $\perp$   $\overline{a}$ ,  $\overline{c}$   $\perp$   $\overline{b}$ ,  $\frac{1}{10}$ ,  $\overline{c}$  перпендикулярен плоскости век-DOB  $\overline{a}$   $\overline{b}$ ; TO-2) направлен так, что тройка  $\overline{a}, \overline{b}, \overline{c}$  – правая;

3) модуль вектора  $\overline{c}$  равен площади параллелограмма, построенного на векторах  $\bar{a}$  и  $b$  , как на сторонах, т. е.

Управление дистанционного обучения и повышения квалификации

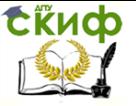

#### Математика

$$
|\overline{c}| = S_{\square} = |\overline{a}||\overline{b}|\sin\varphi.
$$
\n(18)  
\n
$$
\overline{a} = (a_x, a_y, a_z), \overline{b} = (b_x, b_y, b_z),
$$
\n(18)  
\n
$$
\overline{a} = (a_x, a_y, a_z)
$$

ного произведения справедлива формула

$$
\begin{bmatrix} \overline{a}, \overline{b} \end{bmatrix} = \begin{vmatrix} \overline{i} & \overline{j} & \overline{k} \\ a_x & a_y & a_z \\ b_x & b_y & b_z \end{vmatrix} . \tag{19}
$$

Смешанным произведением упорядоченной тройки векто- $\overline{\rho}$ ов $\overline{a}, b, \overline{c}$  называется число (обозначаемое ( $\overline{a}, b, \overline{c}$ )), равное скалярному произведению векторного произведения первых двух векторов на третий:

$$
(\left[\overline{a}, \overline{b}\right], \overline{c}\right) = (\overline{a}, \overline{b}, \overline{c}).
$$

Смешанное произведение векторов по абсолютной величине равно объему параллелепипеда  $V_{\text{nap}}$ , построенного на этих векторах, как на сторонах, т. е.

$$
V_{\text{map}} = |(\overline{a}, \overline{b}, \overline{c})|.
$$
 (20)

Если

 $\overline{a} = (a_x, a_y, a_z), \overline{b} = (b_x, b_y, b_z), \overline{c} = (c_x, c_y, c_z),$ 

ведлива формула

$$
(\overline{a}, \overline{b}, \overline{c}) = \begin{vmatrix} a_x & a_y & a_z \\ b_x & b_y & b_z \\ c_x & c_y & c_z \end{vmatrix}.
$$
 (21)

Векторы  $\overline{a}$  и  $b$  называются *коллинеарными*, если они лежат на одной или параллельных прямых. Условие коллинеарности векторов  $\overline{a}$  и  $b$ .

- 1) в векторной форме  $\overline{b} = \lambda \overline{a}$ , где  $\lambda$  скаляр;
- 2) в координатной форме

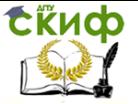

$$
\frac{b_x}{a_x} = \frac{b_y}{a_y} = \frac{b_z}{a_z} = \lambda.
$$

Векторы  $\overline{a}, b, \overline{c}$  называются *компланарными*, если они лежат в одной или параллельных плоскостях. Условие компланарности трёх векторов  $\overline{a}, \overline{b}, \overline{c}$ .

1) в векторной форме:  $\overline{c} = \lambda \overline{a} + \mu \overline{b}$ , где  $\lambda$ ,  $\mu$  – числа; 2) в координатной форме:  $\mathbf{I}$ 

$$
\begin{vmatrix} a_x & a_y & a_z \ b_x & b_y & b_z \ c_x & c_y & c_z \end{vmatrix} = 0.
$$
 (22)

Пример 2.1, Даны координаты вершин треугольной пирамиды:  $A_1$  (-1, 0, 1),  $A_2$  (2, 3, 1),  $A_3$  (0, -2, 2),  $A_4$  (1, -1, 5).

Требуется найти:

а) длины рёбер  $A_1A_2$  и  $A_1A_3$ ;

б) угол между ребрами  $A_1A_2$  и  $A_1A_3$ ;

в) площадь грани  $A_1A_2A_3$ ;

г) объём пирамиды  $A_1A_2A_3A_4$ .

Рис. 1. Треугольная пирамида

а) Используем формулы (12) и (13) и определим координаты векторов:

$$
\overline{A_1A_2} = (2 - (-1), 3 - 0, 1 - 1) = (3, 3, 0); \overline{A_1A_3} = (0 - (-1), -2 - 0, 2 - 1) = (1, -2, 1).
$$
  
Pe6po

$$
A_1 A_2 = |\overline{A_1 A_2}| = \sqrt{3^2 + 3^2} = \sqrt{9 + 9} = \sqrt{18} = 3\sqrt{2} \text{ eA},
$$
  

$$
A_1 A_3 = |\overline{A_1 A_3}| = \sqrt{1^2 + (-2)^2 + 1^2} = \sqrt{1 + 4 + 1} = \sqrt{18} = \sqrt{6} \text{ eA}.
$$

б) Угол между рёбрами А1А2 и А1А3 рассматриваем как угол между векторами  $\overline{A_1A_2}$  = (3, 3, 0)  $\overline{A_1A_3}$  = (1, -2, 1).

По формуле (14) для косинуса угла между двумя векторами получим:

Управление дистанционного обучения и повышения квалификации

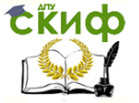

Математика

$$
\cos \varphi = \frac{\left(\overline{A_1 A_2}, \overline{A_1 A_3}\right)}{\left|\overline{A_1 A_2}\right| \left|\overline{A_1 A_3}\right|} = \frac{3 \cdot 1 + 3(-2) + 0 \cdot 1}{3 \sqrt{2} \cdot \sqrt{6}} = \frac{3 - 6 + 0}{3 \sqrt{12}} = \frac{-3}{6\sqrt{3}} = \frac{-3}{2\sqrt{3}},
$$

$$
\varphi = \pi - \arccos \frac{3}{2\sqrt{3}}.
$$

в) Грань А1А2Аз есть треугольник, площадь которого равна половине площади параллелограмма $A_1A_2A_6A_3$ , построенного на

$$
S_Y = \left[\left[\overline{A_1 A_2}, \overline{A_1 A_3}\right]\right], \qquad \qquad \overline{A_1 A_3}. \qquad \text{To} \qquad \text{oponyme} \qquad (18):
$$

Вычислим векторное произведение векторов  $A_1A_2$  и  $A_1A_3$ по формуле (19):

$$
\begin{bmatrix} \overline{A_1A_2}, \overline{A_1A_3} \end{bmatrix} = \begin{vmatrix} \overline{i} & \overline{j} & \overline{k} \\ 3 & 3 & 0 \\ 1 & -2 & 1 \end{vmatrix} = i \begin{vmatrix} 3 & 0 \\ -2 & 1 \end{vmatrix} - j \begin{vmatrix} 3 & 0 \\ 1 & 1 \end{vmatrix} + k \begin{vmatrix} 3 & 3 \\ 1 & -2 \end{vmatrix} =
$$
  
= (3 \cdot 1 - (-2) \cdot 0) i - (3 \cdot 1 - 1 \cdot 0) j + (3 \cdot (-2) - 1 \cdot 3) k = 3i - 3 j - 9k.

$$
S_{\square} = \left[ \overline{A_1 A_2}, \overline{A_1 A_3} \right] = \sqrt{3^2 + (-3)^2 + (-9)^2} = \sqrt{9 + 9 + 81} = \sqrt{99} = 3\sqrt{11} \text{ ää}^2.
$$

$$
S_{\square}=\frac{1}{2}S_{\square}=\frac{3\sqrt{11}}{2}\hat{a}\hat{a}^{2}.
$$

г) Объём треугольной пирамиды  $V_{\text{imp}}$ равен 1/6 объёма параллелепипеда  $V_{\text{map}}$ , построенного на векторах  $\overline{A_1A_2}$ ,  $\overline{A_1A_3}$ ,  $A_{\!\scriptscriptstyle 1} A_{\!\scriptscriptstyle 4}$ , как на сторонах. Из свойств смешанного произведения следует, что:

$$
V_{\text{nap}} = \left| \left( \overline{A_1 A_2}, \overline{A_1 A_3}, \overline{A_1 A_4} \right) \right|, \tag{10.61}
$$

.<br>Управление дистанционного обучения и повышения квалификации

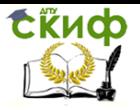

# Математика

$$
V_{\text{imp}} = \frac{1}{6} | \overline{A_1 A_2}, \overline{A_1 A_3}, \overline{A_1 A_4} |.
$$
  
\n
$$
\frac{\text{Onpegenum koophunarbl Berropa}}{A_1 A_4} = (1 - (-1), -1 - 0, 5 - 1) = (2, -1, 4).
$$
  
\nTo  $\text{doppwyne (21) unneen:}$   
\n
$$
(\overline{A_1 A_2}, \overline{A_1 A_3}, \overline{A_1 A_4}) = \begin{vmatrix} 3 & 3 & 0 \\ 1 & -2 & 1 \\ 2 & -1 & 4 \end{vmatrix} = 3 \begin{vmatrix} -2 & 1 \\ -1 & 4 \end{vmatrix} - 3 \begin{vmatrix} 1 & 1 \\ 2 & 4 \end{vmatrix} + 0 \begin{vmatrix} 1 & -2 \\ 2 & -1 \end{vmatrix} =
$$
  
\n
$$
= 3(-8 - (-1) - 3(4 - 2) + 0 = 3(-7) - 3 \cdot 2 = -27.
$$
  
\n
$$
V_{\text{imp}} = \frac{1}{6} | -27 | = \frac{27}{6} = \frac{9}{2} = 4, 5 \text{ e.g.}^3.
$$

2.2. Элементы аналитической геометрии в  $R_3$ 

Направляющим вектором прямой называется любой вектор  $\overline{S}$  , лежащий на этой прямой или ей параллельной и отличный от нуль-вектора, т. е.  $\overline{S} \square l$  и  $\overline{S} \neq \overline{0}$ .

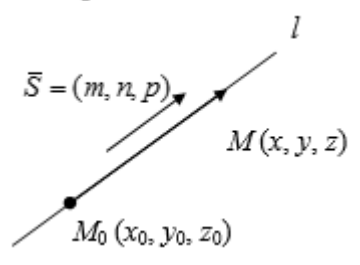

Канонические уравнения прямой, проходящей через данную точку  $M$  с данным направляющим вектором  $S$  , имеют вид  $rac{x - x_0}{m} = \frac{y - y_0}{n} = \frac{z - z_0}{M(x, y, z)}$  $(23)$ 

где  $(x, y, z)$  – координаты текущей точки прямой;  $(x_0, y_0, z_0)$ - координаты данной точки на прямой;  $(m, n, p)$  - координаты направляющего вектора прямой.

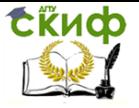

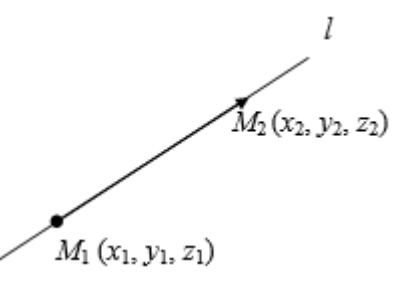

Если на прямой заданы две точки  $M_1(x_1, y_1, z_1)$  и  $M_2(x_2, y_2, z_1)$  $z$ ), то в качестве направляющего вектора прямой можно взять  $M.M_{\circ}$ век

$$
\overline{S} = \overline{M_1 M_2} = (x_2 - x_1, y_2 - y_1, z_2 - z_1).
$$

Рассматривая в качестве данной точки точку  $M_1$  и используя уравнение (23), получим уравнения прямой, проходящей через две данные точки:

$$
\frac{x - x_1}{x_2 - x_1} = \frac{y - y_1}{y_2 - y_1} = \frac{z - z_1}{z_2 - z_1}.
$$
\n(24)  
\nПусть прямая *h* имеет направляющий вектор  
\n
$$
\overline{S}_1 = (m_1, n_1, p_1) \Big|_{\text{M} \text{IPSMaS}} \Big|_{\text{A}} = \text{Hanpashяюций вектор}
$$
\n
$$
\overline{S}_2 = (m_2, n_2, p_2).
$$

Угол  $\varphi$  между прямыми  $h$  и  $h$  определяется как угол между их направляющими векторами  $\overline{S}_1$  и  $\overline{S}_2$ , по формуле (15) получаem:

$$
\cos \varphi = \frac{\left(\overline{S}_1, \overline{S}_2\right)}{\left|\overline{S}_1\right| \left|\overline{S}_2\right|} = \frac{m_1 m_2 + n_1 n_2 + p_1 p_2}{\sqrt{m_1^2 + n_1^2 + p_1^2} \cdot \sqrt{m_2^2 + n_2^2 + p_2^2}}.
$$
\nl\_1 \Box l\_2

\n,  $\text{ecnu} \quad \overline{S}_1 \Box \overline{S}_2$ ,  $\tau$ ,  $\text{e. no$  условию коллинеарности}

\n(21)

$$
\frac{m_1}{m_2} = \frac{n_1}{n_2} = \frac{p_1}{p_2}.
$$
  
Критерий  

$$
l_1 \perp l_2 \leq z \leq \overline{S}_1 \perp \overline{S}_2.
$$
Тогда по условию ортогональности век-

Управление дистанционного обучения и повышения квалификации

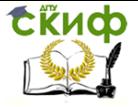

Математика

торов (16) 
$$
m_1m_2 + n_1n_2 + p_1p_2 = 0
$$
.  
Нормальным вектором плоскости (Л) называется любой  $\overline{N}$ 

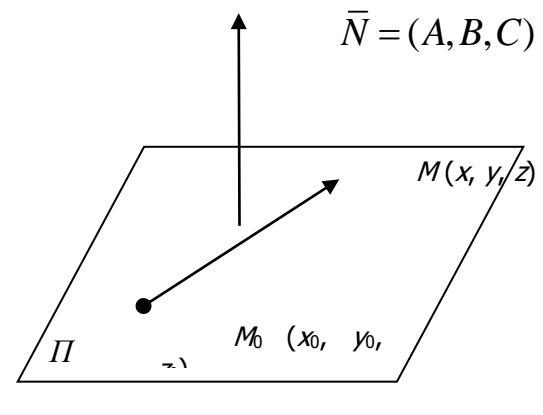

вектор  $N$ , перпендикулярный к плоскости и отличный от нуль-вектора:

$$
\overline{N} \perp \Pi_{\mathsf{M}} \overline{N} \neq \overline{0}.
$$

Уравнение плоскости, проходящей через данную точку М плоскости и имеющей данный нормальный вектор  $N$ . имеет вид

$$
A(x - x_0) + B(y - y_0) + C(z - z_0) = 0,
$$
 (25)

где *A, B, C –* координаты нормального вектора  $N$  ;  $x_0$ ,  $\kappa$ ,  $z_0$ - координаты данной точки плоскости;  $x_i$ ,  $y_i$ ,  $z$  - координаты текущей точки плоскости.

Если в уравнении (25) раскрыть скобки, то его можно записать в виде

 $Ax+By+Cz+D=0.$ 

$$
(26)
$$

Уравнение (26) называется общим уравнением плоскости.

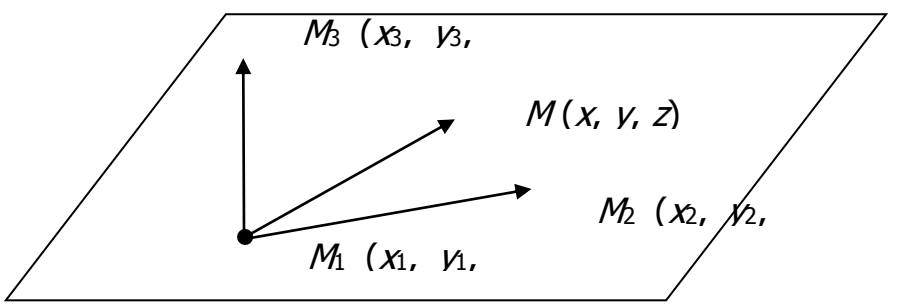

Три точки  $M_1(x_1, y_1, z_1)$ ,  $M_2(x_2, y_2, z_2)$  и  $M_3(x_3, y_3, z_3)$  (не лежащие на одной прямой) определяют плоскость в  $R_3$ . Уравнение такой плоскости можно получить из условия компланарности (22)

$$
\overline{M_1M} = (x - x_1, y - y_1, z - z_1),
$$

$$
\overline{M_1M_2} = (x_2 - x_1, y_2 - y_1, z_2 - z_1)
$$
\n
$$
\overline{M_1M_3} = (x_3 - x_1, y_3 - y_1, z_3 - z_1)
$$
\n
$$
\begin{vmatrix}\nx - x_1 & y - y_1 & z - z_1 \\
x_2 - x_1 & y_2 - y_1 & z_2 - z_1 \\
x_3 - x_1 & y_3 - y_1 & z_3 - z_1\n\end{vmatrix} = 0,
$$
\n(27)

где *х*, у, *z* - координаты текущей точки  $M_1x_1$ , у1, *z*<sub>1</sub> - координаты данной точки M<sub>1</sub>, X<sub>2</sub>, V<sub>2</sub>, Z<sub>2</sub> - координаты данной точки

> $M_2$ ;  $x_3$ ,  $y_3$ ,  $z_3$  - координаты данной точки  $M_0(x_0, y_0, z_0)$  $M_{\rm h}$ . Пусть плоскость П задана общим

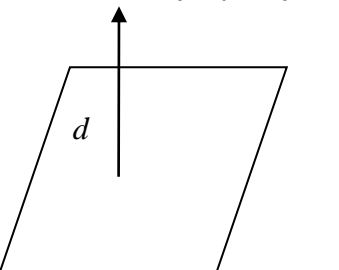

уравнением 
$$
Ax + By + Cz + D = 0
$$
.  
\nРасстовние от точки  $M(x_0, y_0, z_0)$  до плоскости П вычисляется по форму-  
\nле

и

$$
d = \frac{|Ax_0 + By_0 + Cz_0 + D|}{\sqrt{A^2 + B^2 + C^2}}.
$$

 $(28)$ 

Сёйдр

Угол между двумя плоскостями, нормальные векторы кото- $\overline{N}_1 = (A_1, B_1, C_1)$   $\overline{N}_2 = (A_2, B_2, C_2)$  вычисляется по  $D<sub>H</sub>X$ формуле

$$
\cos \varphi = \frac{\left(\overline{N}_1, \overline{N}_2\right)}{\left|\overline{N}_1\right| \left|\overline{N}_2\right|}.
$$

Критерий параллельности плоскостей:

$$
\Pi_1 \,\square\, \Pi_2 \Longleftrightarrow \overline{N}_1 \,\square\, \overline{N}_2, \stackrel{\Longleftrightarrow}{\rightarrow} \frac{A_1}{A_2} = \frac{B_1}{B_2} = \frac{C_1}{C_2},
$$

Критерий перпендикулярности плоскостей:

$$
\Pi_1 \perp \Pi_2 \Leftrightarrow \overline{N}_1 \perp \overline{N}_2 \Leftrightarrow A_1 A_2 + B_1 B_2 + C_1 C_2 = 0.
$$

Угол у между прямой и плоскостью определяется как дополнительный к углу ф между направляющим вектором прямой и вектором нормали к плоскости. Таким образом,  $\psi = 90^0 - \phi$  и получаем:

Управление дистанционного обучения и повышения квалификации

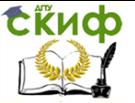

Математика

$$
\sin \psi = \cos \varphi = \frac{\left(\vec{S}, \vec{N}\right)}{\left|\vec{S}\right| \cdot \left|\vec{N}\right|}
$$

 $(29)$ 

Пример 2.1 (продолжение, п. д-з). Даны координаты вершин треугольной пирамиды  $A_1$  (-1, 0, 1),  $A_2$  (2, 3, 1),  $A_3$  (0, -2,  $2)$ ,  $A_4$  (1, -1, 5).

Требуется найти:

д) канонические уравнения прямой /, проходящей через точки  $A_1$  и  $A_3$ ;

е) уравнение плоскости П, проходящей через точки А1,  $A_2$ ,  $\mu A_3$ ;

ж) угол между прямой /и плоскостью П;

з) высоту пирамиды.

Решение:

д) Для нахождения канонических уравнений прямой  $A_1A_4$ используем уравнение (24) прямой, проходящей через две точки  $A_1$  (-1, 0,1)  $\mu$   $A_4$  (1,-1, 5):

$$
\frac{x-(-1)}{2-1} = \frac{y-0}{3-(-1)} = \frac{z-1}{1-5}
$$

или

$$
A_1A_4:
$$

 $\frac{x+1}{1} = \frac{y}{4} = \frac{z-1}{4}.$ 

е) уравнение плоскости  $A_1A_2A_3$  получим, используя уравнение плоскости, проходящей через три данные точки  $A_1(-1,0,1)$ ,  $A_2$  (2, 3, 1),  $A_3$  (0, -2, 2), формула (27):

$$
\begin{vmatrix} x - (-1) & y - 0 & z - 1 \ 2 - (-1) & 3 - 0 & 1 - 1 \ 0 - (-1) & -2 - 0 & 2 - 1 \ \end{vmatrix} = 0
$$
\n
$$
\begin{vmatrix} x + 1 & y & z - 1 \ 3 & 3 & 0 \ 1 & -2 & 1 \end{vmatrix} = 0.
$$

Раскладывая определитель по элементам первой строки, получим:

Уппавление дистанционного обучения и повышения квалификации

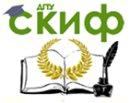

#### Математика

$$
(x+1)\begin{vmatrix} 3 & 0 \\ -2 & 1 \end{vmatrix} - y\begin{vmatrix} 3 & 0 \\ 1 & 1 \end{vmatrix} + (z-1)\begin{vmatrix} 3 & 3 \\ 1 & -2 \end{vmatrix} = 0; \quad 3(x+1)-3y-9
$$

Делим все члены уравнения на 3 и раскрываем скобки:  $x+1-y-3z+3=0.$ 

Окончательно уравнение плоскости А1А2А3 имеет вид  $x - y - 3z + 4 = 0.$ 

ж) Угол между прямой / и плоскостью П найдём по формуле (29). Уравнение прямой / получено в пункте д) и имеет вид

$$
\frac{x+1}{1} = \frac{y}{4} = \frac{z-1}{-4}.
$$

Координаты направляющего вектора - это числа в знаменателях, следовательно:  $\vec{S} = (1, 4, -4)$ . Уравнение плоскости П получено в пункте е) и имеет вид  $x - y - 3z + 4 = 0$ . Следовательно, нормальный вектор плоскости  $N$  имеет координаты, равные коэффициентам при x, y, z в уравнении плоскости, т. е.  $\overline{N} = (1, -1, -3)$ .

Используем формулу (29):

$$
\sin \psi = \frac{1\cdot 1 + 4 \cdot (-1) - 4 \cdot (-3)}{\sqrt{1^2 + 4^2 + (-4)^2} \cdot \sqrt{1^2 + (-1)^2 + (-3)^2}} = \frac{9}{\sqrt{33}\sqrt{11}} = \frac{9}{11\sqrt{33}\sqrt{11}}
$$

$$
\psi = \arcsin \frac{9}{11\sqrt{3}}.
$$

з) Высоту пирамиды (отрезок  $A_4A_5$  (рис. 1)) можно определить как расстояние точки  $A_4$  (1, -1, 5) до плоскости  $A_1A_2A_3$ :  $x - y - 3z + 4 = 0$ по формуле (28):

$$
h = A_4 A_5 = \frac{|1 - (-1) - 3 \cdot 5 + 4|}{\sqrt{1^2 + (-1)^2 + (-3)^2}} = \frac{|1 + 1 - 15 + 4|}{\sqrt{11}} = \frac{|-9|}{\sqrt{11}} = \frac{9}{\sqrt{11}}
$$

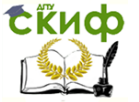

# 2.3. Кривые второго порядка

Кривой второго порядка называется плоская линия, определяемая уравнением второй степени относительно текущих декартовых координат  $(x, y)$ . В общем случае это уравнение имеет ВИД

$$
Ax^{2} + 2Bxy + Cy^{2} + 2Dx + 2Ey + F = 0,
$$
  
(30)

где коэффициенты А. В. С. Д. Е. F - действительные числа. и, по крайней мере, одно из чисел А, В, С отлично от нуля, т. е.  $A^2 + B^2 + C^2 \neq 0$ .

Теорема (преобразование общего уравнения кривой второго порядка поворотом декартовой системы координат). Поворотом декартовой системы координат Оху общее уравнение кривой второго порядка всегда можно преобразовать так, что относительно новой системы координат в уравнении будет отсутствовать член с произведением ху.

Таким образом, в соответствующей системе координат каждая кривая второго порядка определяется уравнением вида

$$
Ax2 + Cy2 + 2Dx + 2Ey + F = 0,
$$
\n(31)

при этом  $(A^2 + C^2 \neq 0)$ .

Теорема. Если в уравнении (31):

1) А С>0, то уравнение эллиптического типа. Оно определяет или эллипс, или точку, или мнимое место точек.

2) А С<0 - уравнение гиперболического типа. Определяет или гиперболу, или пару пересекающихся прямых.

3) А с=0 - уравнение параболического типа. Определяет или параболу, или пару параллельных прямых.

К каноническому виду уравнение (31) можно преобразовать с помощью параллельного переноса декартовой системы координат.

Эллипсом называется геометрическое место точек плоскости, сумма расстояний каждой из которых до двух данных точек плоскости, называемых фокусами, есть величина постоянная (ее обычно обозначают 2а).

Каноническое уравнение эллипса имеет вид

$$
\frac{x^2}{a^2} + \frac{y^2}{b^2} = 1,
$$
 (32)

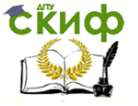

где  $b^2$  =  $a^2-c^2, \text{ }_{2c-}$  расстояние между фокусами  $\kappa$  и  $\kappa$ . Вид эллипса, определяемого уравнением (32), изображен на рис. 2.

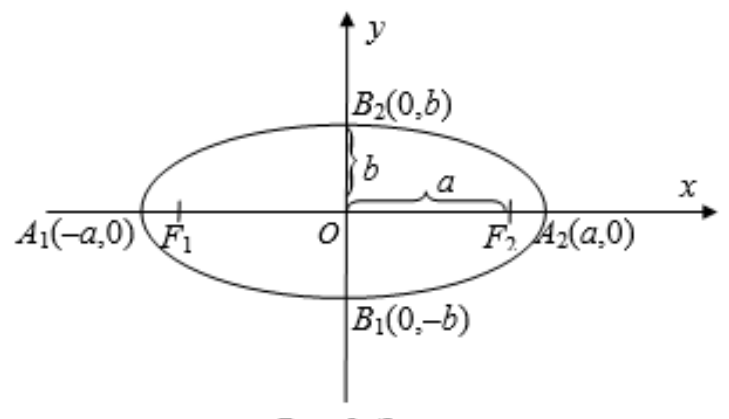

Рис. 2. Эллипс

Точки  $A_1(-a, 0)$ ,  $A_2(a, 0)$ ,  $B_1(0, -b)$ ,  $B_2(0, b)$  – вершины эллипса;  $F_1(-c, 0)$ ,  $F_2(c, 0)$  – фокусы эллипса;  $a$  – полуось по оси  $Ox, b$ — полуось по оси  $\mathit{Oy}_{\mathit{r}}\mathit{c}=\sqrt{\mathit{a}^{2}-\mathit{b}^{2}\,}$  — половина фокусного расстояния.

Центр эллипса находится в начале координат О (0, 0). Если центр эллипса расположен в точке  $O_1$  ( $x_0$ ,  $y_0$ ), а оси симметрии параллельны осям координат, то уравнение эллипса будет иметь вид

$$
\frac{(x-x_0)^2}{a^2} + \frac{(y-y_0)^2}{b^2} = 1.
$$
\n(33)

Окружность есть частный случай эллипса, когда полуоси эллипса  $a$  и  $b$  равны и равны радиусу окружности  $r$ .

Гиперболой называется геометрическое место точек плоскости, для каждой из которых абсолютная величина разности ее расстояний до двух фиксированных точек плоскости, называемых фокусами, есть величина постоянная, равная 2а.

Каноническое уравнение гиперболы

$$
\frac{x^2}{a^2} - \frac{y^2}{b^2} = 1,
$$
\n(34)

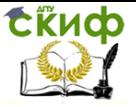

где  $b^2$  =  $c^2$   $a^2, \;$  2 $c$  – расстояние между фокусами  $\kappa$  и  $\kappa$ . График гиперболы, определяемой уравнением (34), схематически изображен на рис. 3.

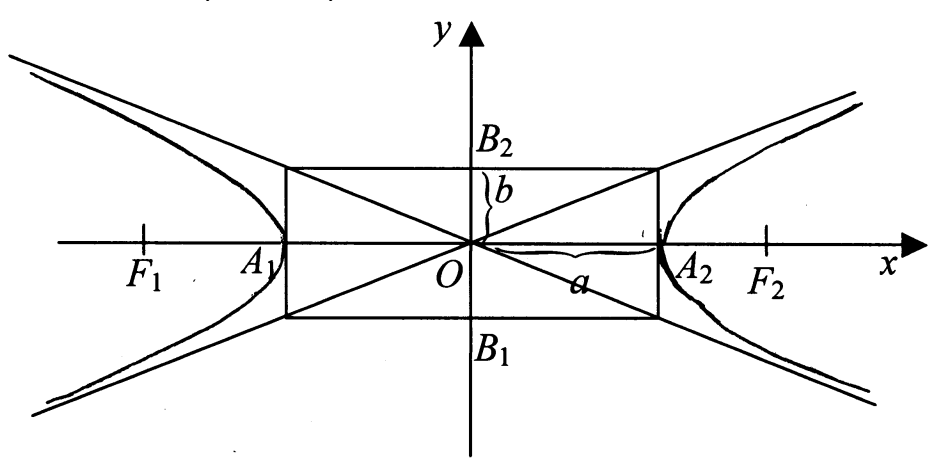

Рис. 3. Гипербола

Точки  $A_1(-a, 0)$ ,  $A_2(a, 0)$  – действительные вершины гиперболы;  $B_1(0, -b)$ ,  $B_2(0, b)$  – мнимые вершины гиперболы;  $F_1(-c, 0)$ ,  $F_1(c, 0)$  – фокусы;  $a$  – действительная полуось;  $b$  – мнимая полуось; <sup>с</sup> – половина фокусного расстояния.

Центр гиперболы – точка пересечения ее осей симметрии – находится в начале координат  $O(0, 0)$ . Если центр гиперболы расположен в точке  $O_1$  ( $x_0$ ,  $y_0$ ), а оси симметрии параллельны осям

координат, то уравнение гиперболы имест вид  
\n
$$
\frac{(x - x_0)^2}{a^2} - \frac{(y - y_0)^2}{b^2} = 1.
$$
\n(35)

Гипербола, определяемая уравнением

$$
\frac{x^2}{a^2} - \frac{y^2}{b^2} = -1,
$$
\n(36)

называется сопряженной к гиперболе (34). Ее действительные вершины расположены на оси  $Oy$  в точках  $B_1(0, -b)$ ,  $B_2(0, b)$ , фокусы  $F_1(-c, 0)$ ,  $F_2(c, 0)$  также лежат на оси  $O_1$ .

Параболой называется геометрическое место точек плоскости, равноудаленных от данной точки плоскости, называемой фо-

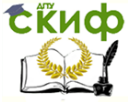

кусом, и от данной прямой, называемой директрисой.

Каноническое уравнение

 $v^2 = 2px$ 

 $(37)$ 

определяет параболу с осью симметрии, совпадающей с осью Ох, вершиной в начале координат и ветвями, направленными в положительном направлении оси Ох, ее схематический вид приведен на рис.4. Параметр р>0 равен расстоянию от фокуса до директрисы.

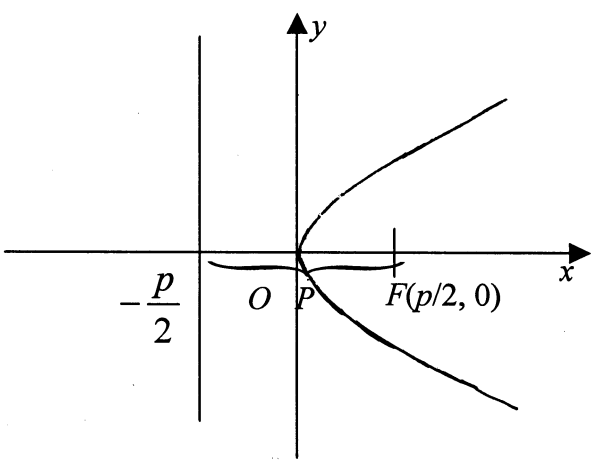

Рис. 4. Парабола

Уравнение  $v^2$  - 2px определяет параболу, симметричную относительно оси  $Ox$  ветви параболы повернуты влево.

Уравнение  $x^2 = 2py$  определяет параболу, симметричную относительно оси Оу, с вершиной в начале координат и ветвями, направленными вверх. Уравнение  $x^2 = 2py$  задает параболу, ветви которой направлены вниз.

Парабола со смещенной вершиной, расположенной в точке  $O_1$  ( $x_0$ ,  $y_0$ ), и осью симметрии, параллельной оси Охили Оу, задается одним из уравнений

$$
(y-y_0)^2 = \pm 2p(x-x_0);
$$
  $(x-x_0)^2 = \pm 2p(y-y_0).$ 

Все сведения о кривых второго порядка приведены в таблице прил.1.

Пример 2.2. Кривая второго порядка задана общим урав $x^2 + 25y^2 - 6x - 50y + 9 = 0.$ 

Определить тип кринением

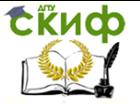

вой, найти её каноническое уравнение и каноническую систему координат. Построить кривую и обе системы координат.

Решение. Сравним уравнение  $x^2 + 25y^2 - 6x - 50y + 9 = 0$  с общим уравнением кривой вида (31):

$$
Ax^2 + Cy^2 + 2Dx + 2Ey + F = 0.
$$

Для данного уравнения  $A = 1$ ,  $C = 25$ , т. е.  $A'C = 25 > 0$ . Согласно теореме уравнение является уравнением эллиптического типа. Преобразуем его, выделяя полные квадраты по переменным  $X$   $U$   $V$ .

$$
(x2 - 6x) + 25(y2 - 2y) + 9 = 0;
$$
  
\n
$$
(x2 - 6x + 32 - 32) + 25(y2 - 2y + 1 - 1) + 9 = 0;
$$
  
\n
$$
(x-3)2 - 9 + 25(y-1)2 - 25 + 9 = 0;
$$
  
\n
$$
(x-3)2 + 25(y-1)2 = 25.
$$

Поделив обе части уравнения на 25, получим

$$
\frac{(x-3)^2}{25} + \frac{(y-1)^2}{1} = 1.
$$

Данное уравнение является уравнением эллипса с центром в точке  $O_1(3, 1)$ , осями симметрии, параллельными осям исходной системы координат, и полуосями  $a = 5$  и  $b = 1$ .

Чтобы записать каноническое уравнение эллипса, введем новую систему координат с центром в точке  $O_1(3, 1)$  и осями, параллельными осям исходной системы, по формулам:

$$
\begin{cases}\nX = x - 3, \\
Y = y - 1.\n\end{cases}
$$

В новой системе  $O_1XY$ уравнение эллипса принимает вид

$$
\frac{X^2}{25} + \frac{Y^2}{1} = 1.
$$

Построим эллипс и обе системы координат:
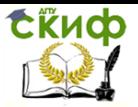

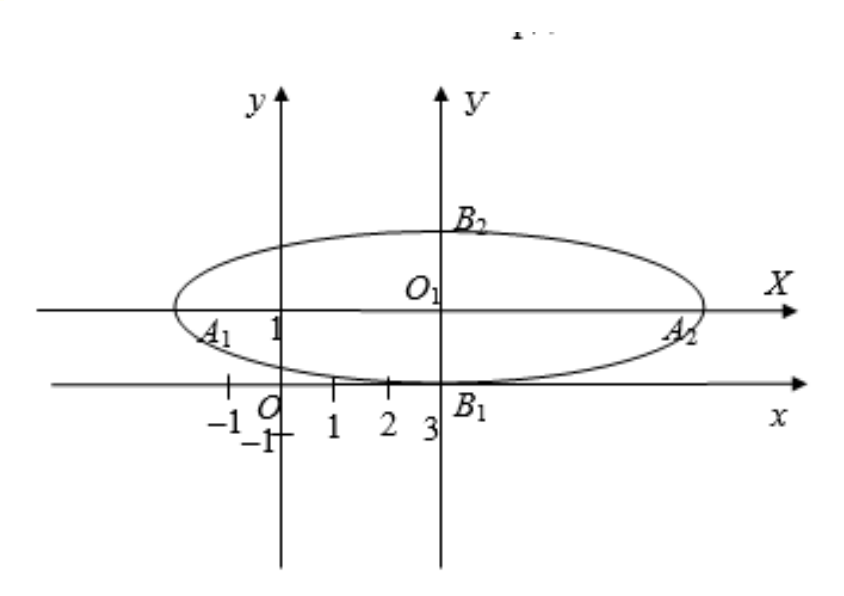

# **. Производная функции одной переменной и её приложения**

3.1. Производная, её геометрический и механический смысл,

применение в экономике

*Производной функции* $y = f(x)$  называется конечный предел отношения приращения функции  $\Delta f = f(x + \Delta x) - f(x)$ к приращению независимой переменной  $\Delta x$  при стремлении последнего к нулю:

$$
y' = f' = \lim_{\Delta x \to 0} \frac{\Delta y}{\Delta x} = \lim_{\Delta x \to 0} \frac{f(x + \Delta x) - f(x)}{\Delta x}.
$$

Обозначения производной в точке

\n
$$
f'(x_0), \frac{dy}{dx}\bigg|_{x_0}, \frac{df(x_0)}{dx}, y'_x\bigg|_{x_0}, y'(x_0)
$$
\nλ6:

Если функция в точке  $x_0$  (или на промежутке X) имеет конечную производную, то функция называется дифференцируемой

.

Управление дистанционного обучения и повышения квалификации

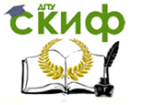

## Математика

в этой точке (или на промежутке Х).

Процесс отыскания производной называется дифференцированием.

# Геометрический смысл производной

 $y = f(x)$ задана уравнением Если кривая TΩ  $f'(x_0) = \text{tg}\alpha$ - игловой коэффициент касательной к графику функции в этой точке ( $k = \text{tg}\alpha = f'(x_0)$  )

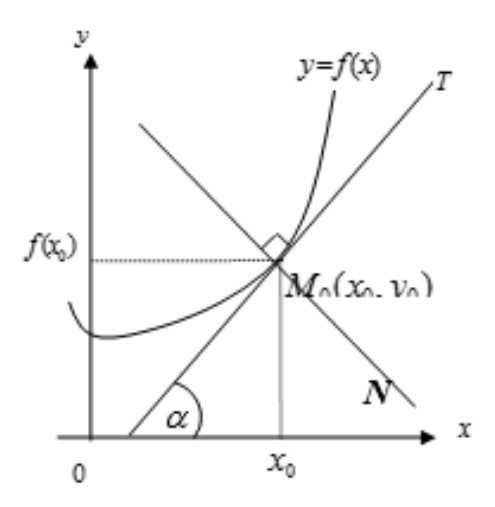

Уравнение касательной к кривой  $y = f(x)$  в точке  $x_0$ (прямая М<sub>0</sub>Т) имеет вид

$$
y = f(x_0) + f'(x_0)(x - x_0),
$$
\n(38)

а уравнение нормали  $(M_0M)$ :

$$
y = f(x_0) - \frac{1}{f'(x_0)}(x - x_0).
$$
\n(39)

Правила и формулы дифференцирования даны в прил. 2 в виде таблиц.

# Механический смысл производной

Если точка движется по закону  $S = s(t)$ , где  $S -$  путь,  $t -$  время, то  $S$  ( $t$ ) представляет скорость движения точки в момент времени  $t$ , т. е.  $S(t) = V(t)$ .

Применение производной в экономике

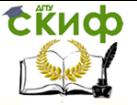

1. Предельные величины. В экономике используются предельные характеристики объектов и процессов, которые характеризуют не состояние, а скорость изменения экономического объекта или процесса во времени или относительно другого исследуемого факто-Например, если издержки производства pa.  $y = f(x)$ рассматривать как функцию выпускаемой продукции  $x$ , то  $y' = f'(x)$  есть предельные издержки производства, приближённо характеризующие прирост переменных затрат на производство дополнительной единицы продукции. Средние издержки - это  $f(x)$ 

издержки на единицу выпуска продукции, т.е.

2. Эластичность. Это мера реагирования одной переменной на изменение другой, она приближённо показывает, на сколько процентов изменится одна переменная в результате изменения другой переменной на 1% и определяется формулой

$$
E_x(y) = \frac{x}{y} \cdot y'_x.
$$

 $(40)$ 

 $\boldsymbol{\mathcal{X}}$ 

Производной п-го порядка называется производная от производной ( $n-1$ )-го порядка. Производные высших порядков вы-ЧИСЛЯЮТСЯ последовательным дифференцированием данной функции.

Производная второго порядка  $y'' = (y')'$  или  $\frac{d^2 y}{dx^2}$ . Производная третьего порядка  $y''' = (y'')'$  или  $\frac{d^3 y}{dx^3}$  и т. д. Пример 3.1. Найти производные функций:

$$
y = 3x^5 + \sqrt[3]{x^2} - \frac{4}{x^3};
$$
  
\n
$$
\int_0^{\infty} s = (e^t - 2\ln t)\sin t; \quad u = \operatorname{ctg}^3 \frac{v}{3};
$$
  
\n
$$
\int_0^{\infty} s = \frac{1}{2} \ln t \cdot \sin t; \quad u = \operatorname{ctg}^3 \frac{v}{3};
$$

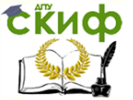

$$
z = \frac{\arctg2t}{1 + 4t^2}.
$$

Решение:

а) Используя правила I, III и формулу 3 (прил. 2), получим:

$$
y' = (3x^5 + \sqrt[3]{x^2 - 4/x^3})' = 3(x^5)' + (x^{2/3})' - 4(x^{-3})' =
$$
  
= 3.5x<sup>4</sup> +  $\frac{2}{3}x^{-1/3} - 4(-3x^{-4}) = 15x^4 + \frac{2}{3\sqrt[3]{x}} + \frac{12}{x^4}.$ 

б) Используя правила дифференцирования произведения функций II, разности I, формулы 5, 7, 8 (прил. 2) и учитывая, что независимая переменная есть  $t$ , т. е.  $t'=1$ , получим:

$$
s = [(et - 2\ln t)\sin t]' = (et - 2\ln t)' \sin t + (et - 2\ln t)(\sin t)' =
$$
  
= ((e<sup>t</sup>)' - 2(\ln t)') \sin t + (e<sup>t</sup> - 2\ln t)\cos t =  $\left(et - \frac{2}{t}\right)\sin t + (et - 2\ln t)\cos t$ .

в) Сложная степенная функция, независимая переменная есть  $v$ , т. е.  $v=1$ ; используя формулу 3 (прил. 2), получим:  $\Delta$ 

$$
u' = \left[ \left( \text{ctg} \frac{v}{3} \right)^2 \right] = 2 \left( \text{ctg} \frac{v}{3} \right) \left( \text{ctg} \frac{v}{3} \right)' = 2 \left( \text{ctg} \frac{v}{3} \right) \left( \frac{\left( \frac{v}{3} \right)'}{\sin^2 \frac{v}{3}} \right) =
$$

$$
=2ctg\frac{v}{3}\left(-\frac{\frac{1}{3}}{\sin^2\frac{v}{3}}\right)=-\frac{2ctg\frac{v}{3}}{3\sin^2\frac{v}{3}}=-\frac{2}{3}\frac{\cos\frac{v}{3}}{\sin^3\frac{v}{3}}
$$

r) Используя правила дифференцирования частного IV, суммы I, III и формулы 3, 14 (прил. 2), учитывая, что  $t=1$ , получаем:

Управление дистанционного обучения и повышения квалификации

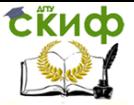

#### Математика

$$
z' = \left(\frac{\arctg2t}{1+4t^2}\right)' = \frac{(\arctg2t)'(1+4t^2) - (\arctg2t)(1+4t^2)'}{(1+4t^2)^2} =
$$

$$
= \frac{\frac{(2t)'}{1+4t^2}(1+4t^2) - \arctg2t(0+4\cdot 2t)}{(1+4t^2)^2} = \frac{2-8t \arctg2t}{(1+4t^2)^2}.
$$

Пример 3.2. Составить уравнение касательной и нормали к кривой  $y = \sqrt{x^2 - 3}$  в точке с абсциссой *х*<sub>0</sub>=2. Используем уравнения касательной (38) и нормали (39):  $y(x_0) = y(2) = \sqrt{2^2 - 3} = 1;$ <br>2)  $y'(x) = ((x^2-3)^{1/2})' = \frac{1}{2}(x^2-3)^{-\frac{1}{2}}(x^2-3)' = \frac{1}{2}(x^2-3)^{-\frac{1}{2}}2x = \frac{x}{\sqrt{x^2-3}};$ 

$$
y'(x_0) = y'(2) = \frac{2}{\sqrt{2^2 - 3}} = 2.
$$

Подставим  $x_0$ ,  $y(x_0)$ ,  $y'(x_0)$  в уравнения и получим:<br>  $y = 1 + 2(x - 2)$ , или  $2x - y - 3 = 0$  – уравнение касательной.

$$
y=1-\frac{1}{2}(x-2)
$$
,  $x+2y-4=0$ 

нормали.

Пример 3.3. Найти производную  $y'_x$ , если функция задана параметрически:

$$
\begin{cases}\nx = \ln(5 - 2t); \\
y = \arctg(5 - 2t)\n\end{cases}
$$

$$
y'_x = \frac{y'_t}{x'_t}.
$$

Используем правило VII (прил. 2):

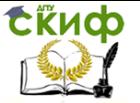

$$
\begin{cases}\nx'_t = \frac{(5-2t)'}{5-2t} = \frac{-2}{5-2t};\\
y'_t = \frac{(5-2t)'}{1+(5-2t)^2} = \frac{-2}{1+(5-2t)^2}\\
y'_x = \frac{-2}{1+(5-2t)^2} : \frac{-2}{5-2t} = \frac{5-2t}{1+(5-2t)^2} = \frac{5-2t}{4t^2-20t+26}.\n\end{cases}
$$

Пример 3.4. Найти дифференциалы функций:

a) 
$$
y = x + \cos 2x
$$
;  $y = 3 + e^{-x}$ ;  $y = \ln 3t$ .

Для дифференциала функции  $y = y(x)$  справедлива формула  $dy = y'(x)dx$ , т. е. дифференциал функции равен произведению производной от функции на дифференциал независимой переменной.

Решение:

a)  
\n
$$
dy = (x + \cos 2x)' dx = (1 - \sin 2x \cdot 2) dx = (1 - 2\sin 2x) dx.
$$
\n
$$
\int \frac{du}{f} = (3 + e^{-x})' dx = e^{-x} (-1) dx = -e^{-x} dx.
$$
\n
$$
ds = (\ln 3t)' dt = \frac{(3t)'}{3t} dt = \frac{3}{3t} dt = \frac{1}{t} dt.
$$

Пример 3.5. Найти производную первого порядка векторфункции скалярного аргумента  $\vec{r}(t) = x(t)\vec{i} + y(t)\vec{j} + z(t)\vec{k}$ , если  $x(t) = \ln(t^3)$ ,  $y(t) = 5t - \cos t, z(t) = e^{-2t}$ 

Используем правило дифференцирования вектор-функции:  $\frac{d\vec{r}}{dt} = \vec{r}'(t) = x'(t)\vec{i} + y'(t)\vec{j} + z'(t)\vec{k}$ 

$$
x'(t) = \frac{1}{t^3} \cdot 3t^2 = \frac{3}{t}, \qquad y'(t) = 5 + \sin t,
$$
  
\n
$$
z'(t) = -2e^{-2t}.
$$
Тогда производная вектор-функции:

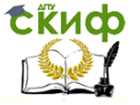

$$
\vec{r}'(t) = \frac{3}{t}\vec{i} + (5 + \sin t)\vec{j} - 2e^{-2t}\vec{k}
$$

Пример 3.6. Дана функция издержек производства продук $y = 0, 1x^3 - 1, 2x^2 + 5x + 250$  (ден. ед.), где  $x -$  количество  $IUMM$ выпускаемой продукции. Найти средние и предельные издержки производства, вычислить их значения при  $x=10$  и объяснить экономический смысл полученного результата.

Решение. Найдём производную  $y'(x)$  и её значение  $y'(10)$  – предельные издержки производства:

$$
y'(x) = 0, 3x^2 - 2, 4x + 5; \quad y'(x) = 30 - 24 + 5 = 11.
$$

Средние издержки:

$$
y_1(x) = \frac{y(x)}{x} = \frac{0, 1x^3 - 1, 2x^2 + 5x + 250}{x} = 0, 1x^2 - 1, 2x + 5 + \frac{250}{x};
$$
  

$$
y_1(x) = 10 - 12 + 5 + 25 = 28.
$$

Это означает, что при данном уровне производства средние затраты на производство одной единицы продукции составляют 28 ден. ед., а увеличение объёма на одну единицу продукции обойдётся приблизительно в 11 ден. ед.

 $q(p) = \frac{3p+14}{p+3}$ Пример 3.7. Даны функции спроса

предложения  $s = p + 2$ , где *д*и *s*- количество товара, соответственно покупаемого и предлагаемого на продажу в единицу времени,  $p$  – цена единицы товара. Найти: а) равновесную цену; б) эластичность спроса и предложения, вычислить их значения для равновесной цены и пояснить экономический смысл полученного результата; в) изменение дохода при увеличении цены на 10% от равновесной.

Решение:

а) Равновесная цена определяется из условия  $q = s$ , т.е.

 $\frac{3p+14}{p+3} = p+2$ , корни этого уравнения  $P_{1,2} = -4, 2$ . Отрицательный

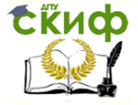

2 ден. ед. весная цена равна б) Найдём эластичности по спросу и предложению по фор-

муле (40). Для этого сначала найдём производные 
$$
q'_{p} \times q'_{p}
$$

$$
q'_{p} = \frac{(3p+14)'(p+3) - (3p+14)(p+3)'}{(p+3)^{2}} = \frac{3(p+3) - (3p+14)}{(p+3)^{2}} = -\frac{5}{(p+3)^{2}}; \quad s'_{p} = 1.
$$

Подставляя в формулу (40), получаем:

$$
E_p(q) = \frac{p(p+3)}{3p+14} \cdot \left( -\frac{5}{(p+3)^2} \right) = -\frac{5p}{(3p+14)(p+3)}; \quad E_p(s) = \frac{p}{p+2}.
$$

Для равновесной цены р=2 имеем:

$$
E_{p=2}(q) = -\frac{5 \cdot 2}{(3 \cdot 2 + 14)(2 + 3)} = -0,1; \quad E_{p=2}(s) = \frac{2}{2 + 2} = 0,5.
$$

Согласно экономическому смыслу эластичности это означает, что при изменении цены на 1% спрос уменьшится приблизительно на 0,1%, а предложение увеличится на 0,5%. Так как полученные значения эластичности по абсолютной величине меньше единицы, то спрос и предложение данного товара при равновесной цене неэластичны относительно цены, т.е. изменение цены не приведёт к резкому изменению спроса и предложения.

в) При увеличении цены з на 10%, спрос уменьшиться на  $0,1\cdot10=1\%$ , следовательно, доход *рq* возрастёт приблизина 10%. тельно

Пример 3.8. Найти производную и дифференциал второго  $y = x^2 \ln x$ . порядка функции

*Решение*. Согласно определению  $y'' = (y')'$ - Для дифференциала первого порядка функции  $y = y(x)$  справедлива фор $dy = y'(x)dx$ , т. е. дифференциал функции равен произведению производной от функции на дифференциал независимой переменной. Если  $x$  – независимая переменная, то дифференциал второго порядка определяется формулой  $d^2y = y''(x)dx^2$ . Найдём производную первого порядка  $y'$ , а затем второго

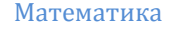

$$
\frac{\text{CKM}\varphi}{\text{K}\varphi}
$$

$$
y'' = (y')',
$$
  
y' = (x<sup>2</sup> ln x)' = (x<sup>2</sup>)' ln x + x<sup>2</sup> (ln x)' = 2x ln x + x<sup>2</sup>  $\frac{1}{x}$  = 2x ln x + x = x(2ln x + 1).

 $y'' = (x(2\ln x + 1))' = x'(2\ln x + 1) + x(2\ln x + 1)' = 2\ln x + 1 + x^2 = 2\ln x + 3.$ 

Тогда дифференциал второго порядка:

 $d^2y = (2 \ln x + 3) dx^2$ .

Пример 3.9. Точка движется прямолинейно по закону  $s = (3t-1)^2 + 4$ . Вычислить скорость и ускорение в момент

времени  $t_0 = 2$ .

Скорость

$$
V(t) = s'(t) = [(3t - 1)^{2} + 4]' = 2(3t - 1)3 = 6(3t - 1).
$$
  
\n
$$
V(2) = 6(3 \cdot 2 - 1) = 6 \cdot 5 = 30
$$
  
\n
$$
V(3) = \binom{t'(1)}{2} = \binom{t'(2)}{2} = \binom{t'(3)}{2} = \binom{t'(3)}{2} = \binom{t'(2)}{2} = \binom{t'(3)}{2} = \binom{t'(3)}{2}
$$

 $y_{CKOPEHHe}$   $a(t) = V'(t) = s''(t)$ .  $a(t) = (6(3t-1))' = 18$ , т. е. ускорение постоянно в любой момент времени, следовательно,  $a(2) = 18$  ед. ускорения.

3.2. Краткие сведения из теории пределов функции

Число A называют *пределом функции f(x*) при  $x \rightarrow x_0$  (и  $\lim f(x) = A$ ), если для любого  $\varepsilon > 0$  найдется число ПИШVТ  $x \rightarrow x_0$  $\delta$  > 0, зависящее от  $\varepsilon$ , такое, что для всех  $x \neq x_0$ , удовлетворяющих условию  $|x-x_0|<\delta$ , выполняется неравенство  $|f(x)-A|<\varepsilon$ .

Функция α(x) называется бесконечно малой (б.м.ф.) при  $x \to x_0$   $(x \to \infty)$ ,  $\lim_{x \to x_0} \alpha(x) = 0$   $\Big(\lim_{x \to \infty} \alpha(x) = 0\Big)$ . Функция  $f(x)$  называется бесконечно большой (б.б.ф.) при

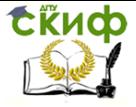

 $x \to x_0$ ,  $(x \to \infty)$ , если для любого M>0 найдётся число  $\delta$  > 0, зависящее от *М*, такое, что для всех  $x \neq x_0$ , удовлетворяющих условию  $|x-x_0|<\delta$ , будет верно неравенство  $|f(x)| > M \left( \lim_{x \to x_0} f(x) = \infty \right).$ Если  $\alpha(x)$  есть б. м.ф. при  $x \to x_0$  (или  $x \to \infty$ ), то.  $f(x) = \frac{1}{\alpha(x)}$ является 6. 6., и обратно, если  $f(x)$  6.6.ф. функция  $\alpha(x) = \frac{1}{f(x)}$ является б.м.ф. Если  $\alpha(x)$  и  $\beta(x)$  6.м.ф. при  $x \to x_0$  ( $x \to \infty$ ), то, чтобы сравнить их, нужно вычислить предел их отношения. Пусть  $\lim_{x\to x_0}\frac{\alpha(x)}{\beta(x)}=k.$ Тогда: при  $k=0$   $\alpha(x)$  называется б.м. более высокого порядка малости, чем  $\beta(x)$ ; при  $0 < k < \infty$   $\alpha(x)$  и  $\beta(x)$  одного порядка малости; при  $k = \infty$   $\alpha(x)$  более низкого порядка малости, чем  $\beta(x)$ . Если  $k=1$ , то б.м.ф.  $\alpha(x)$   $\beta(x)$  называются *эквивалентными*.  $\alpha(x)$   $\Box$   $\beta(x)$ .

Предел отношения двух б.м.ф. не изменится, если каждую б.м.ф. заменить на эквивалентную.

Примеры эквивалентных б.м.ф. при  $\alpha(x) \rightarrow 0$ :  $\alpha(x)$   $\Box$  sin  $\alpha(x)$   $\Box$  tg $\alpha(x)$   $\Box$  arcsin  $\alpha(x)$   $\Box$  $\Box$  arcte $\alpha(x) \Box e^{\alpha(x)} - 1 \Box a^{\alpha(x)} - 1 \Box \ln a \Box \ln(1 + \alpha(x)).$ 

# Теоремы о пределах:

$$
\lim_{x \to x_0} c = c
$$
\n
$$
\text{(c=const)}.
$$

Управление дистанционного обучения и повышения квалификации

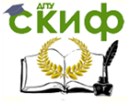

Математика

$$
\lim_{x \to x_0} f(x) = A, \ \lim_{x \to x_0} \varphi(x) = B,
$$

$$
\lim_{x \to x_0} (f(x) \pm \varphi(x)) = \lim_{x \to x_0} f(x) \pm \lim_{x \to x_0} \varphi(x) = A \pm B;
$$
\n
$$
\lim_{x \to x_0} (f(x) \cdot \varphi(x)) = \lim_{x \to x_0} f(x) \cdot \lim_{x \to x_0} \varphi(x) = A \cdot B;
$$
\n
$$
\lim_{x \to x_0} \frac{f(x)}{\varphi(x)} = \frac{\lim_{x \to x_0} f(x)}{\lim_{x \to x_0} \varphi(x)} = \frac{A}{B}, \quad (B \neq 0).
$$
\n
$$
\lim_{x \to x_0} \frac{\sin x}{x} = 1.
$$
\n
$$
\lim_{x \to \infty} \frac{\sin x}{x} = 1.
$$
\n
$$
\lim_{x \to \infty} (1 + 1/x)^x = e \quad \lim_{x \to 0} (1 + y)^{1/y} = e.
$$
\n
$$
\lim_{x \to \infty} f(x),
$$
\n
$$
\lim_{x \to x_0} f(x),
$$

Чтобы найти предел элементарной функции нужно предельное значение аргумента подставить в функцию и посчитать. При этом, если x= x<sub>0</sub> принадлежит области определения функции, то значение предела будет найдено, оно равно значению функции в точке x=x. При вычислении пределов полезно использовать следующие соотношения. Если  $c = \text{const}, c \neq 0, c \neq \infty,$  то, учитывая свойства 6.6. и 6.м. функций, получим:

$$
\frac{0}{c}\to 0;\ \ \frac{c}{0}\to\infty;\ \frac{\infty}{c}\to\infty;\ c\cdot\infty\to\infty; c\cdot 0\to 0;\ a^\infty\to 0,
$$

если  $0 < a < 1; a^{\infty} \rightarrow \infty$ , если *а*>1.

Случаи, в которых подстановка предельного значения аргумента в функцию не дает значения предела, называют неопределенностями; к ним относятся неопределенности видов:

$$
\left(\frac{\infty}{\infty}\right); \ \left(\frac{0}{0}\right); \ (0\cdot\infty); \ (\infty-\infty); (1\degree); (\infty^0); (0^0).
$$

Устранить неопределенность можно с помощью алгебраиче-

Управление дистанционного обучения и повышения квалификации

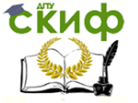

### Математика

 $\boldsymbol{0}$  $\left(\begin{matrix} 0 \ \overline{0} \end{matrix}\right)$ 

ских преобразований или используя правило Лопиталя.

 $(\infty)$ 

**Правило Лопиталя**. Предел отношения двух б.м.

или б.б.  $\left(\frac{-}{\infty}\right)$  функций равен пределу отношения их производных (конечному или бесконечному), если последний существует:

DHELHOMY WIN DECKOHELHOM<br> $\lim_{x\to x_0}\frac{f'(x)}{\varphi(x)}=\lim_{x\to x_0}\frac{f'(x)}{\varphi'(x)}.$  $\lim_{x\to x_0}\frac{f(x)}{\varphi(x)}=\lim_{x\to x_0}\frac{f(x)}{\varphi'(x)}$  $\frac{f(x)}{f(x)} = \lim_{x\to 0} \frac{f'(x)}{f(x)}$ (41)

Чтобы использовать правило Лопиталя для раскрытия неопределённостей других типов, выражение под знаком предела следует преобразовать элементарными способами так, чтобы по-

$$
\left(\frac{0}{0}\right)^{\min\left(\frac{\infty}{\infty}\right)}
$$

лучить неопределенность или и затем использовать формулу (41).Если, применив правило Лопиталя, снова получили

$$
\text{Heonpegenentность} \left(\frac{0}{0}\right)_{\text{MJH}} \left(\frac{\infty}{\infty}\right)_{\text{A}} \text{то снова примерняем правило до тех пор, показ неопределённость не будет раскрыта.}
$$

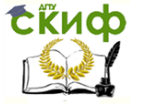

Пример 3.10. Найти пределы, используя правило Лопиталя или элементарные способы раскрытия неопределённостей:

$$
\lim_{\substack{a \\ \text{lim} \\ x \to 0}} \frac{4x^3 + 2x - 3}{x^2 + 6}; \qquad \lim_{x \to -7} \frac{2x^2 + 15x + 7}{x^2 + 5x - 14};
$$
  

$$
\lim_{x \to 0} \frac{2 - \sqrt{4 + x}}{\text{tg}5x}.
$$

## Решение:

 $a$ ) Подставляя в функцию вместо х предельное значение  $\infty$ , определим предел числителя и знаменателя.

$$
\lim_{x \to \infty} (4x^3 + 2x - 3) = \lim_{x \to \infty} x^3 \left( 4 + \frac{2}{x^2} - \frac{3}{x^3} \right) = \infty \cdot 4 = \infty,
$$
  

$$
\frac{2}{x^2} \to 0, \frac{3}{x^3} \to 0.
$$

так

$$
\lim_{x \to \infty} (x^2 + 6) = \infty.
$$
\nTHEOREM HEDMEPM HEDMEPM HEDMEPMHCTb

\nBMd

\n
$$
\lim_{x \to \infty} \frac{4x^3 + 2x - 3}{x^2 + 6} = \lim_{x \to \infty} \frac{(4x^3 + 2x - 3)'}{(x^2 + 6)'} = \lim_{x \to \infty} \frac{12x^2 + 2}{2x} = \left(\frac{\infty}{\infty}\right) = \lim_{x \to \infty} \frac{(12x^2 + 2)'}{(2x)'} = \lim_{x \to \infty} \frac{24x}{2} = \lim_{x \to \infty} 12x = \infty.
$$
\n
$$
\lim_{x \to -7} \frac{2x^2 + 15x + 7}{x^2 + 5x - 14} = \lim_{x \to -7} \frac{2(-7)^2 + 15(-7) + 7}{(-7)^2 + 5(-7) - 14} = \left(\frac{0}{0}\right) = \lim_{x \to -7} \frac{(2x^2 + 15x + 7)'}{(x^2 + 5x - 14)'} = \lim_{x \to -7} \frac{4x + 15}{2x + 5} = \lim_{x \to -7} \frac{4(-7) + 15}{2(-7) + 5} = \frac{-13}{-9} = \frac{13}{9}.
$$
\n
$$
\lim_{x \to 0} \frac{2 - \sqrt{4 + x}}{\log 5x} = \lim_{x \to 0} \frac{2 - \sqrt{4 + 0}}{\log (5 \cdot 0)} = \left(\frac{0}{0}\right) = \lim_{x \to 0} \frac{(2 - \sqrt{4 + x})'}{(\log 5x)'} = \lim_{x \to 0} \frac{2 - \sqrt{4 + x}}{\log (5 \cdot 0)} = \lim_{x \to 0} \frac{2 - \sqrt{4 + x}}{\log (5 \cdot 0)} = \lim_{x \to 0} \frac{2 - \sqrt{4 + x}}{\log (5 \cdot 0)} = \lim_{x \to 0} \frac{2 - \sqrt{4 + x}}{\log (5 \cdot 0)} = \lim_{x \to 0} \frac{2 - \sqrt{4 + x}}{\log (5 \cdot 0)} = \lim_{x \to 0} \frac{2 - \sqrt{4 + x}}{\log (5 \cdot 0)} = \
$$

# СЁИФ

## Математика

$$
= \lim_{x \to 0} \frac{-\frac{1}{2}(4+x)^{-1/2}}{\frac{5}{\cos^2 5x}} = \lim_{x \to 0} \frac{-\cos^2 5x}{10\sqrt{4+x}} = \lim_{x \to 0} \frac{-\cos^2 (5 \cdot 0)}{10\sqrt{4+0}} = \frac{-1}{20}.
$$

3.3. Исследование функций и построение графиков

Приведём общую схему исследования и построения графика функции.

- 1. Область определения функции (о.о.ф.). Обла*стью определения D(f) функции*  $y = f(x)$  называется множество всех  $x \in X$  таких, что выражение  $f(x)$ имеет смысл, т. е. взяв любое  $x \in X$  и полставив в  $f(x)$ , можно найти соответствующее значение функции  $f(x)$ .
- 2. Область непрерывности функции. Функция  $y = f(x)$ называется непрерывной в точкех если она: 1) определена в точке  $x_0$ ; 2) имеет конечный предел при  $x \rightarrow x_0$ ; 3) этот предел равен значению  $\lim_{x\to x_0} f(x) = f(x_0).$ функции в этой точке  $\lim_{x\to x_0} f(x) = f(x_0).$

Функция называется непрерывной на некотором промежутке  $X$ , если она непрерывна в каждой точке этого промежутка. Точка хо называется точкой разрыва функции, если в этой точке не выполнено хотя бы одно из условий 1-3 непрерывности функции. Все элементарные функции непрерывны во всех точках, где они определены.

- 3. Чётность, нечётность функции. Функция  $y = f(x)$  называется *чётной*, если  $f(-x) = f(x)$ , её график симметричен относительно оси ОУ. Функция  $y = f(x)$ называется нечётной. если  $f(-x) = -f(x)$ , её график симметричен относительно начала координат. Остальные функции называются функциями общего вида.
- 4. Точки пересечения графика функции с осями

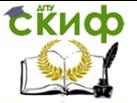

$$
\begin{cases}\ny = f(x) \\
x = 0\n\end{cases}
$$

координат. Пересечение с осью О)

ne-

$$
\begin{cases}\ny = f(x) \\
y = 0.\n\end{cases}
$$
   
ресечение с осью *OX*  $\begin{cases}\ny = 0.\n\end{cases}$ 

5. Асимптоты графика функции. Асимптотой кривой  $y = f(x)$  называется прямая /, такая, что расстояние  $_{\text{TOYKM}}$   $(x, f(x))$ от этой прямой стремится к нулю

при неограниченном удалении точки по кривой от начала координат. Различают вертикальные и наклон-

ные асимптоты. Прямая  $x = x_0$  является вертикальной асимптотой графика функции  $y = f(x)$ , если  $x_0$ есть точка бесконечного разрыва функции, т. е. если хотя бы один из односторонних пределов функции

 $\lim_{x\to x_0\pm 0} f(x) = \pm \infty.$ Прямая  $y = kx + b$  есть наклонная асимптота графика функции  $y = f(x)$ , если  $k = \lim_{x \to \infty} \frac{f(x)}{x}, b = \lim_{x \to \infty} [f(x) - x],$ причем оба

предела существуют и конечны.

6. Интервалы монотонности и точки локального **экстремума функции**. Функция  $f(x)$  называется *возрастающей* на  $(a, b)$   $(f(x) \square)$ , если для  $x_2 > x_1 \in (a,b)$   $f(x_2) > f(x_1)$ .  $\theta$ <sup>VHKLINS</sup>  $f(x)$ называется *убывающей* на  $(a, b)$   $(f(x) \Box)$ , если <sub>лля</sub>  $x_2 > x_1 \in (a,b) f(x_2) < f(x_1)$ . <sub>ФУНКЦИЯ Назы-</sub> вается монотонной на  $(a, b)$ , если  $f(x)$  только  $\Box$ Ш на (*а*, *b*). Если для или только **BCCX** 

Управление дистанционного обучения и повышения квалификации

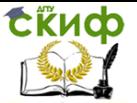

## Математика

$$
x \in (a,b) f'(x) > 0, \quad f(x) \Box
$$

FCJM JUB BCex  $x \in (a,b) f'(x) < 0$ ,  $\pi$   $f(x)$ 

 $x = x_0$  называется точкой ло- $(a, b)$ . Точка кального максимума (max) Гминимума (min)] функции  $f(x)$ , если существует некото-

$$
x \in (\alpha, \beta) \ f(x) < f(x_0)
$$
\n
$$
[f(x) > f(x_0)] \ (x \in (\alpha, \beta) \ x \neq x_0).
$$

Точки локального максимума и локального минимума называются точками локального экстремума функции.

Необходимое условие экстремума. Если хо точка локального экстремума непрерывной функции  $f(x)$ , то её первая производная  $f'(x)$  в точке  $x_0$  или равна нулю, или не существует.

Точки, в которых  $f'(x) = 0$  или  $f'(x)$  не существует, называются критическими точками.

Первое достаточное условие экстремума: если при переходе

через критическую точку  $x_0$  знак  $f'(x)$  изменился с «+» на «-», то в точке  $x_0$  локальный максимум; с «-» на «+», то в точке  $x_0$ локальный минимум; если знак  $f'(x)$  не изменился, то в точке  $x_0$ экстремума нет.

7. Интервалы выпуклости функции, точки переги-

 $y = f(x)$  называется *выпуклой* ба. Функция вверх $^{(\cap)}$  [вниз $\cup$ ] на интервале (*a, b*), если для лю- $\delta$ ых  $x_1, x_2 \in (a,b)$  выполняется неравенство  $f\left(\frac{x_1+x_2}{2}\right) \geq \frac{f(x_1)+f(x_2)}{2}; \left[ f\left(\frac{x_1+x_2}{2}\right) \leq \frac{f(x_1)+f(x_2)}{2} \right].$ 

Точки, разделяющие интервалы выпуклости, называются точками перегиба.

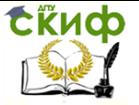

Если  $f''(x) > 0$  всюду на (*a, b*), то функция  $f(x)$  выпукла вниз  $(\cup)$  на  $(a, b)$ .

Если  $f''(x) < 0$  всюду на (*a*, *b*), то функция  $f(x)$  выпукла вверх  $(\cap)$  на  $(a, b)$ .

- 8. Построение графика. Для построения графика можно взять несколько дополнительных точек.
- 9. Нахождение наибольшего и наименьшего значений функции на отрезке (абсолютный экстремум). Абсолютным (или глобальным) экстремумом функции называется наибольшее (абсолютный максимум) или наименьшее (абсолютный минимум) значения функции в области. Если функция непрерывна на отрезке [а, b], то она всегда имеет на этом отрезке абсолютный максимум и абсолютный минимум. Абсолютный экстремум может быть или в точках локального экстремума, принадлежащих отрезку [а, b], или в концевых точках отрезка. Если дифференцируемая функция на интервале (а, b) имеет единственную точку локального экстремума, то эта точка будет и точкой абсолютного экстремума функции на (а,  $b$ ).

Построить Пример  $3.11.$ график функции  $y = x^3 + 3x^2 + 1$ , используя общую схему исследования функции. Определить абсолютный максимум и абсолютный минимум

 $[-1, 2].$ 

функции на отрезке

Решение:

- 1. Функция  $y = x^3 + 3x^2 + 1$  определена для любого *х*,<br>
т.е. 0.0.ф.  $D(y) = R, x \in R$  или  $D(f) = (-\infty; +\infty).$
- 2. Так как функция  $f(x) = x^3 + 3x^2 + 1$  определена на всей числовой оси, то она и непрерывна для любого  $x \in (-\infty; +\infty)$ . Точек разрыва нет.  $\int_{-f(x) = -x^3 - 3x^2 - 1 \neq f(x)}^{f(-x) = (-x)^3 + 3x^2 + 1 \neq f(x)} \Rightarrow f(x) - \text{dy}$ HKIINS OGILIETO BIAJA.

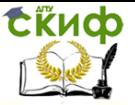

4. 
$$
\begin{cases} y = x^3 + 3x^2 + 1 \\ x = 0 \end{cases} \Rightarrow A(0,1);
$$
  
\n
$$
\begin{cases} y = x^3 + 3x^2 + 1 \\ y = 0 \end{cases} \Rightarrow x^3 + 3x^2 + 1 = 0.
$$

Точки пересечения с осью ОХ искать не будем, поскольку для этого необходимо решать кубическое уравнение.

> 5. Поскольку функция  $f(x) = x^3 + 3x^2 + 1$ не имеет точек разрыва, то вертикальных асимптот у графика функции нет. Найдём наклонные асимптоты:

$$
k = \lim_{x \to \infty} \frac{x^3 + 3x^2 + 1}{x} = \lim_{x \to \infty} [x^2 + 3x + 1/x] = (\infty + \infty + 0) = \infty.
$$

Наклонных асимптот нет.

6. Определим критический точки:  
\n
$$
f'(x) = 3x^2 + 6x
$$
;  
\n $f'(x) = 0$ .  $3x^2 + 6x = 0 \Rightarrow x_1 = 0$   $x_2 = -2$ .

О.о.ф. найденными критическими точками разбиваем на ин-

тервалы и определяем знак  $y'(x)$  внутри каждого интервала:  $y'(-3) = 3(-3)(-3 + 2) = 9 > 0;$  $y'(-1) = 3(-1)(-1+2) = -3 < 0$ ;

$$
y'(1) = 3 \cdot 1(1+2) = 9 > 0.
$$

Результаты оформим в виде таблицы:

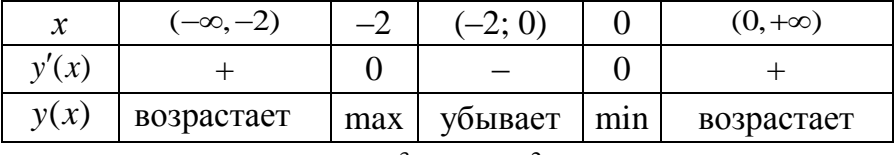

$$
y_{\text{max}} = y(-2) = (-2)^3 + 3(-2)^2 + 1 = 5;
$$

 $y_{\min} = y(0) = 1.$ 1. Определим точки, подозрительные на перегиб:

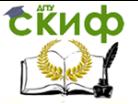

$$
y'' = (3x2 + 6x)' = 6x + 6;
$$
  
\n
$$
y'' = 0. \quad 6x + 6 = 0 \Rightarrow x = -1.
$$
  
\nO.o.p. *найденными* точками разбиваем на интервалы,

внутри каждого интервала: определяем знак  $J$ );

$$
y''(-2) = 6(-2) + 6 = -6 < 0
$$

$$
y''(0) = 6 > 0.
$$

Результаты оформим в виде таблицы:

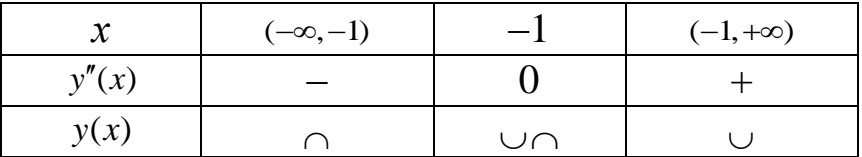

$$
y_{\text{rep}} = y(-1) = (-1)^3 + 3(-1)^2 + 1 = 3.
$$

1. Построим график функции, учитывая все полученные данные, также используем две дополнительные точки  $(-3,1)$ ,  $(1, 5)$ .

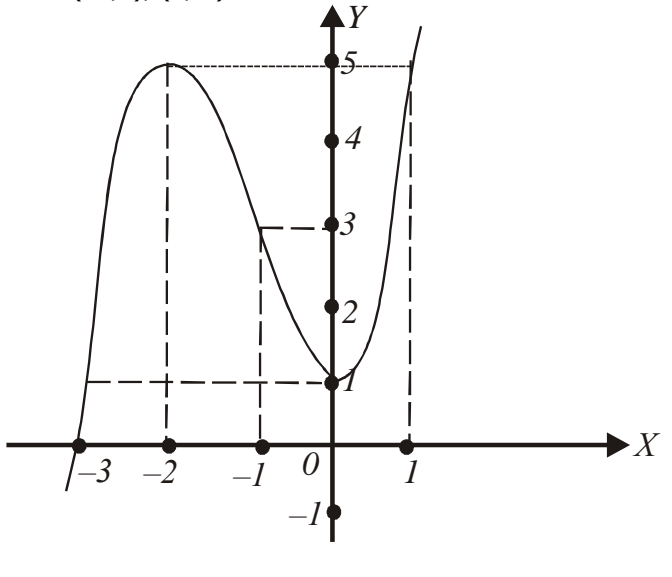

 $y = x^3 + 3x^2 + 1$  $\mathbf{1}$ . на отрезке  $[-1; 2]$ 

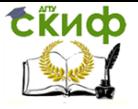

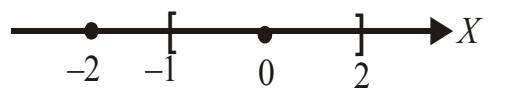

$$
y' = 3x^2 + 6x = 3x(x+2) = 0; x_1 = 0, x_2 = -2.
$$
  
\n
$$
x_1 = 0 \in [-1; 2], x_2 = -2 \in [-1; 2]
$$
  
\n
$$
\begin{cases}\ny(-1) = (-1)^3 + 3(-1)^2 + 1 = 3; \\
y(0) = 1; \\
y(2) = 21 - \hat{a} \text{ and } \hat{b} \text{ is odd.}\n\end{cases}
$$
  
\n
$$
\begin{cases}\ny(0) = 1 - \hat{a} \text{ and } \hat{c} \text{ is odd.} \\
y(2) = 21 - \hat{a} \text{ and } \hat{c} \text{ is odd.}\n\end{cases}
$$

# 4. Функции нескольких переменных

4.1. Функция двух переменных, область определения, непрерывности

Переменная величина Z называется *функцией двух* независимых переменных  $x$  и у  $z = f(x, y)$  (или функцией точки  $M(x, y)$ :  $Z = f(M)$ , заданной на множестве  $D$ , если по некото-

рому закону каждой паре  $(x, y) \in D$  (каждой точке  $M \in D$ ) соответствует определенное значение z.

Функциональную зависимость  $z$  от  $x$  и  $y$  записывают в  $z = f(x, y)$  или  $z = f(M)$ , или  $z = z(x, y)$ . Множество виде  $D$ называется *областью определения* функции  $f(x, y)$ <sub>и О</sub>бозначается  $D( f)$ . Она находится из двух условий:

1) в множество  $D$  включаются все точки плоскости $\mathit{OXY}$ , где выражение  $f(x, y)$  определено, т.е. имеет смысл;

2) если функция  $f(x, y)$  получена для некоторой физической задачи, то учитывается смысл переменных  $x$ и  $y$ .

*Число* A называется *пределом* функции  $z = f(x, y)$  при  $x \to x_0$ ,  $y \to y_0$  (или  $M(x, y) \to M_0(x_0, y_0)$ ), если для любого числа  $\,\varepsilon\!>\!0\,$  найдется число  $\,\delta\!>\!0$ , зависящее от  $\varepsilon$ , та-

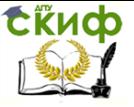

кое, что для всех точек  $(x, y) \neq (x_0, y_0)$ , отстоящих от точки  $(x_0, y_0)$  не более чем на  $\delta$ , выполняется неравенство  $|f(x,y)-A|<\varepsilon$  $\lim_{\substack{x \to x_0 \\ y \to y_0}} f(x, y) = A$ Обозначается или  $\lim_{M\to M_0} f(M) = A$  $\begin{array}{ccccc}\n\text{QYHKUMS} & z=f\left(x,y\right) & \text{Hajlibac} & \text{Hilb} & \text{Hilb} & \text{H$  $\lim f(x, y) = f(x_0, y_0)$  $x \rightarrow x_0$  $y \rightarrow y_0$ 

Функция  $z = f(x, y)$  называется *непрерывной в области* 

 $D$  , если она непрерывна в каждой точке области  $D$ .

Область непрерывности элементарной **функции**  $z = f(x, y)$ 

совпадает с областью ее определения.

Пример 4.1. Найти область определения и область непрерывности функции

$$
z = \frac{x + y}{\ln\left(x^2 + y^2 - 1\right)}.
$$

Изобразить область графически.

Решение. Выражение, определяющее функцию, имеет смысл при двух условиях:

а) аргумент логарифма должен быть положительным;

б) знаменатель дроби не равен нулю.

Таким образом, область определения функции представляет собой решение системы неравенств:

$$
\begin{cases} x^2 + y^2 - 1 > 0, \\ \ln(x^2 + y^2 - 1) \neq 0. \end{cases} \Rightarrow \begin{cases} x^2 + y^2 > 1, \\ x^2 + y^2 - 1 \neq 1. \end{cases} \Rightarrow \begin{cases} x^2 + y^2 > 1, \\ x^2 + y^2 \neq 2. \end{cases}
$$

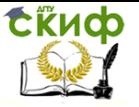

Уравнение  $x^2 + y^2 = 1$  определяет окружность с центром в начале координат и радиусом, равным 1 (рис. 5). Решением неравенства  $x^2 + y^2 > 1$  является множество точек  $(x, y)$ , расположенных вне круга радиуса 1. Из этого множества нужно исключить точки окружности с центром в начале координат и ради- $\sqrt{2}$ , Tak Kak  $x^2 + y^2 \neq 2$ .

Область определения функции изображена на рис. 5.

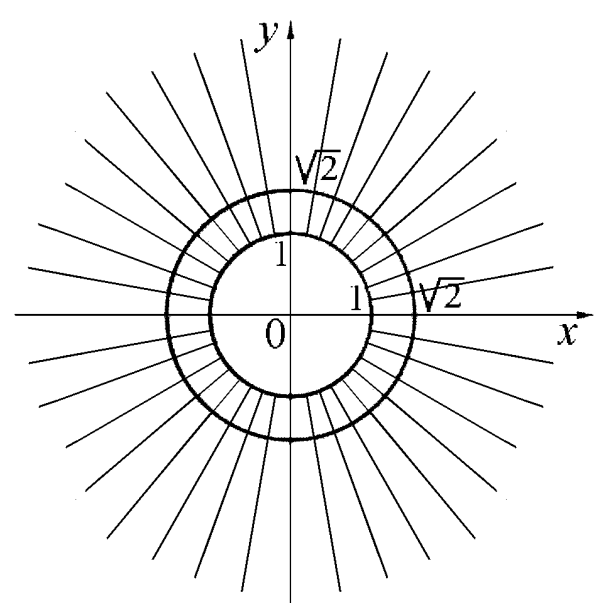

Рис. 5. Область определения функции

Область непрерывности функции совпадает с областью определения. Точки окружности  $x^2 + y^2 = 2$  являются точками разрыва функции, также точками разрыва являются точки окружности  $x^2 + y^2 = 1$ , ограничивающей область определения функции.

4.2. Линии уровня функции двух переменных

Управление дистанционного обучения и повышения квалификации

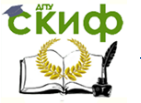

## Математика

Линией уровня функции двух переменных  $z = f(x, y)$  называется множество точек плоскости из области определения функции таких, что во всех точках этого множества значение функции

одно и то же:  $f(x, y) = C$ ,  $C =$ const. Число  $C$  называется уровнем функции.

Уравнение совокупности линий уровня функции  $f(x, y)$ имеет вид

$$
f(x, y) = C
$$

где С-постоянная.

Если нужно выделить определенную линию уровня, проходящую через данную точку $M_0(x_0,\mu)$ , то значение постоянной С определяем из условия: точка М лежит на линии и, следователькоординаты удовлетворяют уравнению но, её линии:

 $f(x, y)$  = C. Tаким образом, уравнение такой линии уровня имеет вил

$$
f(x, y) = f(x_0, y_0).
$$

Пример 4.2. Записать уравнение семейства линий уровня функции  $z = x^2/4 + y^2$ . Выделить линию уровня, проходящую через точку  $M_0(2, -1)$  и изобразить ее графически.

Решение. Данная функция определена на всей плоскости, т. е.  $D(z)\!=\!\mathbb{Z}^2.$  Уравнение семейства линий уровня имеет вид  $\frac{x^2}{4} + y^2 = C$ .  $(42)$ 

При  $C < 0$  множество решений уравнений пусто, при  $C = 0$ уравнение определяет точку (0, 0) и при C > 0 уравнение определяет эллипс. Выделим линию уровня, проходящую через точку  $M_0(2, -1)$ . Для этого в уравнение (42) подставим координаты точки М.:

$$
\frac{2^2}{4} + (-1)^2 = C \implies C = 2.
$$

Следовательно, при  $C = 2$  линия уровня проходит через данную точку и её уравнение

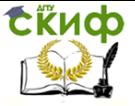

$$
\frac{x^2}{4} + \frac{y^2}{1} = 2.
$$

Запишем уравнение эллипса в каноническом виде и построим его (прил. 1):

$$
\frac{x^2}{8} + \frac{y^2}{2} = 1.
$$

Центр эллипса в начале координат, полуось по оси  $\partial x^a = \sqrt{8} = 2\sqrt{2}$ , полуось по оси  $\partial y^b = \sqrt{2}$ :

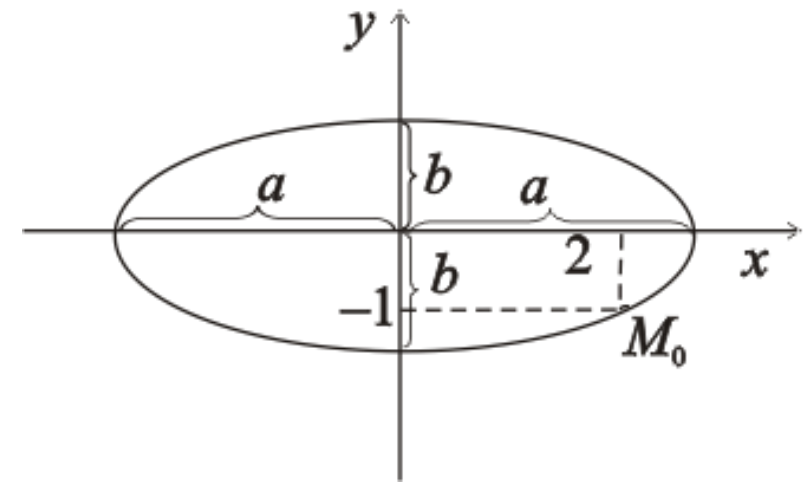

4.3. Частные производные функции нескольких переменных

Пусть функция  $z = f(x, y)$  определена в области  $D \subset \mathbb{Z}^2$  и  $M_0(x_0,y_0) \in D$ . Дадим аргументу хпроизвольное приращение  $\Delta x$ и аргументу уприращение  $\Delta y$ так. чтобы точка  $M(x_0 + \Delta x, y_0 + \Delta y) \in D$ 

Полным приращением функции  $z = f(x, y)$ в точке  $M_0(x_0,$ называется M) разность  $\Delta z = f(x_0 + \Delta x, y_0 + \Delta y) - f(x_0, y_0)$ 

Частные приращения функции  $f(x, y)$  по переменным  $x \wedge y$ равны соответственно:

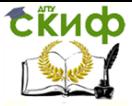

$$
\Delta_x z = f(x_0 + \Delta x, y_0) - f(x_0, y_0), \quad y = y_0 = \text{const},
$$
  

$$
\Delta_y z = f(x_0, y_0 + \Delta y) - f(x_0, y_0), \quad x = x_0 = \text{const}
$$

Частными производными функции  $x(x, y)$  в точке  $(x_0, y_0)$  по хи по уназываются пределы вида:

$$
\frac{\partial z}{\partial x} = \lim_{\Delta x \to 0} \frac{\Delta_x z}{\Delta x} \qquad \qquad \frac{\partial z}{\partial y} = \lim_{\Delta y \to 0} \frac{\Delta_y z}{\Delta y}
$$

если они существуют и конечны.

Другие обозначения частных производных функции  $z = f(x, y)$ :

$$
z'_x, z'_y
$$

Если необходимо, в скобках указывается точка (хо, уо), в которой вычислены частные производные:

$$
\left. \frac{\partial z}{\partial x} \right|_{(x_0, y_0) \to H^1} z'_x(x_0, y_0) \Big|_{x_0, x_1, y_0}
$$

Из определения частных производных следует правило их нахождения: частная производная по х есть обыкновенная производная по*х*функции  $\mathcal{N}$ . V. вычисленная при условии, что  $V =$ const. При этом используются обычные правила и формулы дифференцирования функции одной переменной (прил. 2).

Аналогично, если  $u = u(x, y, z)$ , то  $u'_x$  вычисляют при  $y, z = \text{const}, u'y - \text{npu} \ x, z = \text{const}, u'z - \text{npu} \ x, y = \text{const}.$ 

Пример 4.3. Найти частные производные первого порядка от функции по каждому ее аргументу:

$$
\hat{a}) z = x^4 \cdot \sqrt{xy - \frac{x}{y^2}};
$$
  

$$
\hat{a}) z = \sin^2 x \cdot e^{x-y};
$$
  

$$
\hat{a}) u = \frac{\sqrt{y^2 - 2x}}{\cos 3z}.
$$

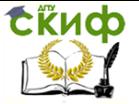

Решение:

$$
z = x^4 \cdot \sqrt{xy} - \frac{x}{y^2}, \ z'_x = ? \ z'_y = ?
$$

Функцию z запишем в виде, удобном для дифференцирования:

$$
z = x^4 x^{\frac{1}{2}} y^{\frac{1}{2}} - xy^{-2} = x^{\frac{9}{2}} y^{\frac{1}{2}} - xy^{-2}
$$

Используя правила I, III и формулу 3 (прил. 2), дифференцируем по  $x$ , считая  $y$  = const:

$$
z'_{x} = (x^{\frac{9}{2}}y^{\frac{1}{2}} - xy^{-2})'_{x} = (x^{\frac{9}{2}}y^{\frac{1}{2}})'_{x} - (xy^{-2})'_{x} = y^{\frac{1}{2}}(x^{\frac{9}{2}})'_{x} - y^{-2}(x)'_{x} = y^{\frac{1}{2}} \frac{9}{2}x^{\frac{7}{2}} - y^{-2} = \frac{9}{2}\sqrt{x^{7}y} - \frac{1}{y^{2}}.
$$

Дифференцируем по  $y(x=const)$ :

$$
z'_{y} = (x^{\frac{9}{2}}y^{\frac{1}{2}} - xy^{-2})'_{y} = (x^{\frac{9}{2}}y^{\frac{1}{2}})'_{y} - (xy^{-2})'_{y} = x^{\frac{9}{2}}(y^{\frac{1}{2}})'_{y} - x(y^{-2})'_{y} = x^{\frac{9}{2}}\frac{1}{2}y^{\frac{1}{2}} - x(-2)y^{-3} = \frac{1}{2}\sqrt{\frac{x^{9}}{y} + \frac{2x}{y^{3}}}
$$

$$
\delta z = \sin^2 x \cdot e^{x-y}.
$$

Используем правило II и формулы 3, 5, 8 (прил. 2), считая  $y = const.$ 

$$
z'_{x} = (\sin^{2} x \cdot e^{x-y})'_{x} = (\sin^{2} x)'_{x} e^{x-y} + \sin^{2} x (e^{x-y})'_{x} = 2 \sin x \cos x e^{x-y} +
$$
  
+ 
$$
\sin^{2} x e^{x-y} (x-y)'_{x} = 2 \sin x \cos x \cdot e^{x-y} + \sin^{2} x e^{x-y} \cdot 1 = \sin 2x e^{x-y} + \sin^{2} x \cdot e^{x-y}.
$$

 $z'_y$ <sub>можно использовать</sub> При вычислении правило  $(c \cdot u)' = c \cdot u'$ , так как множитель  $\sin^2 x$  постоянная величина при  $x=$  const:

Сідиф управление дистанционного обучения и повышения квалификации

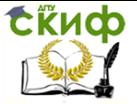

## Математика

$$
z'_{y} = (\sin^{2} x \cdot e^{x-y})'_{y} = \sin^{2} x (e^{x-y})'_{y} = \sin^{2} x \cdot e^{x-y} (x-y)'_{y} = \sin^{2} x \cdot e^{x-y} (-1) = -\sin^{2} x \cdot e^{x-y}.
$$

$$
u = \frac{\sqrt{y^2 - 2x}}{\cos 3z}
$$
,  $u'_x = ?$   $u'_y = ?$   $u'_z = ?$ 

При дифференцировании по хсчитаем у,  $z =$  const, следовательно, у дроби знаменатель постоянный, и используем правило

$$
\left(\frac{u}{c}\right)' = \frac{u'}{c}:
$$
\n
$$
u'_x = \left(\frac{(y^2 - 2x)^{\frac{1}{2}}}{\cos 3z}\right)'_x = \frac{\left(\frac{(y^2 - 2x)^{\frac{1}{2}}}{\cos 3z}\right)'_x}{\cos 3z} = \frac{\frac{1}{2}(y^2 - 2x)^{\frac{1}{2}}(y^2 - 2x)'_x}{\cos 3z} = \frac{1}{\cos 3z} = \frac{1}{\cos 3z
$$

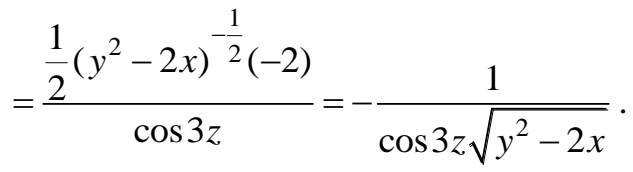

Аналогично при дифференцировании по у считаем  $x, z = const:$ 

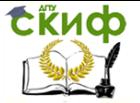

$$
u'_{y} = \left(\frac{(y^2 - 2x)^{\frac{1}{2}}}{\cos 3z}\right)'_{y} = \frac{\left(\left(y^2 - 2x\right)^{\frac{1}{2}}\right)'_{y}}{\cos 3z} = \frac{\frac{1}{2}\left(y^2 - 2x\right)^{-\frac{1}{2}}\left(y^2 - 2x\right)'_{y}}{\cos 3z} = \frac{\frac{1}{2}\left(y^2 - 2x\right)^{-\frac{1}{2}}2y}{\cos 3z} = \frac{y}{\cos 3z\sqrt{y^2 - 2x}}.
$$

Дифференцируя функцию по  $z$ , считаем  $x, y$ =const, следова-<br>тельно, числитель дроби постоянный и можно использовать правило V:

$$
\left(\frac{c}{v}\right)' = -\frac{cv'}{v^2}.
$$

Имеем:

$$
u'_{z} = \left(\frac{(y^2 - 2x)^{\frac{1}{2}}}{\cos 3z}\right)_{z} = -\frac{(y^2 - 2x)^{\frac{1}{2}}(\cos 3z)^{2}}{(\cos 3z)^{2}} = -\frac{(y^2 - 2x)^{\frac{1}{2}}(-\sin 3z) \cdot 3}{(\cos 3z)^{2}} = \frac{3\sqrt{y^2 - 2x}\sin 3z}{(\cos 3z)^{2}}.
$$

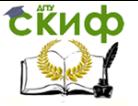

4.4. Полный дифференциал функции двух переменных

Функция  $z = f(x, y)$  называется дифференцируемой в точке М, если её полное приращение в этой точке можно представить в виде

$$
\Delta z = A \cdot \Delta x + B \Delta y + \alpha_1 \Delta x + \alpha_2 \Delta y,
$$

где *A,B* – постоянные, а  $\alpha_1$ ,  $\alpha_2$   $\rightarrow$  0 при  $\Delta x \rightarrow 0$ ,  $\Delta y \rightarrow 0$ .

Главная, линейная относительно Дх и Ду часть полного приращения функции Дг в точке М называется полным дифференциалом функции в этой точке и обозначается

 $dz(M_0) = z'_x(M_0) \Delta x + z'_y(M_0) \Delta y.$ Поскольку  $\Delta x = dx$ ,  $\Delta y = dy$ , <sub>то</sub>  $dz(M_0) = z'_x(M_0)dx + z'_y(M_0)dy.$ 

Пример 4.4. Вычислить полный дифференциал dz и полное приращение  $\Delta z$  функции  $z = x/y + y/x$  в точке M<sub>0</sub>(-1,2) при  $\Delta x = 0.2$  и  $\Delta y = -0.1$ . Оценить абсолютную и относительную погрешности приближенного равенства ∆*z ≈ dz*.

Решение. Запишем данную функцию гв виде, удобном для дифференцирования:  $z = xy^{-1} + yx^{-1}$ ;

$$
\Delta z = z(x_0 + \Delta x, y_0 + \Delta y) - z(x_0, y_0);
$$
  
\n
$$
dz = z'_x(M_0) \Delta x + z'_y(M_0) \Delta y;
$$
  
\n(44)  
\n
$$
z(x_0, y_0) = z(-1, 2) = (-1)2^{-1} + 2(-1)^{-1} = -\frac{1}{2} - 2 = -\frac{5}{2} = -2, 5;
$$

$$
z(x_0 + \Delta x, y_0 + \Delta y) = z(-1 + 0.2; 2 - 0.1) = (-1 + 0.2)(2 - 0.1)^{-1} +
$$
  
+ (2 - 0.1)(-1 + 0.2)<sup>-1</sup> = -0.8(1.9)<sup>-1</sup> + 1.9(-0.8)<sup>-1</sup> \approx -0.421 - 2.375 = -2.796.

Подставим полученные значения в формулу (43):  $\Delta z = -2,796 - (-2,5) = -0,296.$ 

Чтобы вычислить полный дифференциал функции, найдем

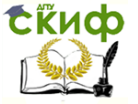

в точке  $M_0$ 

 $y$  – const

$$
\begin{aligned}\n\text{A} & \text{A} & \text{A} & \text{B} & \text{B} & \text
$$

 $2 = 1,2$ <br> $\frac{1}{4} - 1 = -\frac{3}{4}$  $z'_x(M_0) = (y^{-1} -$ <br> *i*<br>  $z'_y(M_0) = (-xy^{-2} + x$ .

To формyne (44) получаем 
$$
dz(M_0) = -1, 5\Delta x + 0, 75\Delta y
$$
.  
\nТак как по условино  $\Delta x = 0, 2 \, \mathsf{u} \, \Delta y = -0, 1 \, \mathsf{v}$ , το:  
\n $dz(M_0) = -1, 5 \cdot 0, 2 - 0, 75(-0, 1) = -0, 3 + 0, 075 = -0, 225$ .

Абсолютная величина погрешности приближенного равенства ∆<sup>z</sup> ≈ dz равна  $|\Delta z - dz| = -0.296 - (-0.225) = |-0.296 + 0.225| = |-0.071| = 0.071.$ 

Относительная погрешность:

\n
$$
\left| \frac{\Delta z - dz}{\Delta z} \right| = \frac{0.071}{0.296} \approx 0.24 \, (\approx 24\%).
$$

4.5. Частные производные от функции  $f(x, y)$ , заданной неявно

Пусть  $F(x, y, z)$  – функция, определенная на некотором мно-

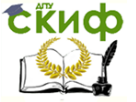

жестве М точек пространства  $\mathbb{Z}^3$ . Рассмотрим уравнение:  $f(x, y, z) = 0$ .  $(45)$ 

Если каждой точке  $(\textit{\textbf{x}}, \textit{\textbf{y}})$  множества  $D$   $\subset$   $\overline{\varnothing}^2$  соответствует единственное значение z такое, что  $(x, y, z) \in M$  и выполнено равенство  $F(x, y, z) = 0$ , то говорят, что на множестве Дуравнение (45) неявно определяет функцию  $z = \overline{z}(x, y)$ . При этом, если функция  $f(x, y, z)$  имеет непрерывные частные производные по

всем своим аргументам и  $F'_z(x, y, z) \neq 0$ , то частные производ $z = z(x, y)$  также существуют и их ные неявной функции можно вычислить по формулам:

$$
z'_{x} = -\frac{F'_{x}}{F'_{z}}, \quad z'_{y} = -\frac{F'_{y}}{F'_{z}}.
$$
\n(46)

**Пример 4.5.** Найти частные производные  $z'_x$  и  $z'_y$  функции, заданной неявно уравнением  $\cos 2z = y^2 - xe^{y/z}$ .

*Решение.* Данное уравнение запишем в виде  $Rx$ ,  $v$ ,  $z$ ) = 0:  $\cos 2z - y^2 + xe^{y/z} = 0.$ 

Функция  $F(x, y, z)$  определена для любых хи уи $z \neq 0$ . Найдем частные производные функции  $f(x, y, z)$ : при  $v$ ,  $z =$  const

$$
F'_x = (\cos 2z - y^2 + xe^{y/z})'_x = (\cos 2z)'_x - (y^2)'_x + (xe^{y/z})'_x = e^{y/z}
$$

$$
F'_y = (\cos 2z - y^2 + xe^{y/z})'_y = (\cos 2z)'_y - (y^2)'_y + (xe^{y/z})'_y =
$$
  
= -2y + xe<sup>y/z</sup> ⋅  $\frac{1}{z} = \frac{-2yz + xe^{y/z}}{z}$ ;

при  $x$ ,  $y$ =const

.<br>Управление дистанционного обучения и повышения квалификации

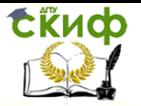

## Математика

$$
F'_z = (\cos 2z - y^2 + xe^{y/z})'_z = (\cos 2z)'_z - (y^2)'_z + (xe^{y/z})'_z = -\sin 2z \cdot 2 + xe^{y/z}(-\frac{y}{z^2}) = \frac{-2z^2 \sin 2z - xye^{y/z}}{z^2}.
$$

Применяя формулы (46), получаем:

$$
z'_{x} = -\frac{e^{y/z} \cdot z^{2}}{-2z^{2} \sin 2z - xye^{y/z}} = \frac{z^{2}e^{y/z}}{2z^{2} \sin 2z + xye^{y/z}};
$$
  

$$
z'_{y} = -\frac{(-2yz + xe^{y/z}) \cdot z^{2}}{z(-2z^{2} \sin 2z - xye^{y/z})} = \frac{(-2yz + xe^{y/z}) \cdot z}{2z^{2} \sin 2z + xye^{y/z}}.
$$

## 4.6. Частные производные второго порядка функции  $f(x, y)$

Частными производными второго порядка называются частные производные от частных производных первого порядка. Обозначается:

$$
z_{xx}'' = (z_x')_{x} \frac{\partial^2 z}{\partial x^2} = \frac{\partial}{\partial x} \left(\frac{\partial z}{\partial x}\right), \qquad z_{xy}'' = (z_x')_{y} \frac{\partial^2 z}{\partial x \partial y} = \frac{\partial}{\partial y} \left(\frac{\partial z}{\partial x}\right),
$$
  

$$
z_{yx}'' = (z_y')_{x} \frac{\partial^2 z}{\partial y \partial x} = \frac{\partial}{\partial x} \left(\frac{\partial z}{\partial y}\right), \qquad z_{yy}'' = (z_y')_{y} \frac{\partial^2 z}{\partial y \partial y} = \frac{\partial}{\partial y} \left(\frac{\partial z}{\partial y}\right).
$$

Частные производные  $z_{xy}^{''}$  и  $z_{yx}^{''}$ , отличающиеся порядком дифференцирования, называются смешанными частными производными второго порядка. В области непрерывности смешанных производных, отличающихся только порядком дифференцирова-

другу, т.е.  $z_{xy}'' = z_{yx}''$ ния, их значения равны друг

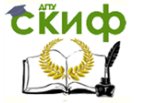

 $\ddot{}$ 

## Математика

**Пример** 4.6. Найти частные производные  
\n
$$
z''_{xx}, z''_{xy}, z''_{yx}, z''_{yy}
$$
\n
$$
z''_{yy} + z = (x^2 + y^2) \ln 2x.
$$
\n*Peuение.* Найдем частные производные первого порядка:  
\n
$$
z'_x = ((x^2 + y^2) \ln 2x)'_x = (x^2 + y^2)'_x \ln 2 + (x^2 + y^2)(\ln 2x)'_x =
$$
\n
$$
= 2x \ln 2x + (x^2 + y^2) \frac{2}{2x} = 2x \ln 2x + x + \frac{y^2}{x} = 2x \ln 2x + x + y^2 x^{-1};
$$
\n
$$
z'_y = ((x^2 + y^2) \ln 2x)'_x = \ln 2x (x^2 + y^2)'_y = \ln 2x 2y = 2y \ln 2x.
$$
\n
$$
z''_{xx} = (z'_x)'_x = (2x \ln 2x + x + y^2 x^{-1})'_x = (2x)'_x \ln 2x + 2x (\ln 2x)'_x + (x)'_x +
$$
\n
$$
+(y^2x^{-1})'_x = 2 \ln 2x + 2x \frac{2}{2x} + 1 + y^2(-1x^{-2}) = 2 \ln 2x + 3 - \frac{y^2}{x^2};
$$
\n
$$
z''_{xy} = (z'_x)'_y = (2x \ln 2x + x + y^2 x^{-1})'_y = (2x \ln 2x)'_y + (x)'_y + (y^2 x^{-1})'_y = 2yx^{-1} = \frac{2y}{x};
$$
\n
$$
z''_{yx} = (z'_y)'_x = (2y \ln 2x)'_x = 2y (\ln 2x)'_x = 2y \frac{2}{2x} = \frac{2y}{x};
$$
\n
$$
z''_{yy} = (z'_y)'_y = (2y \ln 2x)'_y = 2 \ln 2x(y)'_y = 2 \ln 2x.
$$
\n
$$
z''_{yx}
$$
действины, сюшанные настыне промзводные  $z''_{xy}$ \n
$$
z''_{xy}
$$
\n
$$
z''_{xy}
$$

# 4.7. Касательная плоскость и нормаль к поверхности

Пусть уравнение  $F(x, y, z) = 0$  определяет функцию  $z = z(x, y)$ , заданную неявно на некотором множестве точек  $(x, y) \in \overline{D}$ . Совокупность точек  $M(x,y,z(x,y))$ , где  $(x,y) \in D$ , в пространстве  $\sqrt{3}$ образует некоторую поверхность $\Sigma$ , которая называется  $z = z(x, y)$ . графиком функции

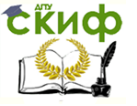

Пусть  $M_0(x_0, y_0, z(x_0, y_0))$ <sub>— точка поверхности</sub>  $\Sigma$ . Проведем две произвольные линии  $L$  и  $L_1$ , целиком лежащие на поверхности  $\Sigma$  и проходящие через точку  $M_0$ . Касательные прямые к линиям  $\angle$  и  $\angle$  в точке  $M_0$  определяют плоскость, которая называется *касательной* плоскостью к поверхности  $\Sigma$  в точке  $M_h$ . Прямая, проходящая через точку  $M_0$  перпендикулярно к касательной плоскости, называется нормалью к поверхности.

Уравнение касательной плоскости к поверхности  $\sum$  в точке  $M_0(x_0, y_0, z_0)$  имеет вид

$$
F'_x(M_0)(x-x_0)+F'_y(M_0)(y-y_0)+F'_z(M_0)(z-z_0)=0.
$$
\n(47)

Уравнение нормали к поверхности  $\sum$  в точке M:

$$
\frac{x - x_0}{F'_x(M_0)} = \frac{y - y_0}{F'_y(M_0)} = \frac{z - z_0}{F'_z(M_0)}.
$$
 (48)

Если поверхность задана явно уравнением  $z = f(x, y)$ , то уравнения касательной плоскости и нормали будут иметь вид

$$
f'_x(M_0)(x-x_0) + f'_y(M_0)(y-y_0) - (z-z_0) = 0,
$$
  
(49)  

$$
\frac{x-x_0}{f'_x(M_0)} = \frac{y-y_0}{f'_y(M_0)} = \frac{z-z_0}{-1}.
$$
  
(50)

Пример 4.7. Составить уравнения касательной плоскости и  $3x^2 + 2y^2 + z^2 = 1$ нормали к поверхности TOH- $M_0\left(\frac{1}{\sqrt{6}}, \frac{1}{\sqrt{6}}, \frac{1}{\sqrt{6}}\right).$ 

кe

Решение. Поверхность задана неявно уравнением вида с функцией  $F(x, y, z) = 3x^2 + 2y^2 + z^2 - 1$ .  $F(x, y, z) = 0$ 

Найдем частные производные функции  $Rx$ ,  $y$ ,  $z$ ) и вычислим их значения в точке М.:

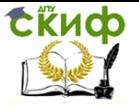

$$
F'_x = (3x^2 + 2y^2 + z^2 - 1)'_x = 6x, \t F'_x(M_0) = 6\frac{1}{\sqrt{6}} = \sqrt{6};
$$
  
\n
$$
F'_y = (3x^2 + 2y^2 + z^2 - 1)'_y = 4y, \t F'_y(M_0) = 4\frac{1}{\sqrt{6}} = \frac{2\sqrt{6}}{3};
$$
  
\n
$$
F'_z = (3x^2 + 2y^2 + z^2 - 1)'_z = 2z, \t F'_z(M_0) = 2\frac{1}{\sqrt{6}} = \frac{\sqrt{6}}{3}.
$$

Используя (47), получаем уравнение касательной плоскости в виде

$$
\sqrt{6}\left(x-\frac{1}{\sqrt{6}}\right)+\frac{2\sqrt{6}}{3}\left(y-\frac{1}{\sqrt{6}}\right)+\frac{\sqrt{6}}{3}\left(z-\frac{1}{\sqrt{6}}\right)=0,
$$

что после упрощения дает:

$$
3x + 2y + z - \sqrt{6} = 0.
$$

Уравнение нормали к поверхности, согласно (48), имеет вид

$$
\frac{x-\frac{1}{\sqrt{6}}}{\sqrt{6}} = \frac{y-\frac{1}{\sqrt{6}}}{\frac{2\sqrt{6}}{3}} = \frac{z-\frac{1}{\sqrt{6}}}{\frac{\sqrt{6}}{3}}.
$$

4.8. Производная по направлению

Пусть функция *и= ц*(М)определена и дифференцируема в некоторой окрестности точки $M_0 \in D \subset \mathbb{Z}^3$ и  $\overline{S}$  – какой-либо фиксированный вектор в  $\mathbb{Z}^3$ .

рованный вектор в .<br>*Производной функции u=u(M*) в точке M<sub>0</sub> в *направлении вектора*  $S$  называется предел отношения приращения функции  $^u$  $M_{0}$ направлении вектора точке B  $\overline{S}$   $(\Delta_{\overline{S}}u = u(M) - u(M_0))$ к расстоянию между точками Ми  $M_0\,\left(\rho\big(M,M_0\big)\right)_{\textstyle\!,\quad}$ когда точка  $M\!\!\rightarrow\!\!M\!\!_0$  так, что вектор

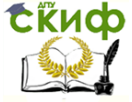

 $\overline{M}_0 M$  остается сонаправленным данному вектору  $S$  , т. е.  $\frac{\partial u}{\partial s}(M_0) = \lim_{M \to M_0} \frac{u(M) - u(M_0)}{\rho(M, M_0)},$ если этот предел существует и конечен. Если вектор  $S$ задан координатами, T. e.  $\overline{S} = (S_x, S_y, S_z)$ и функция  $u = u(M)$  дифференцируема в точке М, то производная по направлению вычисляется по формуле  $\frac{\partial u}{\partial x}(M_0) = u'_x(M_0)\cos\alpha + u'_y(M_0)\cos\beta + u'_z(M_0)\cos\gamma,$  $(51)$  $\cos\alpha$ ,  $\cos\beta$ ,  $\cos\gamma$  — направляющие косинусы вектогде  $_{\text{pa}}$   $\overline{S}$ Они равны  $\cos\alpha = \frac{S_x}{\sqrt{S_x^2 + S_y^2 + S_z^2}}, \cos\beta = \frac{S_y}{\sqrt{S_x^2 + S_y^2 + S_z^2}}, \cos\gamma = \frac{S_z}{\sqrt{S_x^2 + S_y^2 + S_z^2}}.$  $(52)$  $\frac{\partial u}{\partial s}(M_0)$ <sub>характеризует скорость изменения</sub> Производная функции  $\mu(\mathcal{M})$  в точке  $\mathcal{M}$  в направлении данного вектора  $\overline{S}$  . Если  $\frac{\partial u}{\partial s}(M_0) > 0$ , то функция возрастает в направлении  $\bar{S}$  со ско- $\frac{\partial u}{\partial s}(M_0); \frac{\partial u}{\partial s}(M_0) < 0$  функция убывает со ско- $\left|\frac{\partial u}{\partial s}(M_0)\right|.$ **DOCTЬЮ** Пример 4.8. Вычислить производную функции  $u = y^x - z^3$  в точке M<sub>0</sub>(0, *e*, -1) в направлении вектора
СЁЦФ Управление дистанционного обучения и повышения квалификации

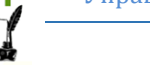

### Математика

$$
\overline{S} = (1, 2, -2).
$$
\n
$$
Peu = W
$$
\n
$$
H = W^x - \overline{z}^3.
$$

$$
u'_{x} = (y^{x} - z^{3})'_{x} = (y^{x})'_{x} - (z^{3})'_{x} = y^{x} \ln y \cdot x' = y^{x} \ln y,
$$

так как  $y =$ const и функция  $y^x$  – показательная относительно х.

$$
u'_{y} = (y^{x} - z^{3})'_{y} = (y^{x})'_{y} - (z^{3})'_{y} = xy^{x-1},
$$

 $x, z =$ const  $y^x$  – степенная функция относительно  $y$ 

$$
u'_{z} = (y^{x} - z^{3})'_{z} = (y^{x})'_{z} - (z^{3})'_{z} = -3z^{2}.
$$

Вычислим значения частных производных  $u'_x, u'_y, u'_z$ TO HERE  $M_0(0, e, -1)$ .

$$
u'_x(M_0) = e^0 \ln e = 1, u'_y(M_0) = 0 \cdot e^{-1} = 0,
$$

 $u'_7(M_0) = -3(-1)^2 = -3$ 

Определим модуль и направляющие косинусы вектора  $\overline{S} = (1, 2, -2)$ <sub>по формулам</sub> (52):  $|\overline{S}| = \sqrt{1^2 + 2^2 + (-2)^2} = \sqrt{9} = 3;$  $\cos \alpha = \frac{1}{2}$ ,  $\cos \beta = \frac{2}{2}$ ,  $\cos \gamma = -\frac{2}{2}$ . Применяя формулу (51), имеем  $\frac{\partial u}{\partial s}(M_0) = 1 \cdot \frac{1}{3} + 0 \cdot \frac{2}{3} + (-3)\left(-\frac{2}{3}\right) = \frac{1}{3} + \frac{6}{3} = \frac{7}{3}.$ 

Следовательно, функция в точке Мьв направлении вектора

 $\overline{S}$  возрастает со скоростью  $\overline{3}$  единиц скорости. 4.9. Градиент скалярного поля

СЁИФ

Пусть  $D$  некоторая область в пространстве $\mathbb{Z}^3$ . Если в ней задана функция  $u = u(x, y, z)$ , то говорят, что в области D задано *скалярное поле*, а функция  $u = u(x, y, z)$  называется функцией скалярного поля. Например,  $u$  – температура в точках  $M \in D$ (поле температур), или  $u$  - давление жидкости или газа в точках сосуда D (поле давлений). При изучении скалярного поля важно иметь информацию о скорости изменения величины поля в том или ином направлении. Такую информацию дает производная по направлению. Наряду с ней рассматривают в каждой точке  $M_0 \in D$  $n \wedge n \neq n$ 

$$
(u'_x(M_0), u'_y(M_0), u'_z(M_0)),
$$
 has a non-  
has a maximum  
translasembiŭ  

функции  $u = u(M)$ <sub>в точке</sub>  $M_0$ . Вектор градиента обозначаerca grad $u(M_0)$ :

grad 
$$
u(M_0) = u'_x(M_0)\overline{i} + u'_y(M_0)\overline{j} + u'_z(M_0)\overline{k}
$$
,  
(53)  
 $\overline{i}$   $\overline{j}$   $\overline{k}$ 

где  $l, J, K$  – единичные векторы декартова прямоугольного базиса.

Вектор grad  $u(M_0)$  указывает направление, в котором функция  $\mu(M)$  в точке Мьвозрастает с максимальной скоростью. Максимальная величина скорости равна

$$
|\text{grad } u(M_0)| = \sqrt{(u'_x(M_0))^2 + (u'_y(M_0))^2 + (u'_z(M_0))^2)}.
$$
  
(54)  
Bekrop grad  $u(M_0)$  (ecли он ненулевой) направлен по  
нормали к поверхности уровня функции  $u = u(M)$ , определяе-  
 $u(x, y, z) = u(M_0)$ 

мой уравнением  $u(x, y, z) - u(x, y)$  и проходящей через точку

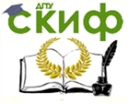

 $\bullet$   $\bullet$   $\prime$ 

## Математика

## 4.10. Экстремум функции двух переменных

Пусть функция  $z = Z(x, y)$  определена в некоторой области  $D$ и  $M_0(x_0, y_0)$  – внутренняя точка области. Точка  $M_0(x_0, y_0)$  называется *точкой локального макси* $z = Z(x, y)$ , если существует *мума (минимума*) функции окрестность точки  $M$ такая, что для всех точек  $M(x,y)$  из этой окрестности выполняется неравенство:

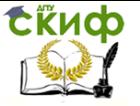

$$
Z(x_0,y_0)\geq Z(x,y),\quad \big(Z(x_0,y_0)\leq Z(x,y)\big).
$$

Точки (локального) максимума и минимума функции называются точками экстремума.

Необходимое условие экстремума дает следующая теорема.

Теорема. Пусть  $(x_0, y_0)$  – точка экстремума дифференцируемой функции  $z = Z(x, y)$ . Тогда частные производные  $Z'_{\nu}(x_0, y_0) = 0.$  $Z'_x(x_0, y_0) = 0$ И

 $(55)$ 

Другими словами, grad 
$$
Z(M_0) = 0
$$

стационарной точкой функции.

Экстремум функции возможен не только в её стационарных точках, но и в таких точках, в которых  $\operatorname{grad} Z$  не существует, т. е. не существует хотя бы одна из частных производных  $Z^\prime_x$  или

 $Z'_{y}$ . Такие точки вместе со стационарными называются *критиче*скими точками функции.

Не любая критическая точка функции является точкой экстремума. Следующая теорема устанавливает достаточные условия экстремума функции в стационарной точке.

Тео<u>рема</u>. Пусть $M_0(x_0, y_0)$  – стационарная точка функ-<sub>ции</sub>  $Z(x, y)$ <sub>, т. е.</sub>  $Z'_x(M_0) = 0$   $\underset{\text{M}}{Z'_y(M_0)} = 0$ <sub>, и в некото-</sub> рой окрестности этой точки все частные производные второго порядка функции  $Z(x, y)$  непрерывны. Обозначим:

$$
A = Z''_{xx}(M_0), B = Z''_{xy}(M_0), C = Z''_{yy}(M_0), \Delta(M_0) = \begin{vmatrix} A & B \\ B & C \end{vmatrix} = AC - B^2.
$$

 $(56)$ Тогда:

1) если  $\Delta(M_0)$   $>$   $0$ ,  $_{\,}$ то в точке  $M_0$ функция имеет экстремум: минимум, если  $A > 0$ , и максимум, если  $A < 0$ ;

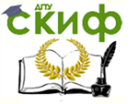

2) если  $\Delta(M_0)$  < 0, то в точке  $M_0$  функция не имеет экстремума;

3) если  $\Delta(M_0)$  = 0, то вопрос о наличии экстремума требует дополнительного исследования (назовем случай  $\Delta=0$ неопределенным).

.<br>Алгоритм исследования функции двух переменных на экстремум:

1) найти область определения функции:

2) определить критические точки функции в ее области

определения, т. е. точки, в которых частные производные  $Z'_{x}$  и  $Z^\prime_{\rm y}$ равны нулю или не существуют;

3) определить частные производные второго порядка;

4) проверить выполнение достаточных условий экстремума (56) для каждой стационарной точки:

5) вычислить значения функции в точках экстремума.

Пример 4.10. Исследовать на экстремум функцию  $z = 2xy - x^2y - xy^2$ .

Решение. Исследование функции  $Z(x, y)$  на экстремум проводим согласно вышеуказанному алгоритму.

1. Область определения функции  $z = 2xy - x^2y - xy^2$ вся плоскость *ОХУ*.

2. 
$$
z'_x = (2xy - x^2y - xy^2)'_x = 2y - 2xy - y^2;
$$
  
\n $z'_y = (2xy - x^2y - xy^2)'_y = 2x - x^2 - 2xy.$ 

частные производные определены для Обе любых  $(x, y)$ . Следовательно, точками, подозрительными на экстремум,

могут быть только стационарные точки. Определим их из условий

$$
\begin{cases} z_x' = 0, \\ z_y' = 0. \end{cases}
$$

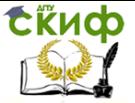

$$
\begin{cases} z_x' = 2y - 2xy - y^2 = 0, \\ z_y' = 2x - x^2 - 2xy = 0. \end{cases} \begin{cases} y(2 - 2x - y) = 0, \\ x(2 - x - 2y) = 0. \end{cases}
$$

Решив систему уравнений, получим координаты стационарных точек:

$$
\frac{2}{3} \frac{2}{3}
$$
\n
$$
M_0(0,0); M_1(0,2); M_2(2,0); M_3(\overline{3},\overline{3}).
$$
\n
$$
1. \quad z''_{xx} = (2y - 2xy - y^2)'_x = -2y,
$$
\n
$$
z''_{xy} = (2y - 2xy - y^2)'_y = 2 - 2x - 2y,
$$

$$
z''_{yx} = (2x - x^2 - 2xy)'_x = 2 - 2x - 2y,
$$
  
\n
$$
z''_{yy} = (2x - x^2 - 2xy)'_y = -2x.
$$
  
\n4. Tovka *M*<sub>0</sub>(0, 0):  
\n
$$
A = z''_{xx} = (-2y)_{M_0} = 0, \ B = z''_{xy} = (2 - 2x - 2y)_{M_0} = 2, \ C = z''_{yy} = (-2x)_{M_0} = 0,
$$

$$
\Delta(M_0) = AC - B^2 = 0 - 2^2 = -4 < 0.
$$

Следовательно, в точке  $M_0(0, 0)$  данная функция экстремума не имеет.

Точка M1(0, 2): elet.<br>
4Ka  $M_1(0, 2)$ :<br>  $M_1 = -4$ ,  $B = z''_{xy} = (2 - 2x - 2y)_{M_1} = -2$ ,  $C = z''_{yy} = (-2x)_{M_1}$ <br>  $\Delta(M_1) = AC - B^2 = -4 \cdot 0 - (-2)^2 = -4 < 0$ .  $\Delta(M_1) = AC - B^2 = -4 \cdot 0 - (-2)^2 = -4 < 0.$  $\Delta(M_0) = AC - B^2 = 0 - 2^2 = -4 < 0.$ <br>Cледовательно, в точке  $M_0(0, 0)$  данная функция экстрему-<br>Ma не имеет.<br>Toчка  $M_1(0, 2)$ :<br> $(-2y)_{M_1} = -4$ ,  $B = z''_{xy} = (2 - 2x - 2y)_{M_1} = -2$ ,  $C = z''_{yy} = (-2x)_{M_1} = 0$ , BBATEJIBHO, B TO4KE M<sub>0</sub>(0, 0) ДАННАЯ ФУНКЦИЯ<br>T.<br>a *M*<sub>1</sub>(0, 2):<br>:-4,  $B = z''_{xy} = (2 - 2x - 2y)_{M_1} = -2$ ,  $C =$ <br>(*M*<sub>1</sub>) = *AC* -  $B^2 = -4 \cdot 0 - (-2)^2 = -4 < 0$ .  $\Delta(M_0) = AC - B^2 = 0 - 2^2 = -4 < 0.$ <br>Cледовательно, в точке *M*<sub>0</sub>(0, 0) данная функция экстрему-<br>Ma не имеет.<br>Toчка *M*<sub>1</sub>(0, 2):<br> $A = z''_{xx} = (-2y)_{M_1} = -4, B = z''_{xy} = (2 - 2x - 2y)_{M_1} = -2, C = z''_{yy} = (-2x)_{M_1}$ BateJiBHO, B TO4<br> *M*<sub>1</sub>(0, 2):<br>
-4,  $B = z''_{xy} = (M_1) = AC - B$  $\Delta(M_0) = AC - B^2 = 0 - 2^2 = -4 < 0.$ <br>Cледовательно, в точке  $M_0(0, 0)$  данная функция экстрему-<br>Ma не имеет.<br>Toчка  $M_1(0, 2)$ :<br> $= z''_{xx} = (-2y)_{M_1} = -4, B = z''_{xy} = (2 - 2x - 2y)_{M_1} = -2, C = z''_{yy} = (-2x)_{M_1} = 0,$ довательно, в точке  $M_0(0, 0)$  данная функция экстрему-<br>еет.<br>ка  $M_1(0, 2)$ :<br>= -4,  $B = z''_{xy} = (2 - 2x - 2y)_{M_1} = -2$ ,  $C = z''_{yy} = (-2x)_{M_1}$ <br> $\Delta(M_1) = AC - B^2 = -4 \cdot 0 - (-2)^2 = -4 < 0$ .

В точке  $M_1(0, 2)$  функция экстремума не имеет.

Точка M2(2, 0): 2 2 2 2 2 2 ( 2 ) 0, (2 2 2 ) 2, ( 2 ) 4, ( ) 0 ( 4) ( 2) 4 0. *A z y B z x y C z x xx M xy M yy M M AC B* 

В точке  $M_2(2, 0)$  экстремума нет.

$$
M_3\left(\frac{2}{3},\frac{2}{3}\right)_:
$$
точка

114

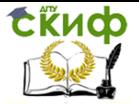

$$
A = z''_{xx} = (-2y)_{M_3} = -\frac{4}{3}, B = z''_{xy} = (2 - 2x - 2y)_{M_3} = -\frac{2}{3}, C = z''_{yy} = (-2x)_{M_3} = -\frac{4}{3},
$$
  
 
$$
\Delta(M_3) = AC - B^2 = \left(-\frac{4}{3}\right)\left(-\frac{4}{3}\right) - \left(-\frac{2}{3}\right)^2 = \frac{4}{3} > 0.
$$

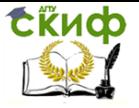

B TOUKE *M*<sub>3</sub> функция 10 M (100 KODJbky)  
\n
$$
A = -\frac{4}{3} < 0 \t M_3 \left(\frac{2}{3}, \frac{2}{3}\right) - \text{TOVKA 20 M (100 K)}
$$
\n5.  
\n
$$
z_{\text{max}} = z \left(\frac{2}{3}, \frac{2}{3}\right) = 2 \cdot \frac{2}{3} \cdot \frac{2}{3} - \left(\frac{2}{3}\right)^2 \cdot \frac{2}{3} - \frac{2}{3} \cdot \left(\frac{2}{3}\right)^2 = \frac{8}{27}.
$$

4.11. Условный экстремум функции двух переменных

Условным экстремумом функции  $z = f(x, y)$  называется экстремум этой функции, достигнутый при условии, что перемени у связаны уравнением  $\varphi(x, y) = 0$ , которое ные  $x$ называется уравнением связи.

Отыскание условного экстремума можно свести к исследованию на обычный экстремум функции Лагранжа, имеющей вид

$$
\Phi(x, y) = f(x, y) + \lambda \varphi(x, y),\tag{57}
$$

где  $\lambda$  - неопределённый постоянный множитель.

Необходимые условия экстремума функции Лагранжа имеют ВИД

$$
\begin{cases}\n\frac{\partial \Phi}{\partial x} = \frac{\partial f}{\partial x} + \lambda \frac{\partial \varphi}{\partial x} = 0, \\
\frac{\partial \Phi}{\partial y} = \frac{\partial f}{\partial y} + \lambda \frac{\partial \varphi}{\partial y} = 0, \\
\varphi(x, y) = 0.\n\end{cases}
$$
\n(58)

Из системы трёх уравнений (58) находят неизвестные  $x$ , у и λ. Ο характере экстремума в полученных точках судят исходя из смысла задачи.

**Пример 4.11.** Найти экстремум функции  $z = xy$ <sub>при</sub>  $3x+2y-8=0$ условии, что х и у связаны соотношением определить, является ли экстремум максимумом или минимумом функции.

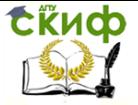

Решение. Построим согласно (57) функцию Лагранжа  $\Phi = xy + \lambda(3x + 2y - 8)$ и запишем необходимые условия экстремума этой функции:

$$
\begin{cases} \Phi'_x = 0, \\ \Phi'_y = 0, \\ 3x + 2y - 8 = 0. \end{cases}
$$

Найдём частные производные функции Лагранжа  $\Phi'_x = y + 3\lambda$ ,  $\Phi'_y = x + 2\lambda$ . Получим систему уравнений:  $\begin{cases} y + 3\lambda = 0, \\ x + 2\lambda = 0, \\ 3x + 2y - 8 = 0, \end{cases}$ которую, находим решая  $\lambda = -\frac{2}{2}, \quad x = \frac{4}{2}, \quad y = 2.$ Определим является ли экстремум максимумом или минимумом функции, для этого **ВЫЧИСЛИМ**  $\tilde{I}_{0}\left(\frac{4}{3},2\right)$ значения функции в точке экстремума в какой-либо другой точке М, координаты которой удовлет- $\hat{I}$   $(2,1)$ воряют уравнению связи, например в точке  $z(M_0) = \frac{4}{3} \cdot 2 = \frac{8}{3} > z(M) = 2 \cdot 1 = 2 \Rightarrow \lambda_0(\frac{4}{3}, 2)$  $z_{\text{max}} = \frac{8}{3}.$ 

максимума и

ка условного

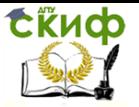

# **СПИСОК ЛИТЕРАТУРЫ**

1. Пискунов Н.С. Дифференциальное и интегральное исчисления / Н.С. Пискунов. – М.: Интеграл-Пресс, 2005. – Т. 1, 2.

2. Данко П.Е. Высшая математика в упражнениях и задачах. Ч.1 / П.Е. Данко, А.Г. Попов, Т.Я. Кожевникова. – М.: ОНИКС 21 век: Мир и Образование, 2009.

3. Соболь Б.В. Практикум по высшей математике / Б.В. Соболь, Н.Т. Мишняков, В.М. Поркшеян. – Ростов н/Д: Феникс, 2008.

4. Нурутдинова И.Н. Сборник образцов решения заданий базового уровня по дисциплине «Математика» / И.Н. Нурутдинова, В.В. Соболев, А.В. Моржаков. – Ростов н/Д: Издательский центр ДГТУ, 2013.

# **ПРИЛОЖЕНИЕ 1**

## **Кривые второго порядка**

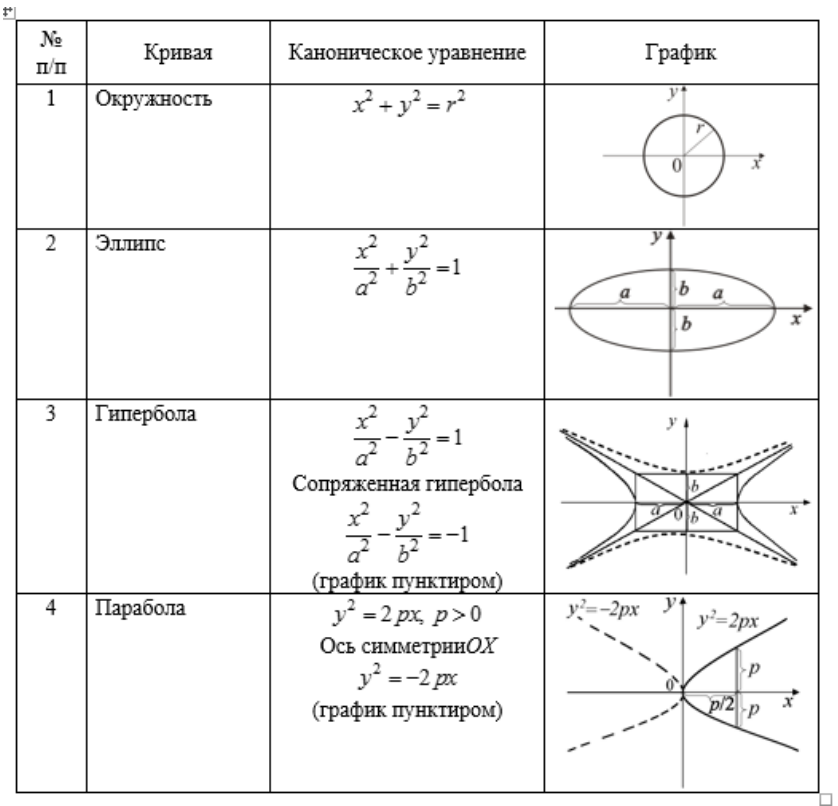

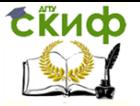

# **ПРИЛОЖЕНИЕ 2**

# **Правила и формулы дифференцирования основных элементарных функций**

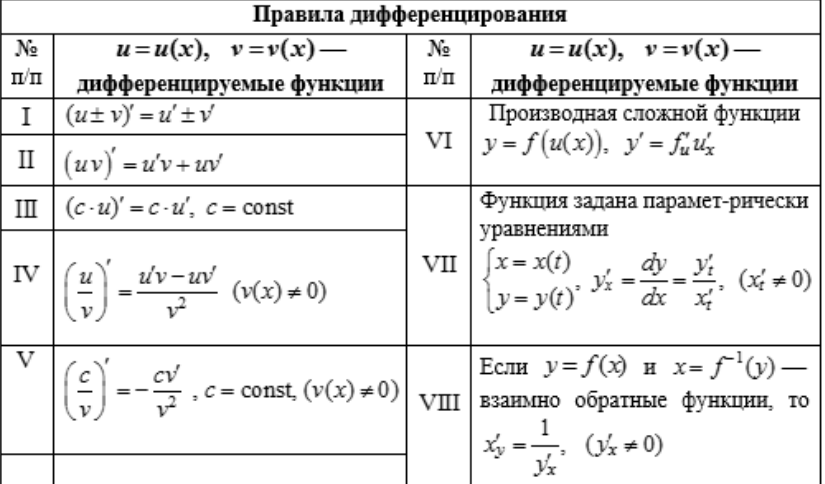

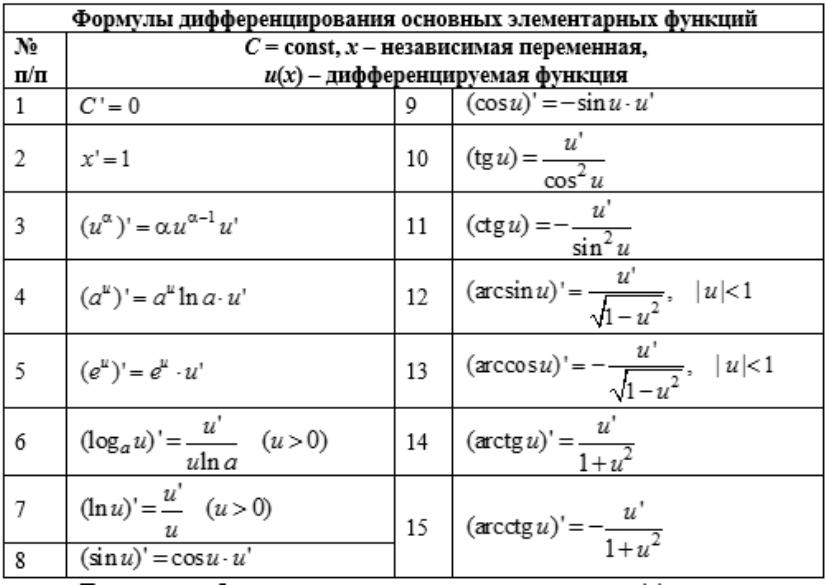

Примечание. Формулы записаны с учетом правила дифференцирования сложной функции.